# 02.11.2017 INVITATION 8:30-15:30

## KÆRE VÆKSTLANDMAND

Endnu engang tusind tak for at vi måtte interviewe dig i forbindelse med projektet "Hvor skal væksten komme fra i landbruget?".

Som vi fortalte dig før interviewet, vil vi gerne invitere dig og evt. din ægtefælle til at deltage i et netværksmøde, hvor du møder andre vækstlandmænd, der også er blevet interviewet. Vi har yderligere inviteret personerne fra det advisory board, som er koblet på projektet, 3 af landbrugets talenter, samt projektets deltagere fra SEGES – i alt forventer vi ca. 15-20 deltagere.

Temaet for dagen vil være at få og give inputs til at:

- *styrke konkurrencekraften i dansk landbrug*
- *styrke vækstpotentialet i dansk landbrug*
- *udpege tiltag, der kan udvikle landmandens forretning*
- *etablere et netværk, som deltagerne kan udnytte under og efter projektperioden – og som deltagerne kan drage nytte af.*

Netværksmødet afholdes torsdag d. 2. november 2017 kl. 8.30 til 15.30 hos SEGES (mødelokale 2), Agro Food Park 15, 8200 Aarhus N (der vil være kaffe og brød fra kl. 8.00-8.30).

+45 8740 5000 info@seges.dk seges.dk

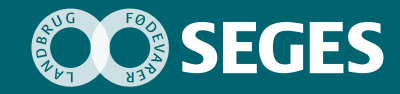

 $\blacktriangleright$ 

## FORELØBIG PLAN FOR DAGEN

- **1. Velkomst** v/projektleder Ivan Damgaard, SEGES
- **2. Præsentationsrunde og etablering af det fortrolige rum** v/Ivan Damgaard, SEGES
- **3. Innovation og Future Farming** v/Søren Bisp, SEGES
- **4. Projektets formål og hvad vi har afdækket indtil videre om vækstlandmænd og vækstvirksomheder**
	- a. Viden om dig selv som top 2% landmand v/Tenna Holdorff Christiansen og Ivan Damgaard, SEGES
	- b. Udfordringer, barrierer og potentialer for styrket konkurrencekraft og vækstpotentiale v/Michael Højholdt og Kristian Skov, SEGES
- **5. Netværksfrokost**
- **6. Netværk med og mellem deltagere**
	- a. Etablering, drift og udvikling af netværk v/Lisbeth Ulrich Hansen og Jørgen Kroer, SEGES
- **7. Debat mellem talenter og top 2% landmænd** v/Ivan Damgaard, SEGES
	- a. Barrierer, udfordringer og potentialer for styrket konkurrencekraft og vækstpotentiale
	- b. Hvor skal væksten komme fra i landbruget?
- **8. Opsamling og afslutning**

SENESTE TILMELDING er d. 27. oktober til Birgit Winther Sørensen på bws@seges.dk eller telefon 8740 5508

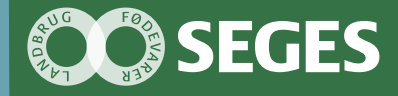

# **Hvor skal væksten komme fra i landbruget - netværksmøde 2**

Chefkonsulent Ivan Damgaard

2. November 2017

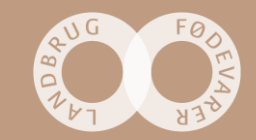

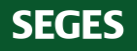

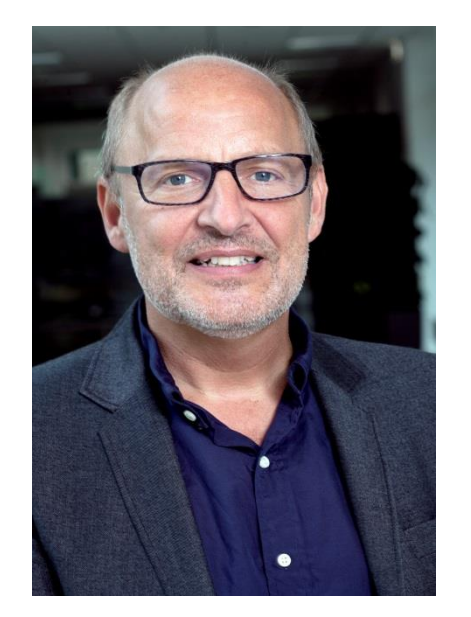

**Chefkonsulent**

**Ivan Damgaard Telefon 0045-8740 5036 Mobil 0045-2916 3134 Mail: ivd@seges.dk**

Noget at leve af. Noget at leve for.

# **Arbejdsopgaver**

### **Strategi og Forretningsudvikling**

- **LifeTime Strategi** ® **– Strategi for Livet**
- **Virksomhedsanalyse**
- **Virksomhedsstrategi**
- **Forretningsudvikling**
- **Ejerskiftestrategi**
- **Diversifikationsstrategi**
- **Risikomanagement & Risikostyring**
- **Ledelse og management**
- **Rapporteringssystemer / Økonomistyring**
- **Forretningsgørelse**
- **Advisoryboards / bestyrelser**
- **Projekt- og Procesledelse**

### Store / komplekse fødevarevirksomheder

DLBR

**Branche** organisationer

Kommuner

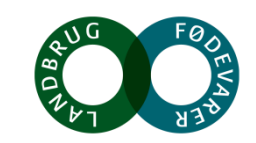

## **Dagens program**

- 8.30 Velkomst v/Ivan
- 8.40 Præsentationsrunde og etablering af det fortrolige rum v/Ivan
- 9.20 Innovation og Future Farming v/Søren
- 10.00 Præsentation af findings for top 2% i projektet
	- Viden om dig selv som top 2% landmand v/Tenna og Ivan
	- Udfordringer, barrierer og potentialer for styrket konkurrencekraft og vækstpotentiale v/Kristian og Michael

#### **12.00 Netværksfrokost**

#### 12.45 Fagligt tema

- Findings i projektet om netværk v/Lisbeth
- Etablering, drift og udvikling af netværk v/Lisbeth og Jørgen
- Øvelser, refleksioner og drøftelser
- 14.15 Debat mellem talenter og top 2% landmænd v/Ivan
	- Udfordringer, barrierer og potentialer for styrket konkurrencekraft og vækstpotentiale
	- Hvor skal væksten komme fra i landbruget
- 15.15 Opsamling og afslutning v/Ivan
- 15.30 Tak for i dag

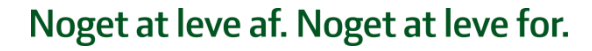

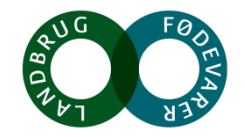

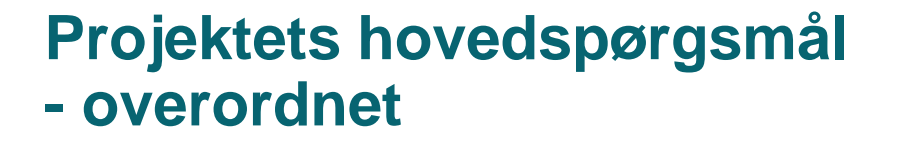

# Hvor skal væksten komme fra i landbruget?

Barrierer, udfordringer og potentialer i forhold til styrket konkurrencekraft og vækstpotentiale

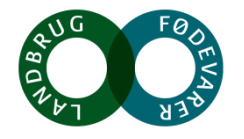

**Projektets hovedspørgsmål - afdække vækstlandmænd**

*Hvad gør landets bedste vækstlandmænd, og på hvilke parametre kan de forbedre sig yderligere, f.eks. via kendte og nye videnog erfaringskilder* 

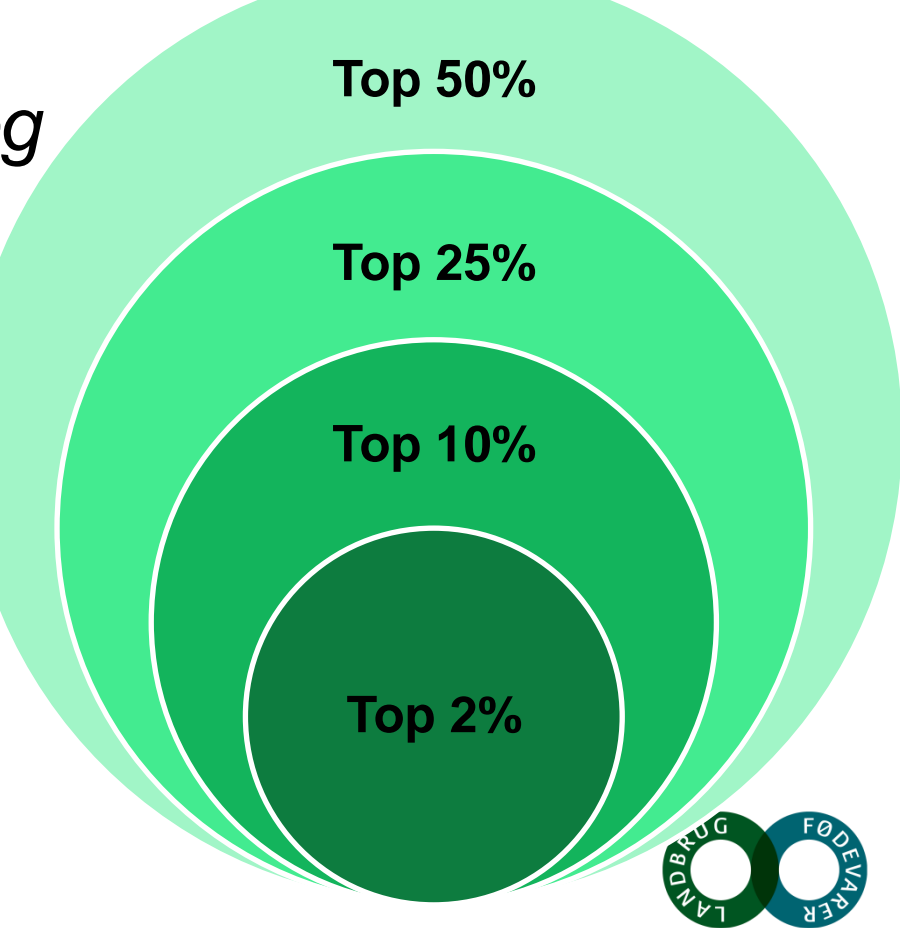

## **Projektets hovedspørgsmål - i et tidsperspektiv**

## **Fra finanskrisen i 2008/2009 til nu:**

I en krisetid er der en gruppe af landmænd, der har evnet at styrke deres kerneforretning eller har skabt nye forretningsmodeller via strategisk ledelse, høj faglighed og inddragelse af erfaringer fra andre brancher

## **Fra nu og frem mod 2025:**

Projektet vil via de deltagende vækstlandmænd og nyuddannede talenter få inputs på hvordan vækstlandmændene ser fremtidens barrierer og potentialer, og især hvordan de vil udvikle deres forretnings og forretningsområder i årene fremover.

#### Landmænd får solide overskud Efter flere kriseår har størstedelen af de danske landmænd<br>udsigt til solide overskud i år. 2017 og 2018 er prognose. Driftsresultat efter ejerløn (tal i 1.000 kr.) Mælkeproducenter Svineproducenter Planteproducenter 1,500 1.200 900 600 300  $-300$ -600  $-900$ 2018 2017 2016 2014 2015

Landbruget får kæmpe indtjeningsløft Landbrugets driftsindtjening ventes i år at blive forbedret med 6,6 mia. kr. Dette er opgjort efter, at landmasndenes egen løn er trukket ud af regnskaberne. 2017 og 2018 er prognose.

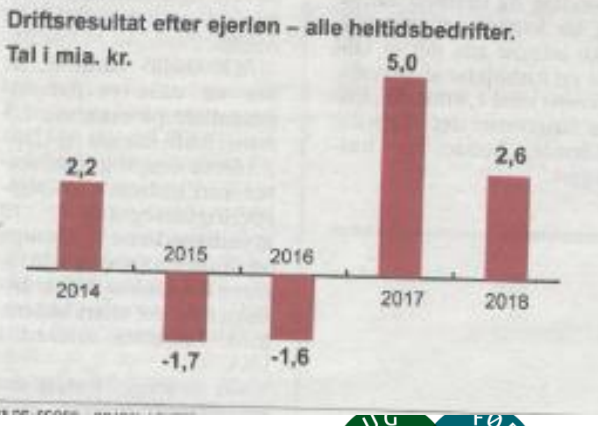

#### Kilde: Jyllands Posten 15/9-2017

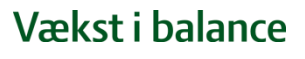

# **Projektets forventede brugerrettede effekter**

Landbruget har de senere år været omtalt som et erhverv med dårlig økonomi uden store muligheder for vækst.

Med projektet belyses det overfor samfundet, at der er et markant vækstlag iblandt landbrugsvirksomhederne.

- En synliggørelse af vækstlagene i dansk landbrugsproduktion vil f.eks. understøtte:
	- Investorers interesse i at udvikle landbrugsvirksomheder i landdistrikterne.
	- En effekt vil derfor være, at pengeinstitutter og andre investorer har øget interesse for investeringer i landbruget.
	- At konkurrencekraften og vækstpotentialet i erhvervet bevares og styrkes.
	- At små og mellemstore produktionsvirksomheder i landdistrikterne kan få gavn af viden om bl.a. ledelse og strategi i veldrevne og vækstorienterede landbrug.

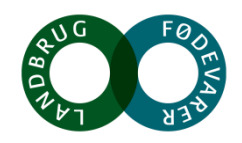

# **Inputs til projektet**

- **Objektive økonomiske analyser til at udpege top 2% landmænd** 
	- Lister der kvalificeres af DLBR/&netværk til udvælgelse af interviewpersoner
	- Basis for en økonomisk analyse af top 2% landmænd op mod en sammenligningsgruppe
- **Dybdeinterviews af top 2% landmænd**
- **Interviews af**
	- Landmandens netværk
	- **Investorer**
	- Udenlandske landmænd
- **Fokusgrupper for talenter**
- **Netværksmøder for deltagende landmænd**
- **Møder med DLBR virksomheder som samarbejder med projektet**

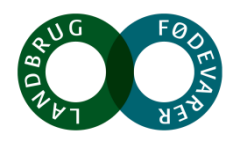

# **PRÆSENTATIONSRUNDE**

# **Hvem er jeg**

# **Mine forventninger til netværksmødet**

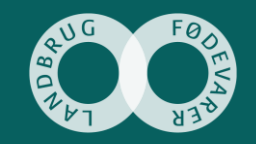

# **Objektive økonomiske analyser**

- Overodnet økonomisk analyse
- ØDB top 10% analyser
- Selskabsanalyse
- Ø90 top 2% analyser

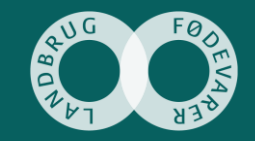

# Overodnet økonomisk analyse

- Baseret på Ø90

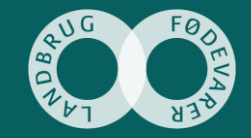

## **Kundesegmenter 2015 regnskaberne - i alt 24473 personligt ejede ejendomme**

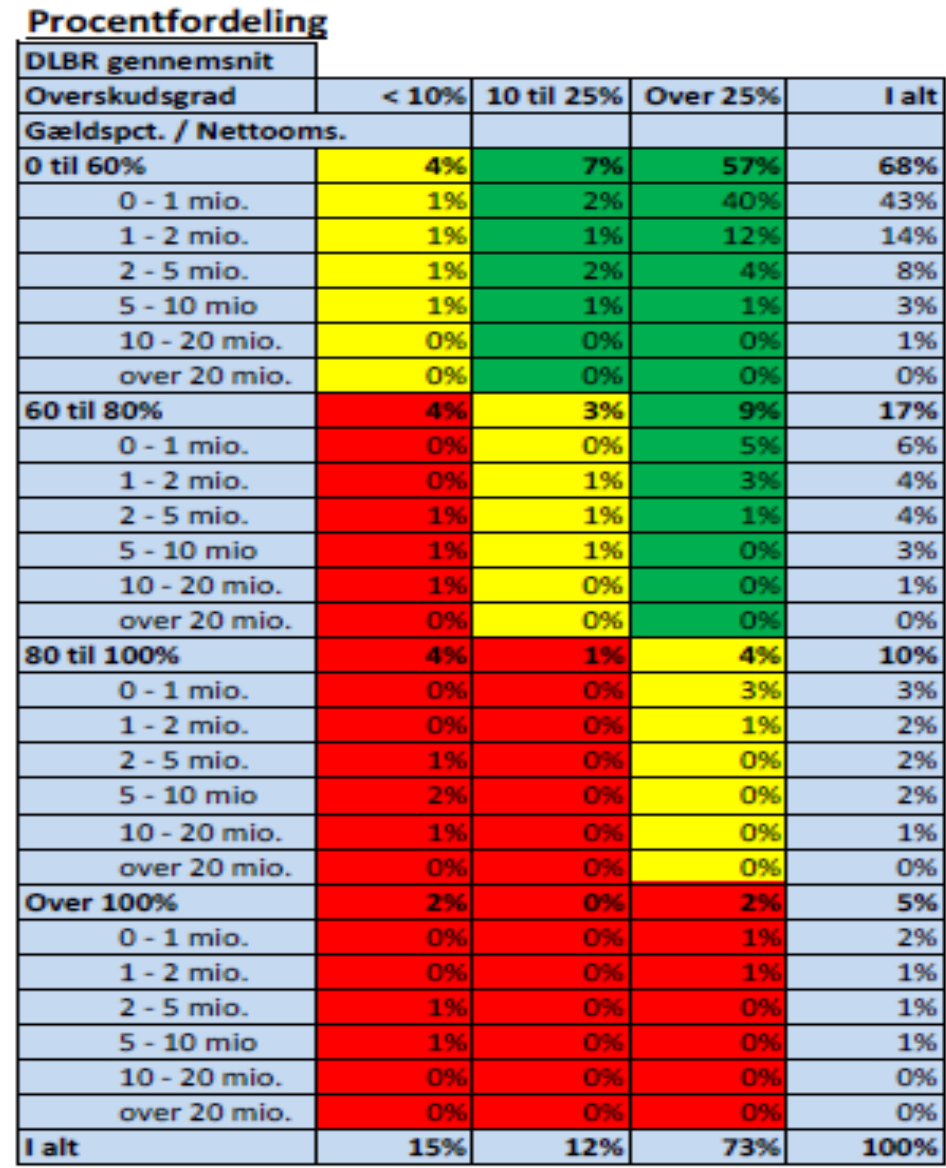

Noget at leve af. Noget at leve for.

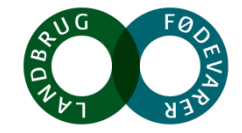

6. november 2017 13...

# **Landbrugssegmenter - status årsregnskaber 2015**

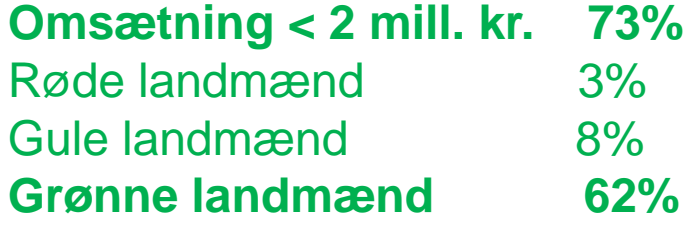

Noget at leve af. Noget at leve for.

### **Produktionslandbrug**

**Omsætning > 2-5 mill. kr. 14%** Røde landmænd 4% Gule landmænd 3%

**Grønne landmænd 7%**

### **Small business Virksomhedslandbrug**

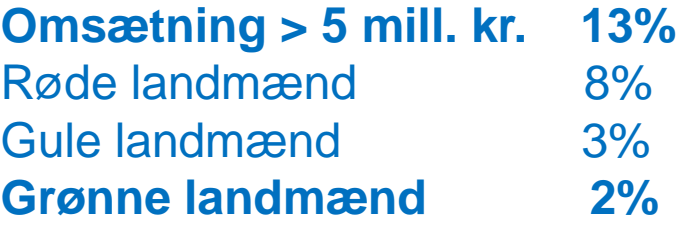

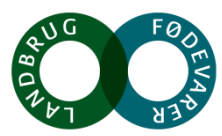

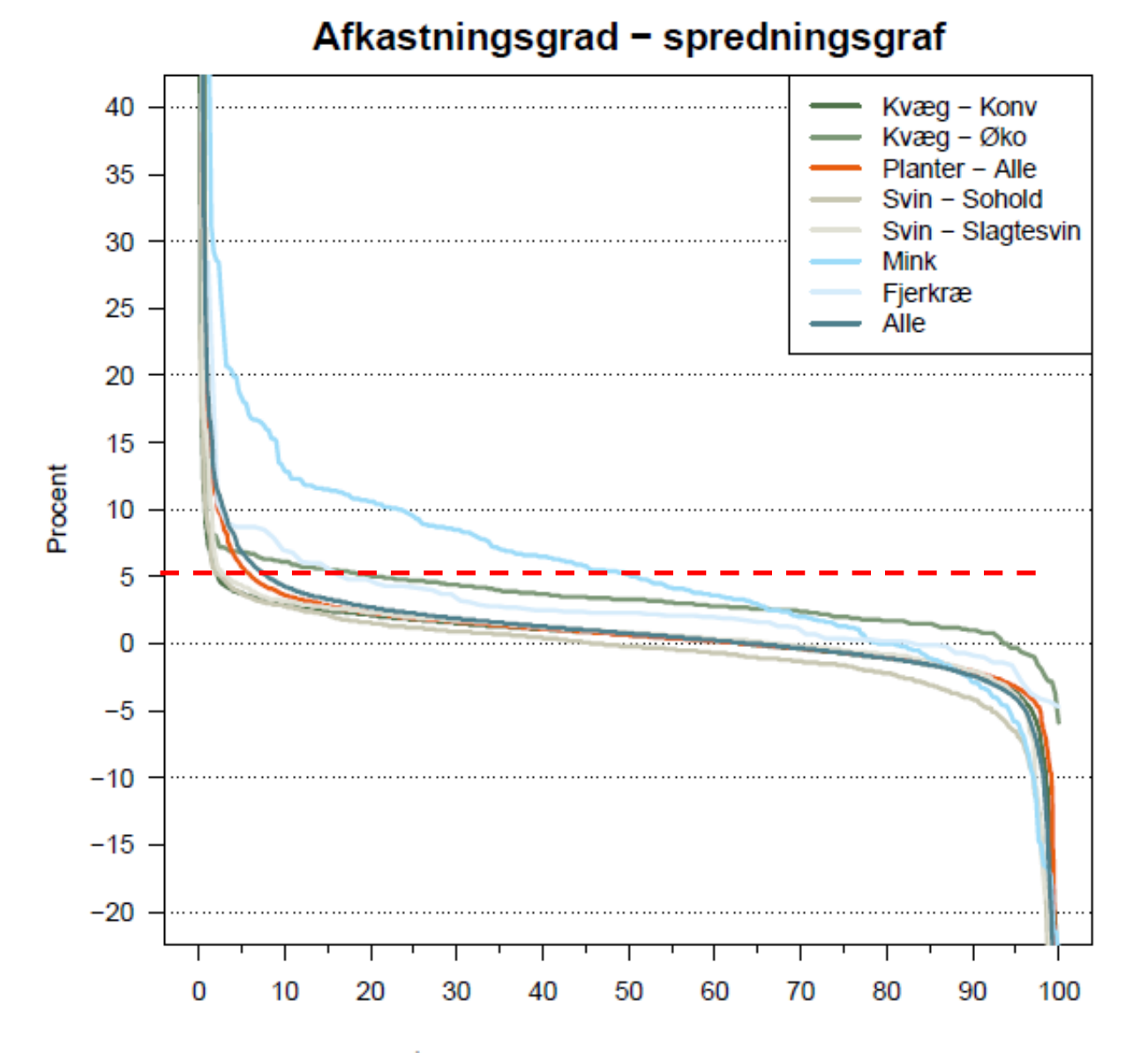

Spredningsgraferne er baseret på bedrifter fra Økonomidatabasen, SEGES.

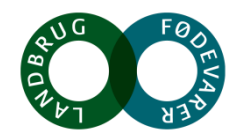

# **Overodnet økonomisk analyse - alle produktionsgrene**

- Baseret på ØDB

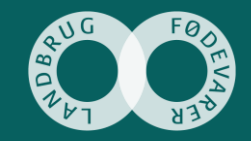

# **Dansk landbrug generelt**

**- Omsætning**

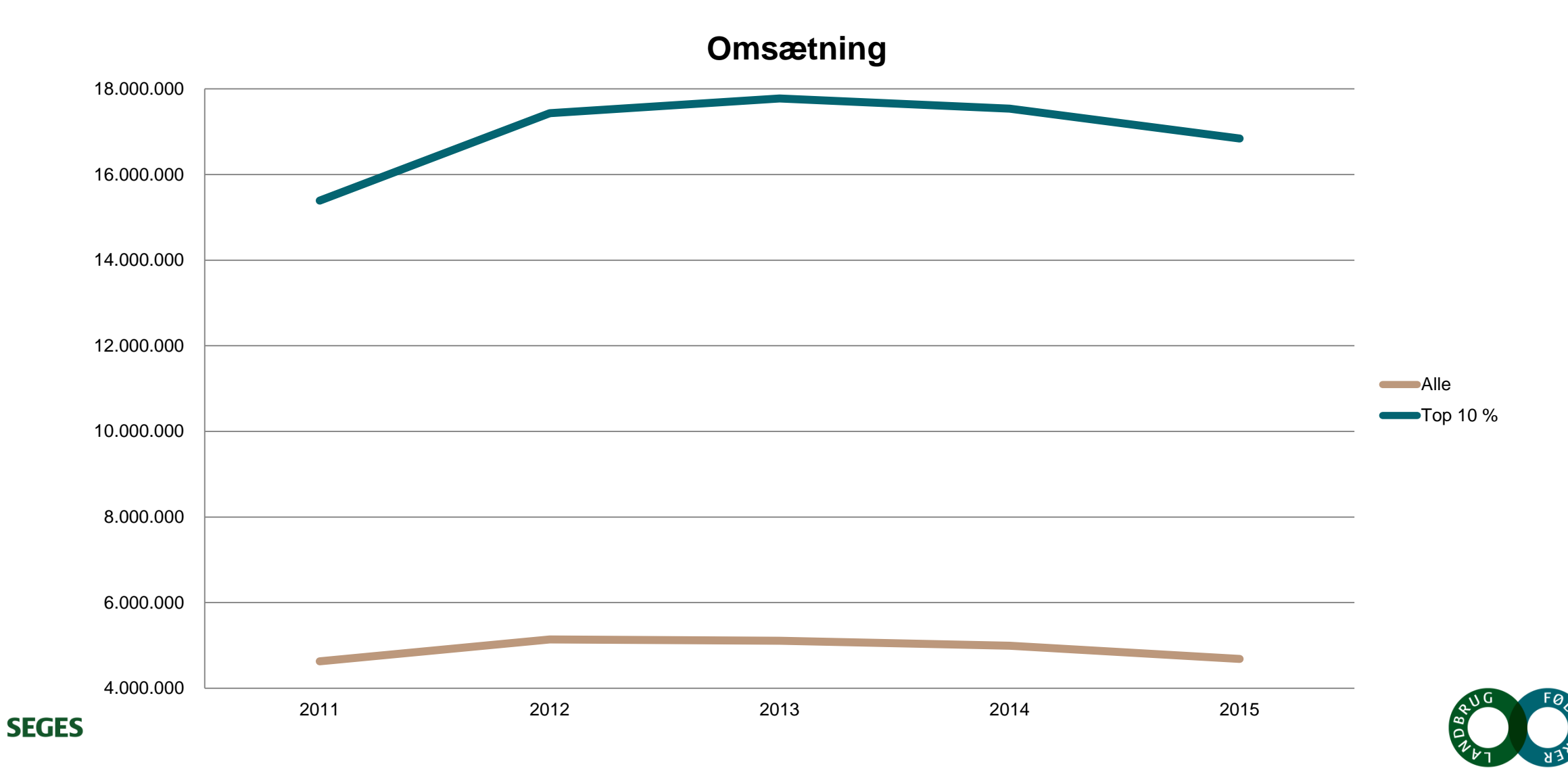

# **Dansk landbrug generelt**

**- Driftsresultat**

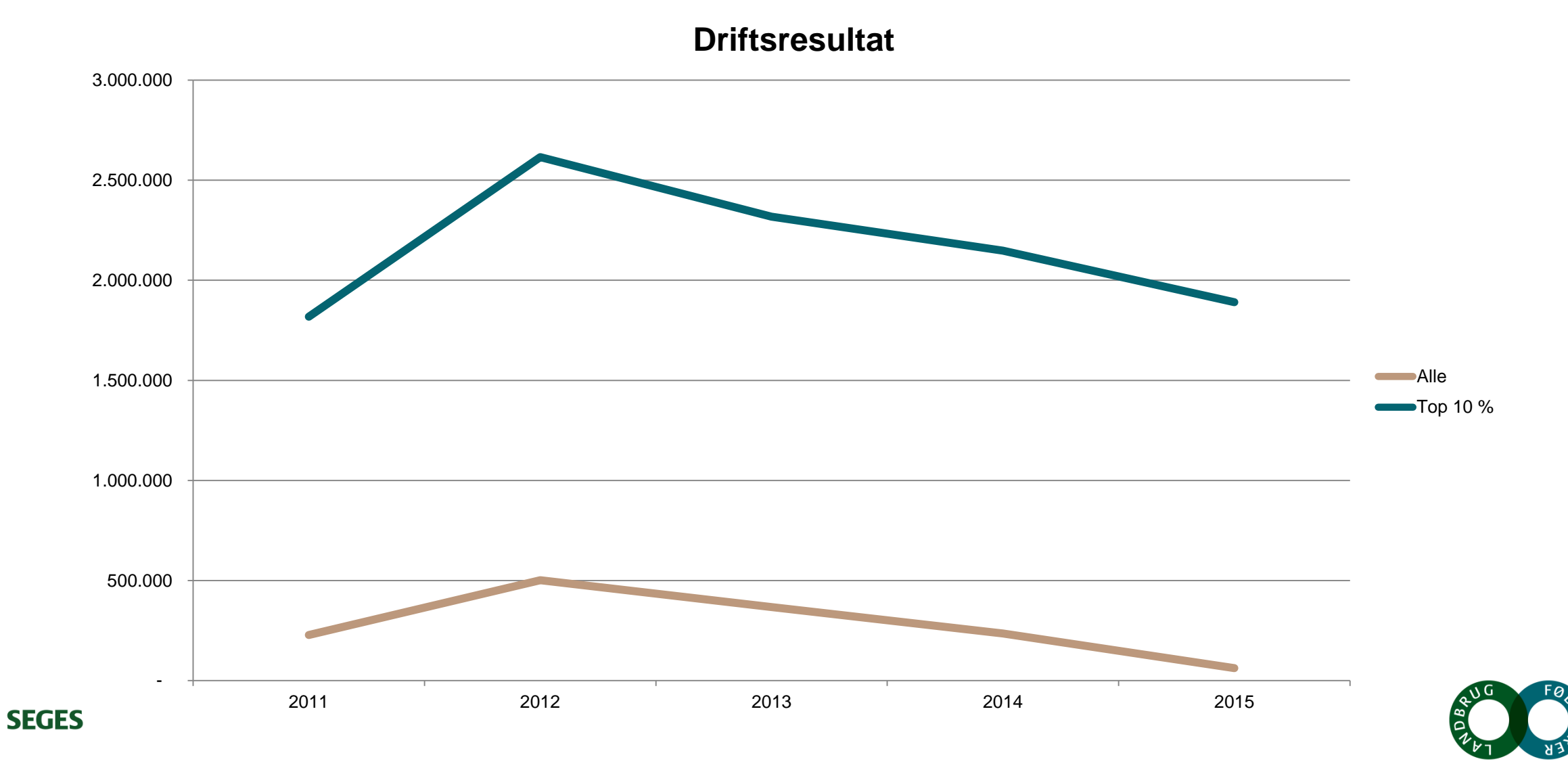

### **Dansk landbrug generelt - Soliditet**

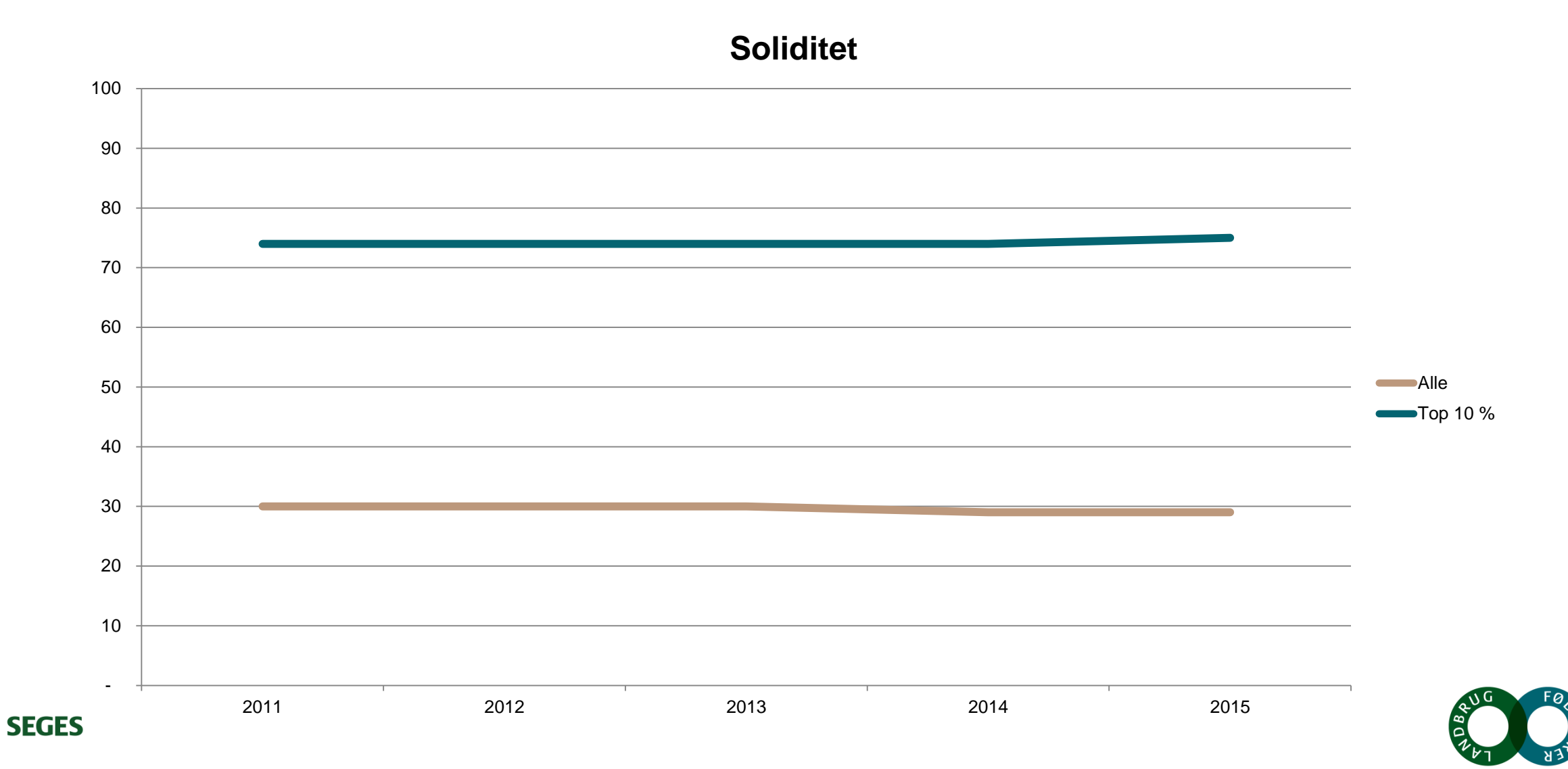

## **Dansk landbrug generelt - Afkastningsgrad**

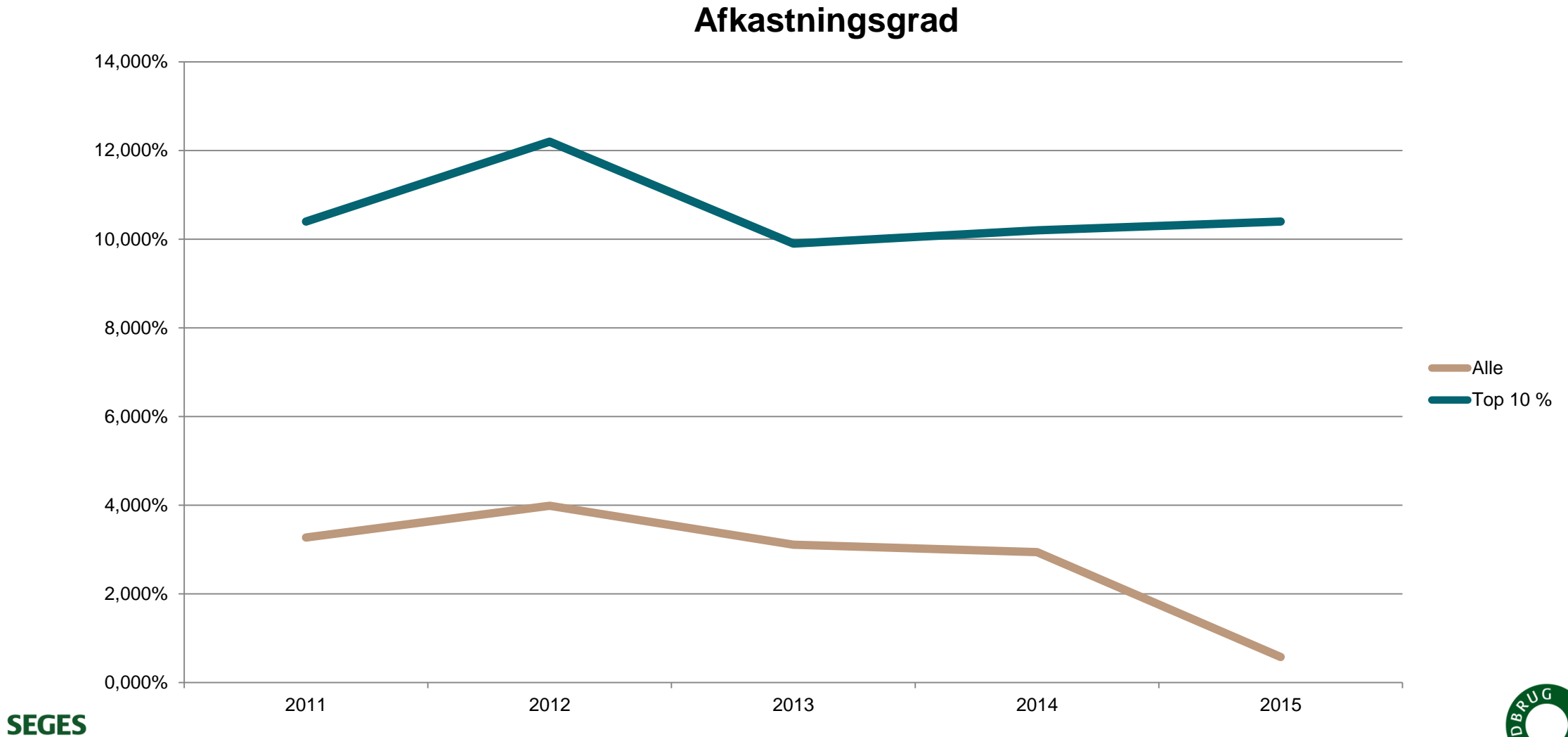

# **Overodnet økonomisk analyse - opdelt på driftsgrene**

- Baseret på ØDB top 10%

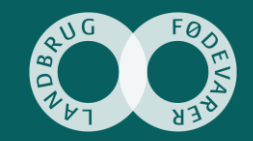

## **Top 10 % - Omsætning**

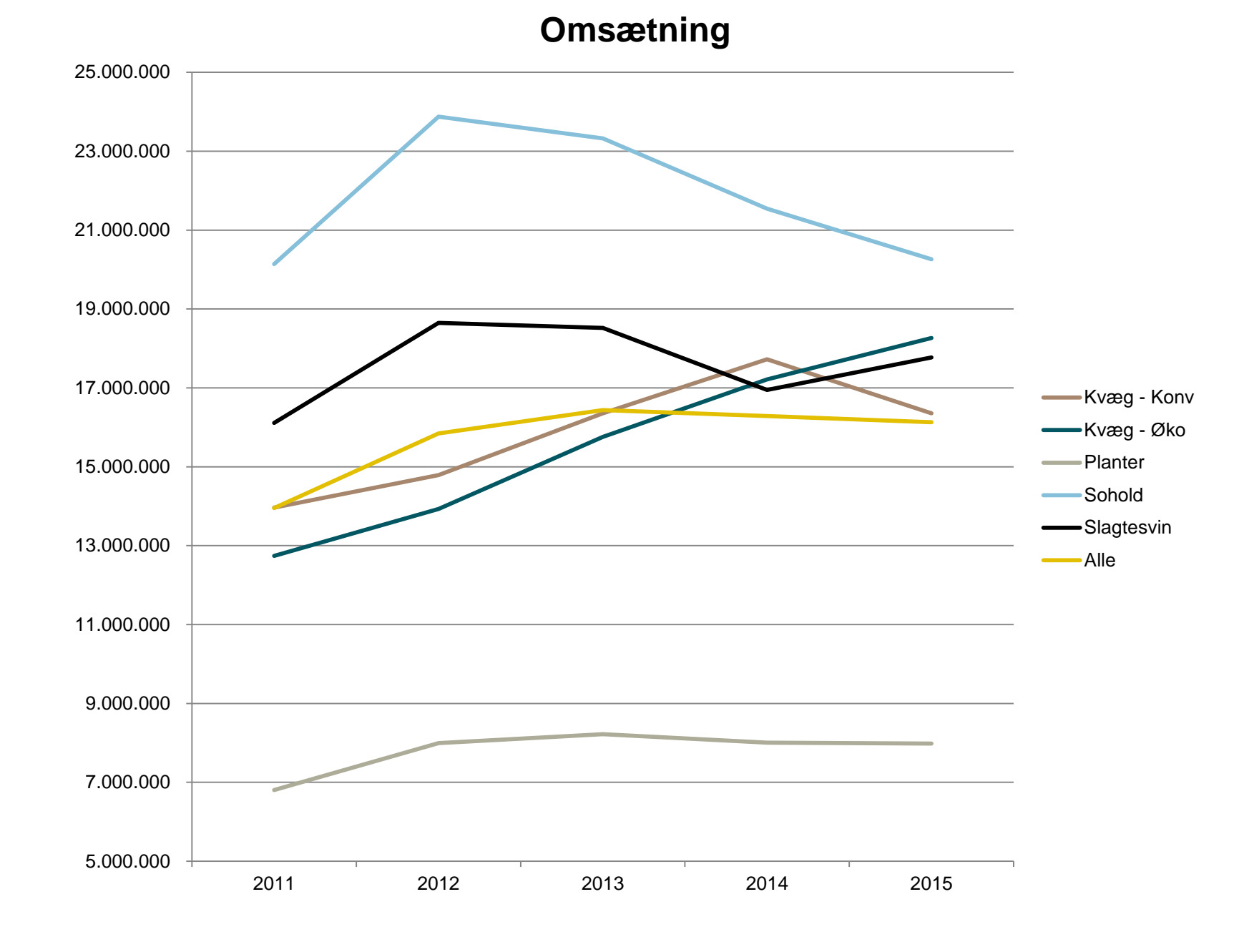

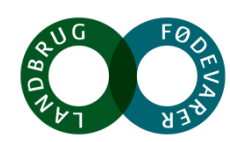

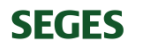

### **Driftsresultat**

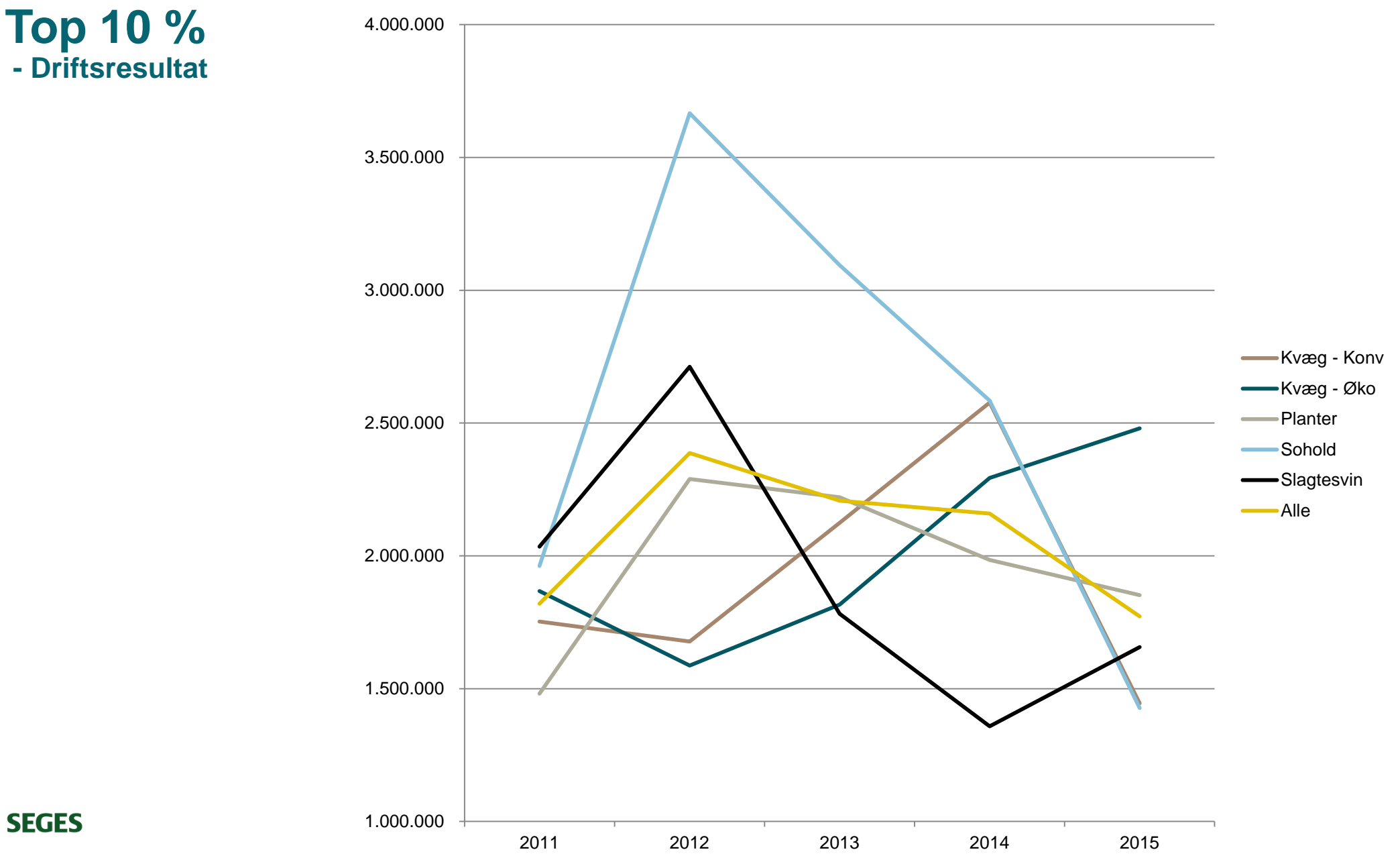

### **Soliditetsgrad**

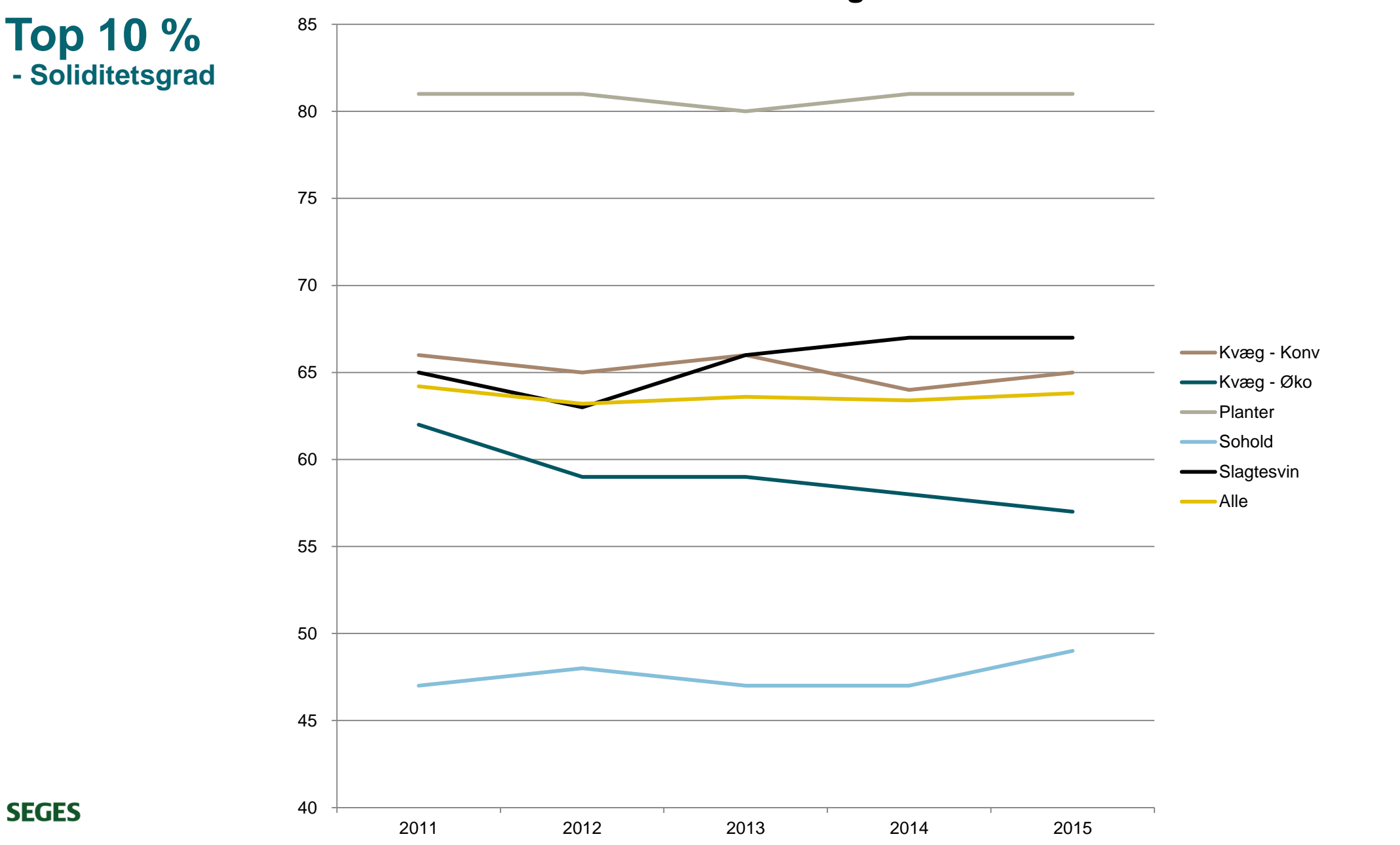

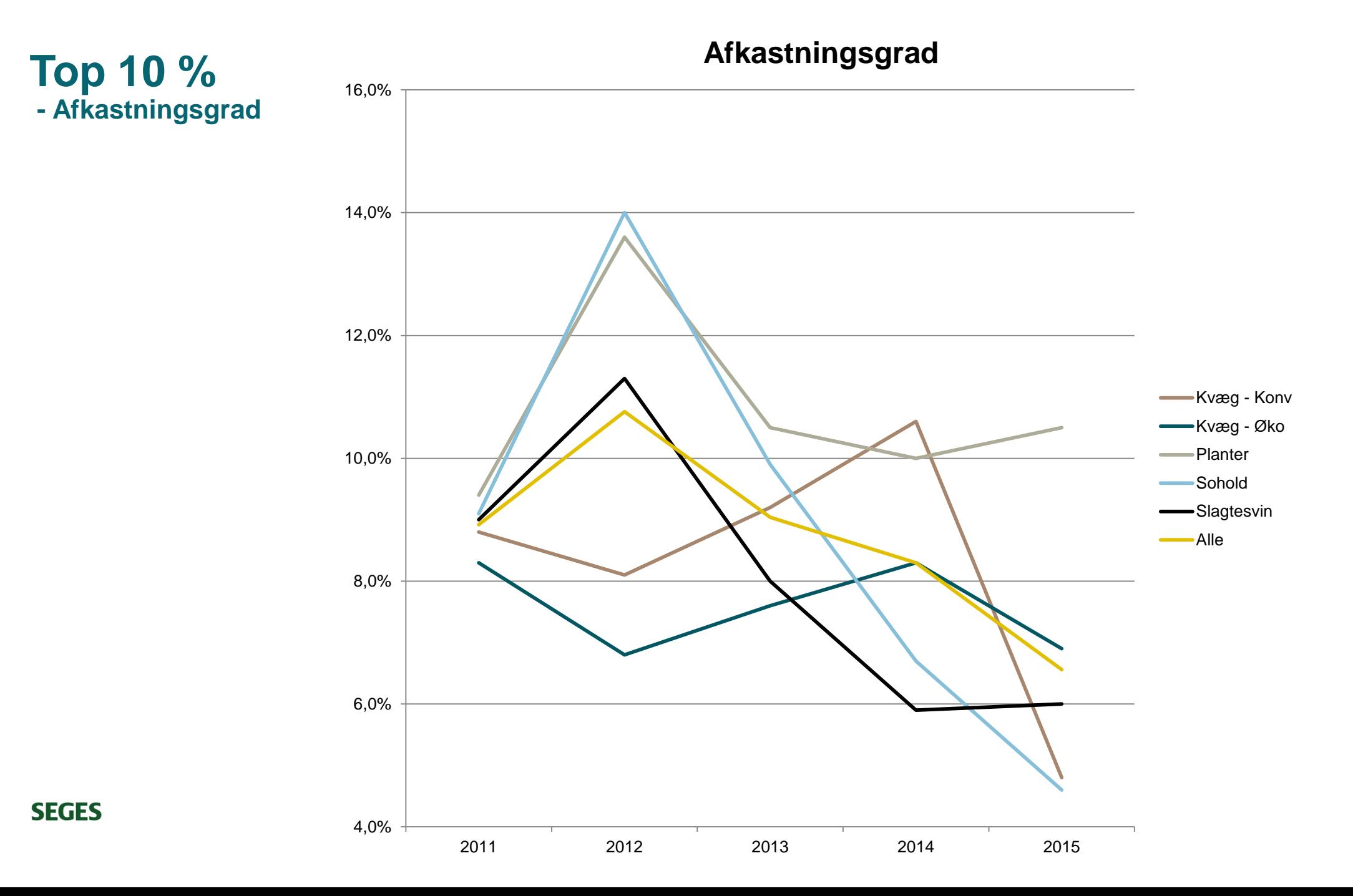

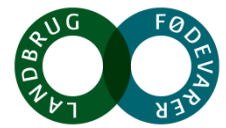

# **Overodnet økonomisk analyse**

- Baseret på selskabsdata

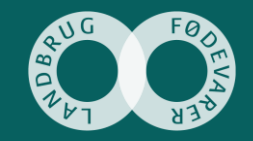

## **Landbrugsselskaber – 1318 regnskaber**

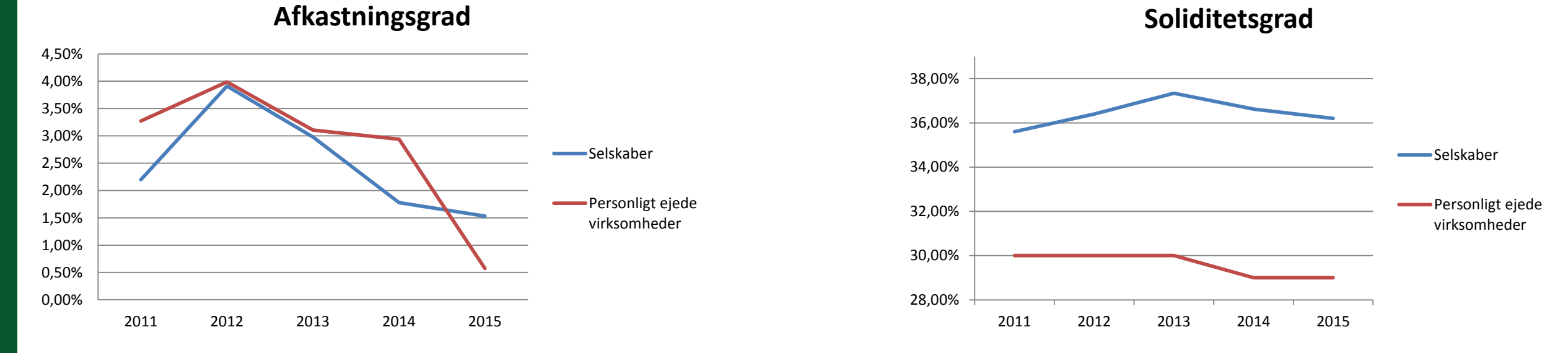

**Resultat før skat**

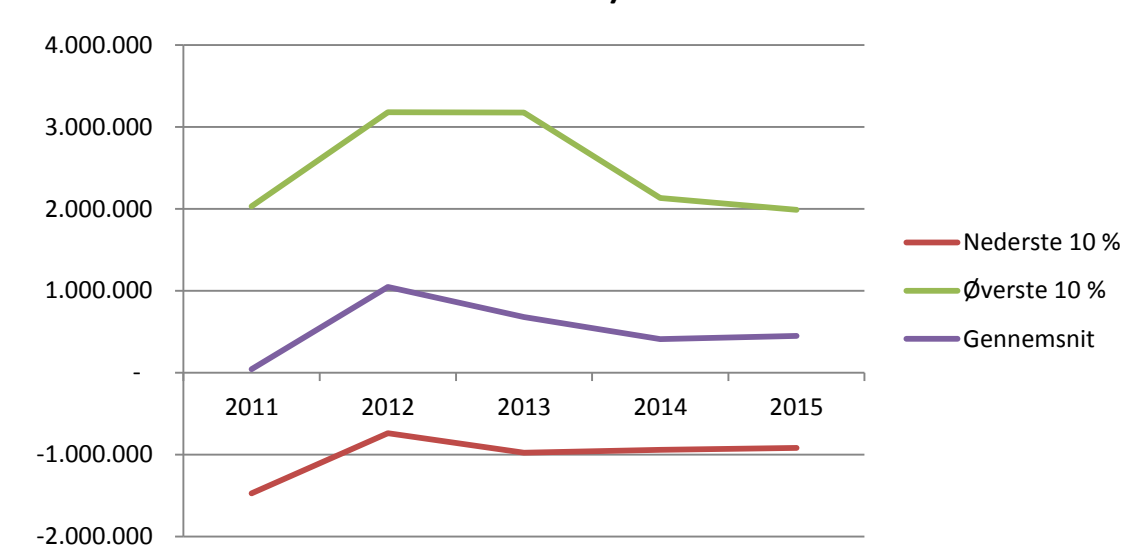

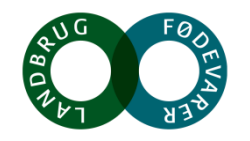

# **Analyse af top 2% - baseret på Ø90**

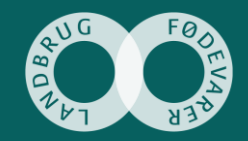

## **Hvad karakteriserer en vækstlandmand?**

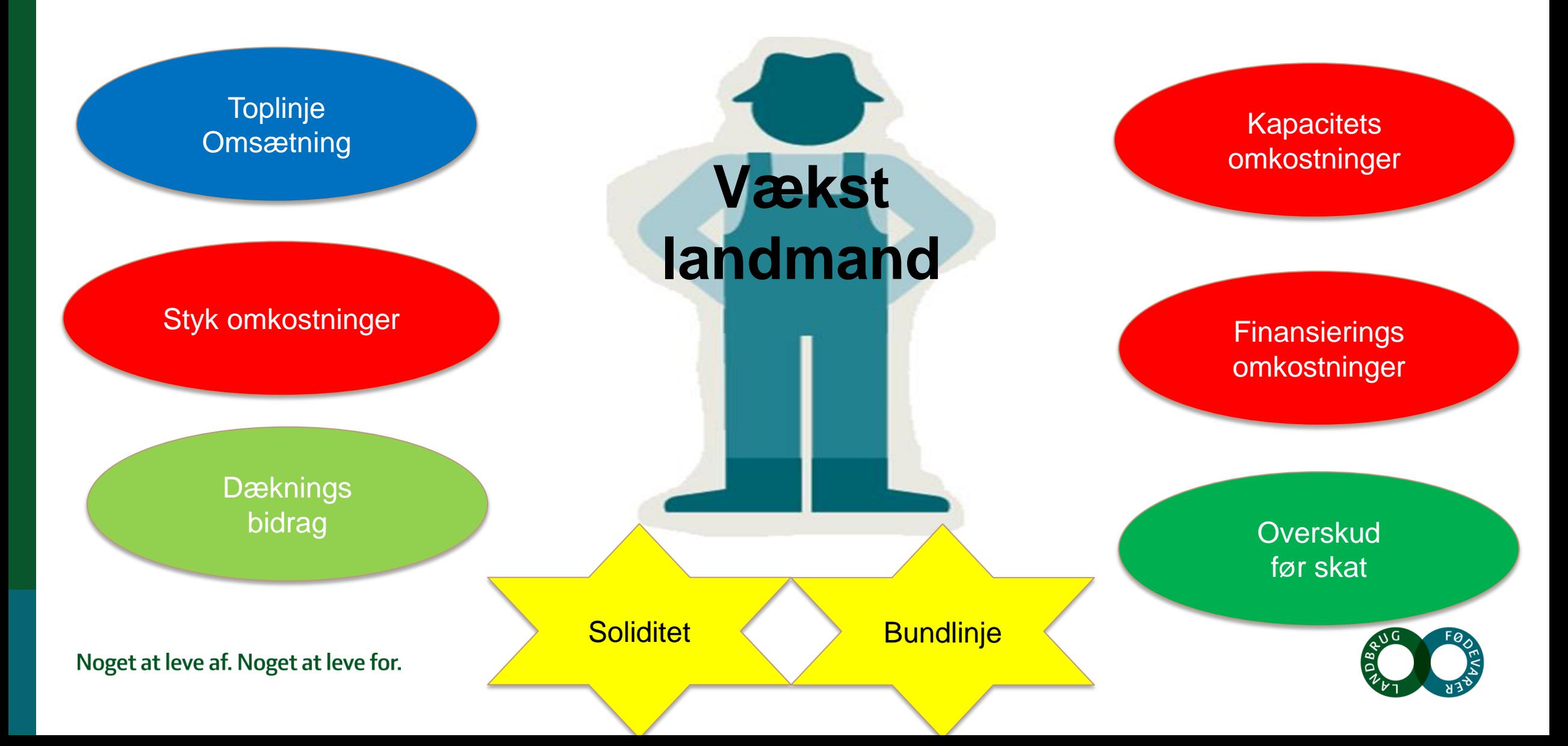

## **Kriterier for analyse af vækstlandmand**

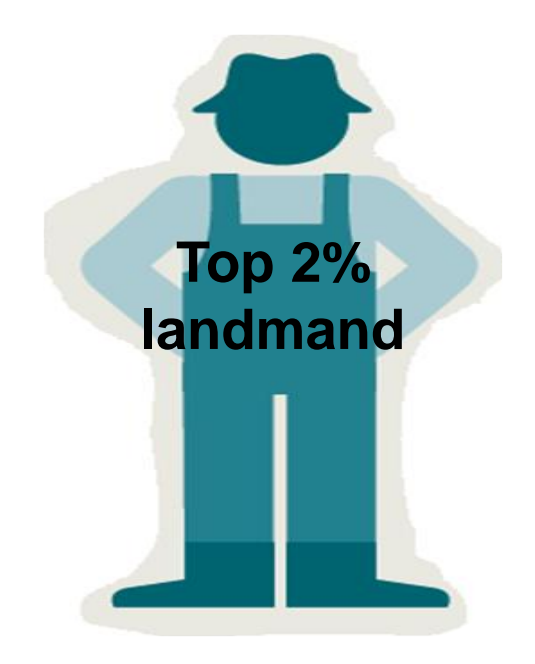

**Som sammenligningsgruppe plus**

- **Driftsresultat > 0 kr. i 2012**
- **Vækst i driftsoverskud fra 2012 til 2015 > 200.000 kr. eller et driftsoverskud i 2015 > 2 mill. kr.**
- **Soliditetsgrad over 10% i 2015**

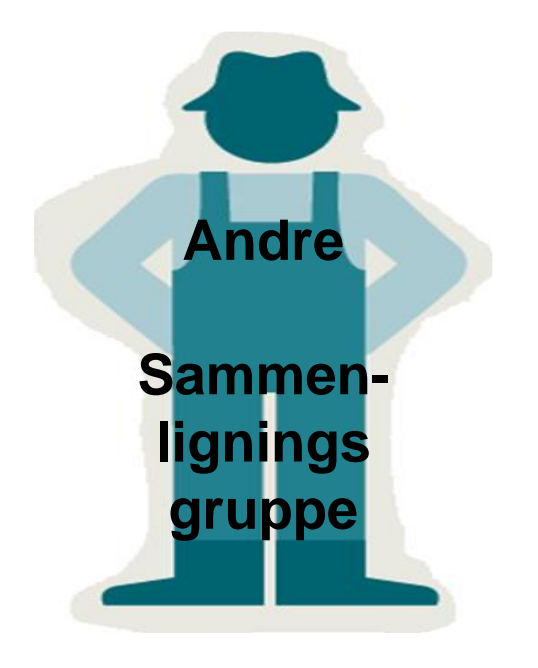

- **Der skal være en årsrapport**
- **Regnskabsdata for 2012 og 2015**
- **Personligt og selskabs ejede virksomheder (-I/S)**
- **Min. 1 ha. jord**
- **Landbrugsomsætning > 1 mio. kr/år i 2015**

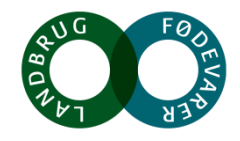

Noget at leve af. Noget at leve for.

**Tabel 1** 

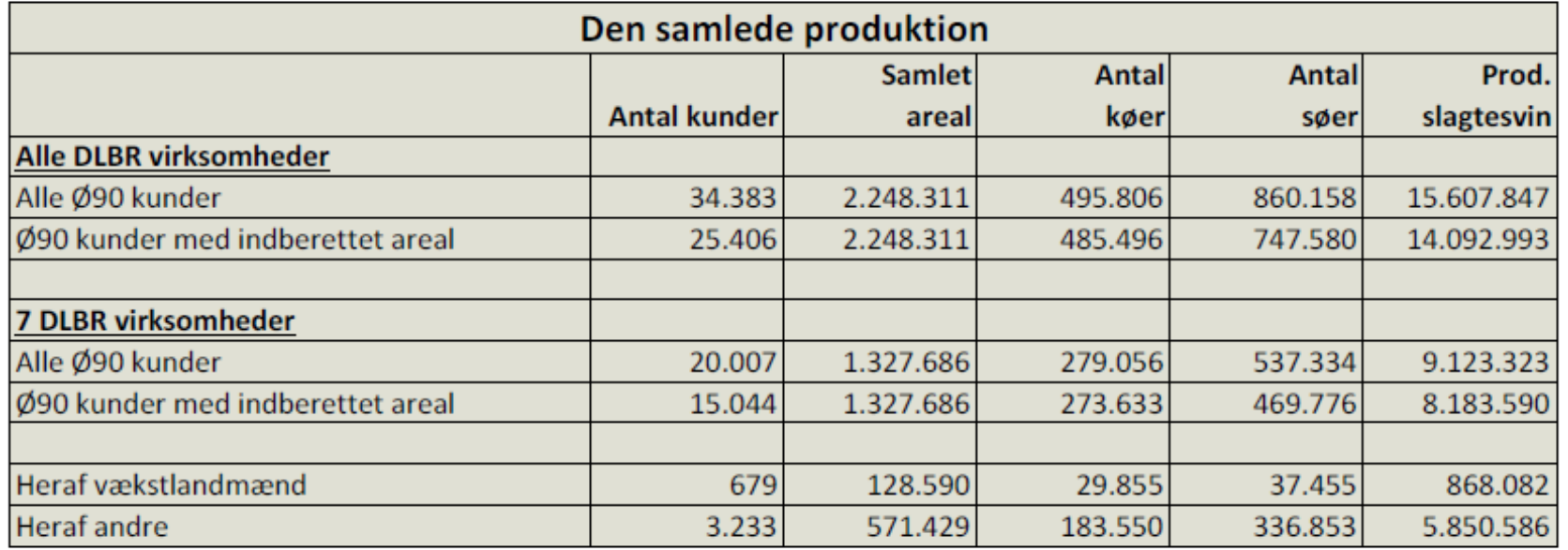

**Tabel 2** 

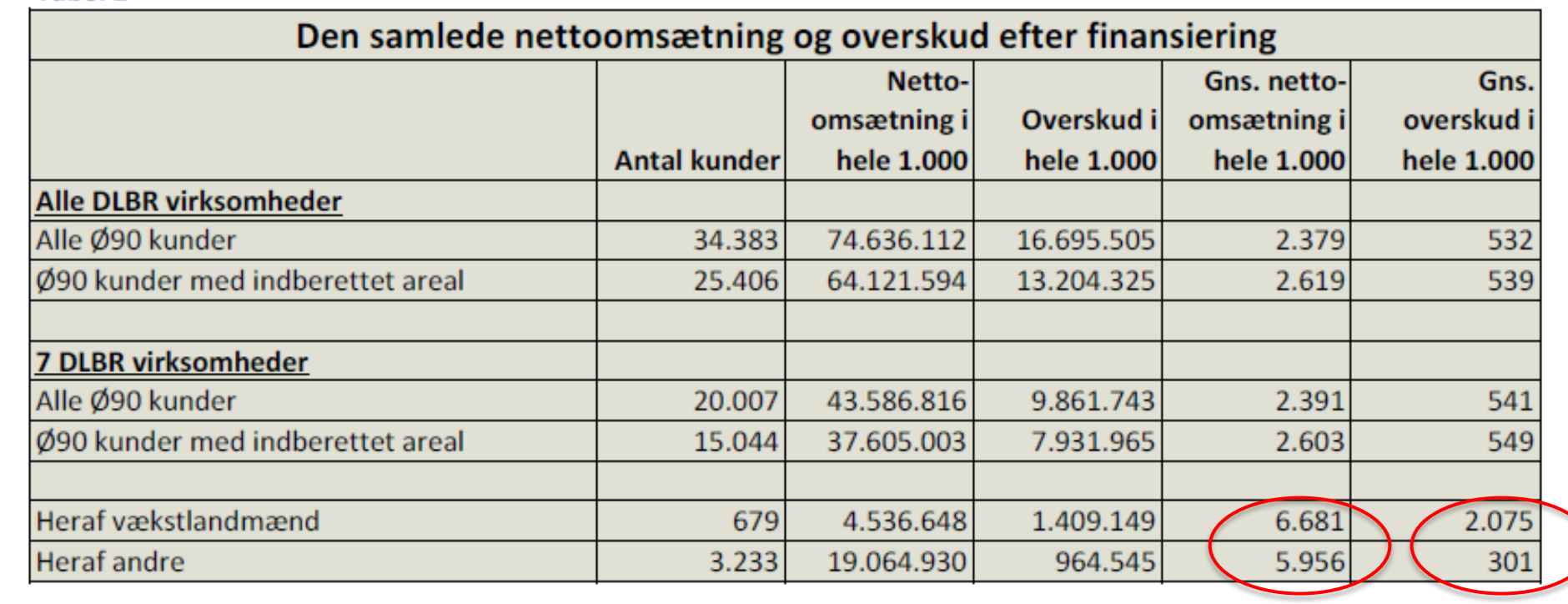

### Noget at leve af. Noget at leve for.

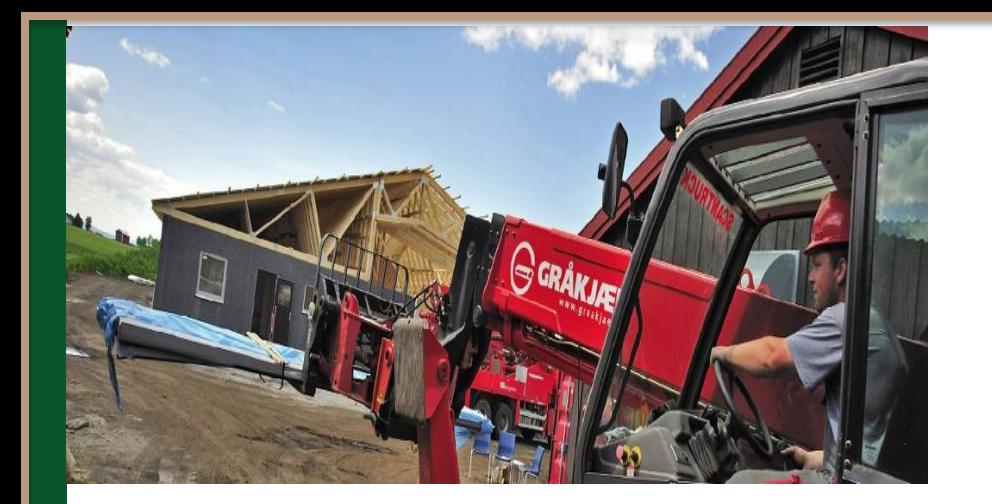

## Rådgivnings ydelser

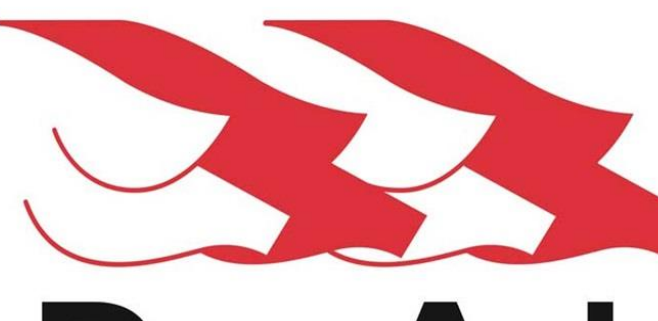

# **Dan Avl**

**Den irrationelle del af virksomheden**

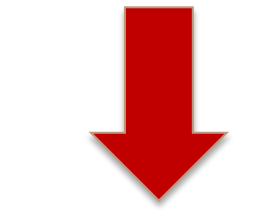

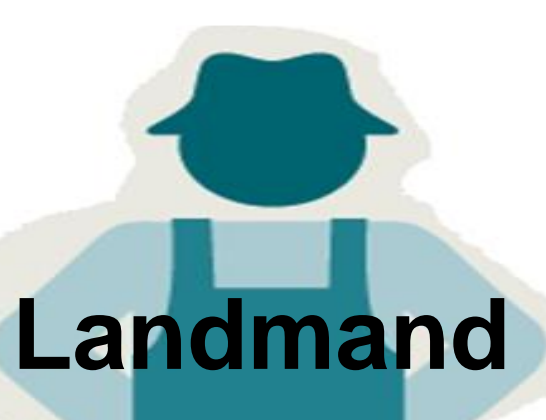

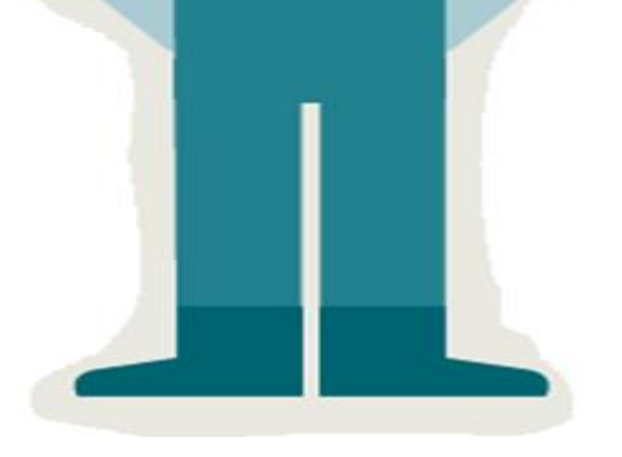

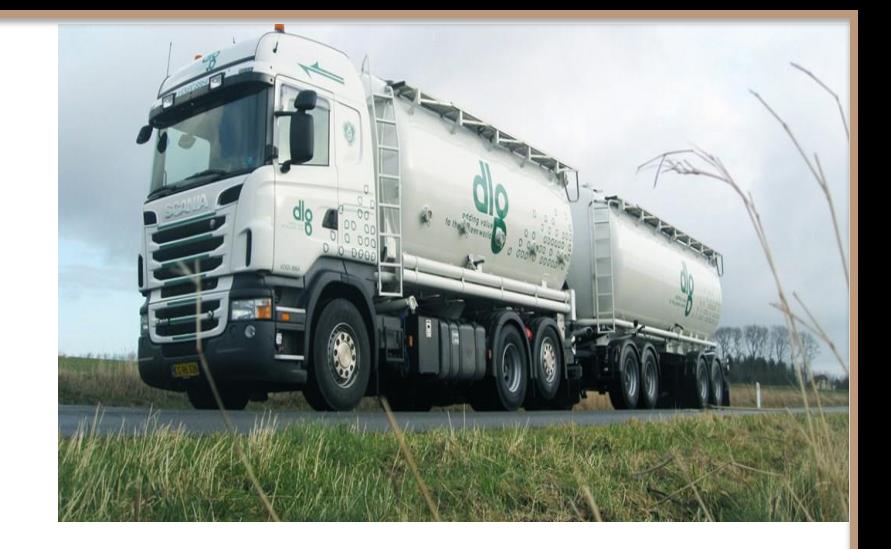

**Service** ydelser

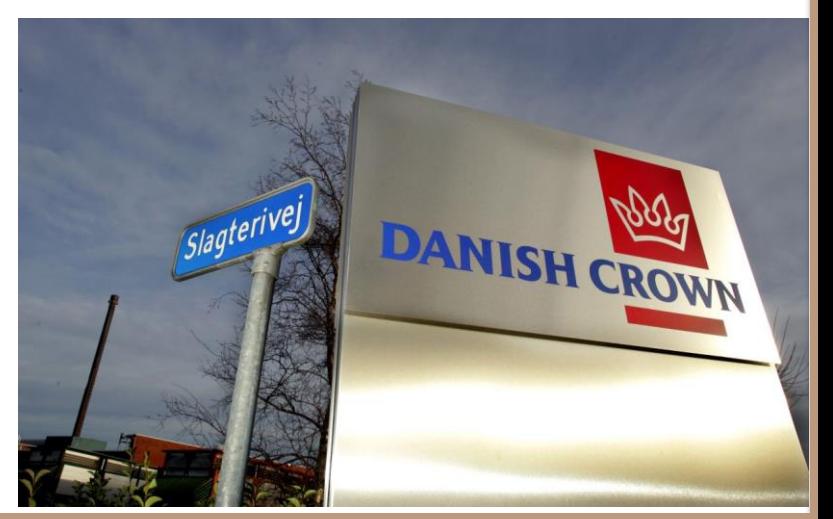

**Tabel 1** 

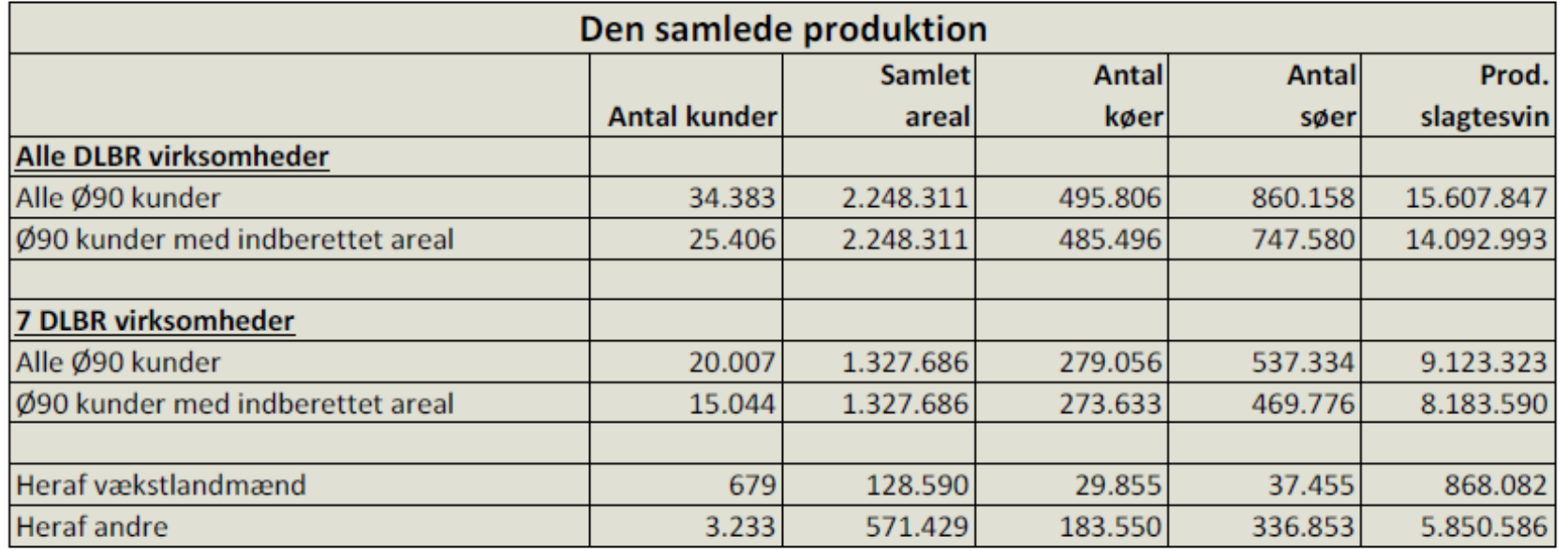

**Tabel 2** 

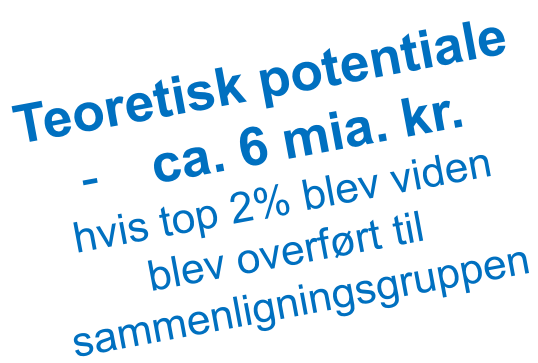

Noget at leve af. Noget at leve for.

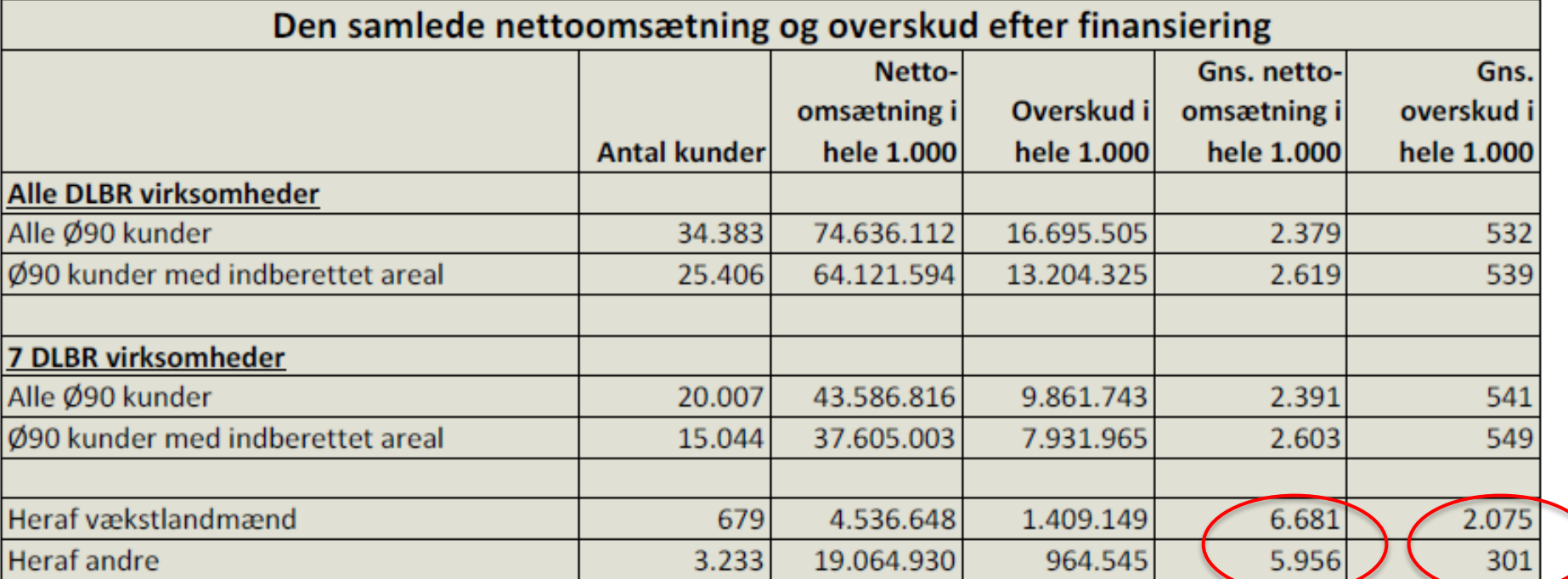

### **Tabel 3**

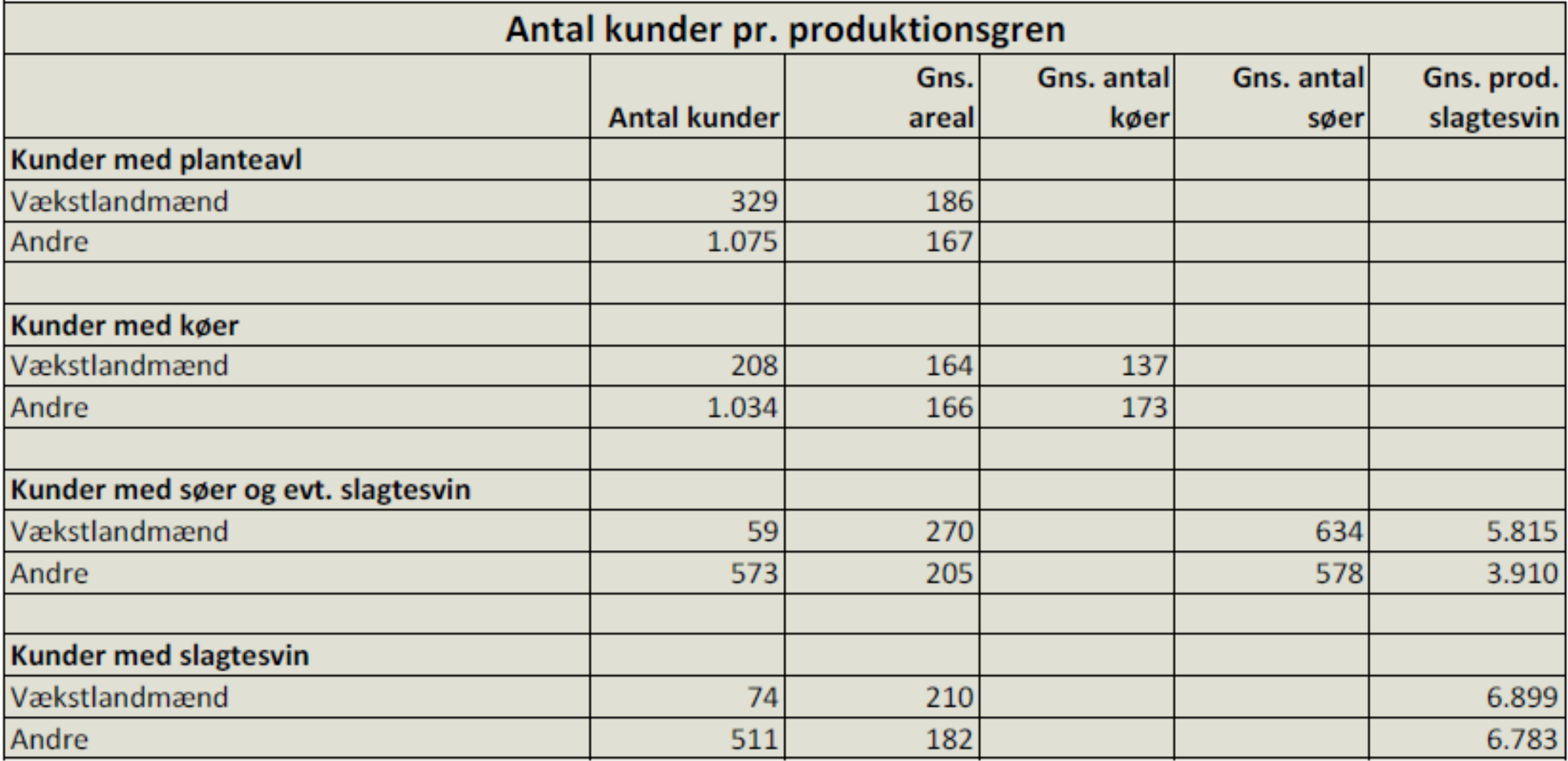

#### Graf<sub>6</sub>

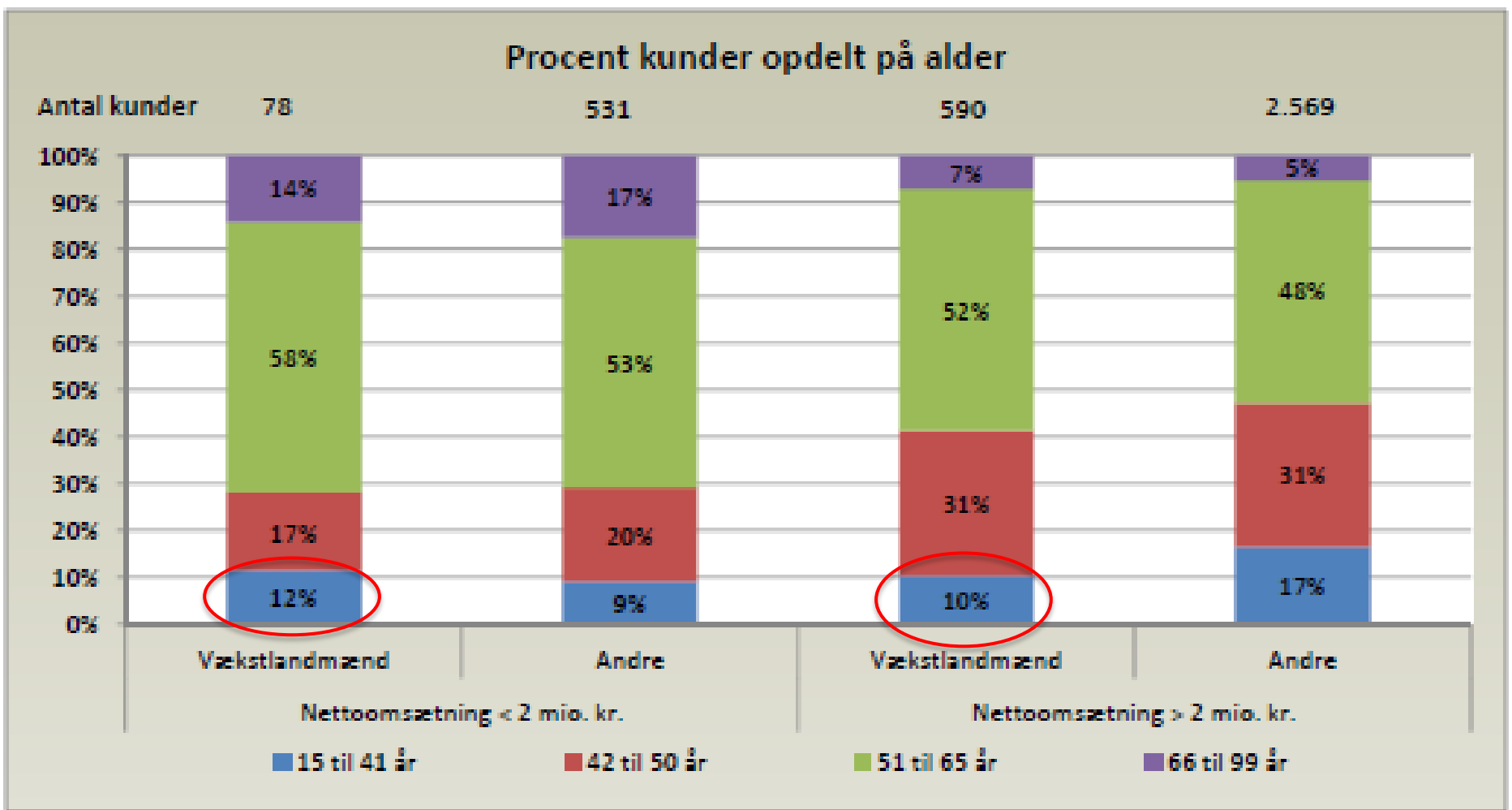

Noget at leve af. Noget at leve for.
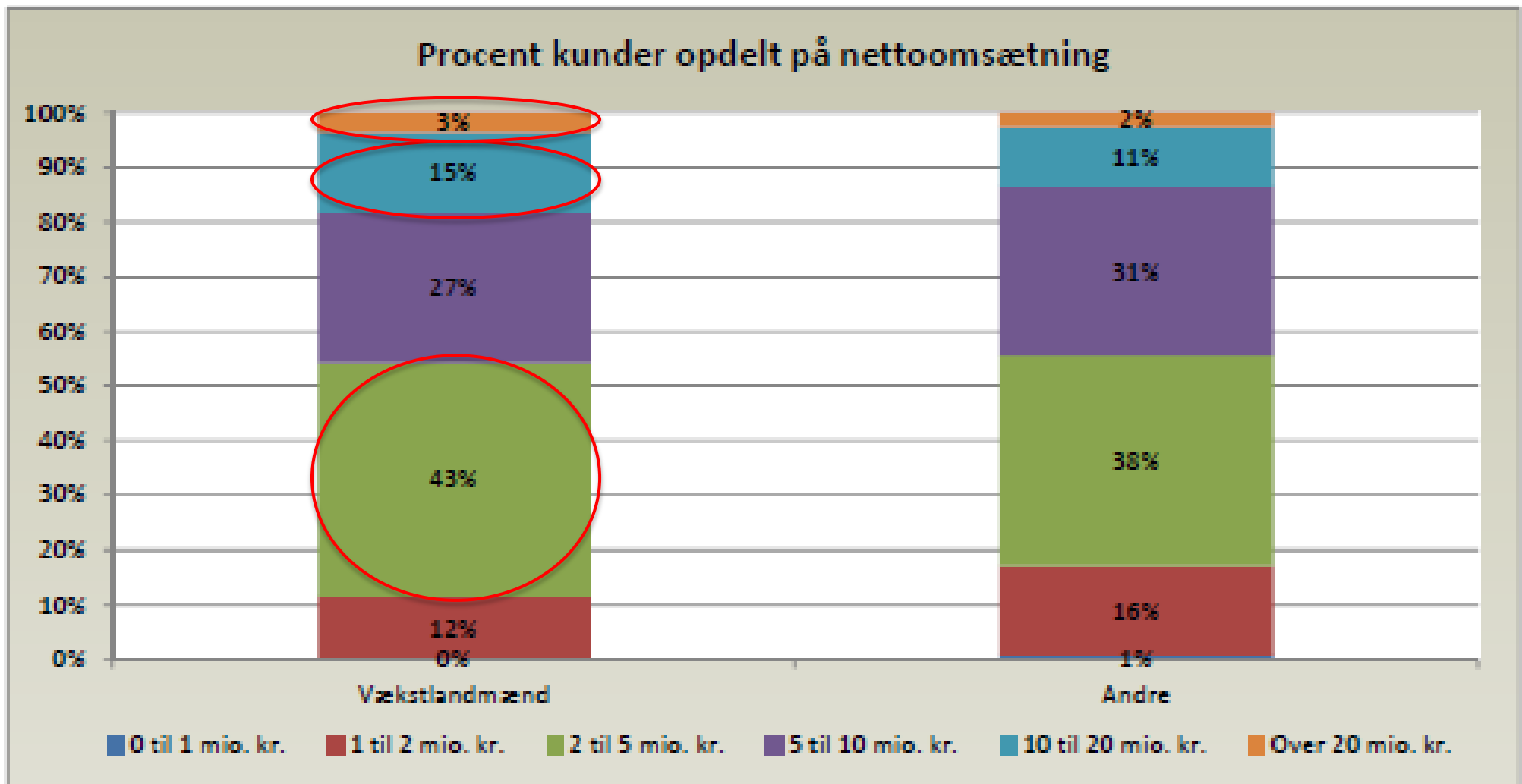

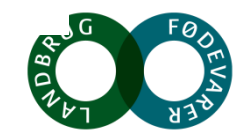

Noget at leve af. Noget at leve for.

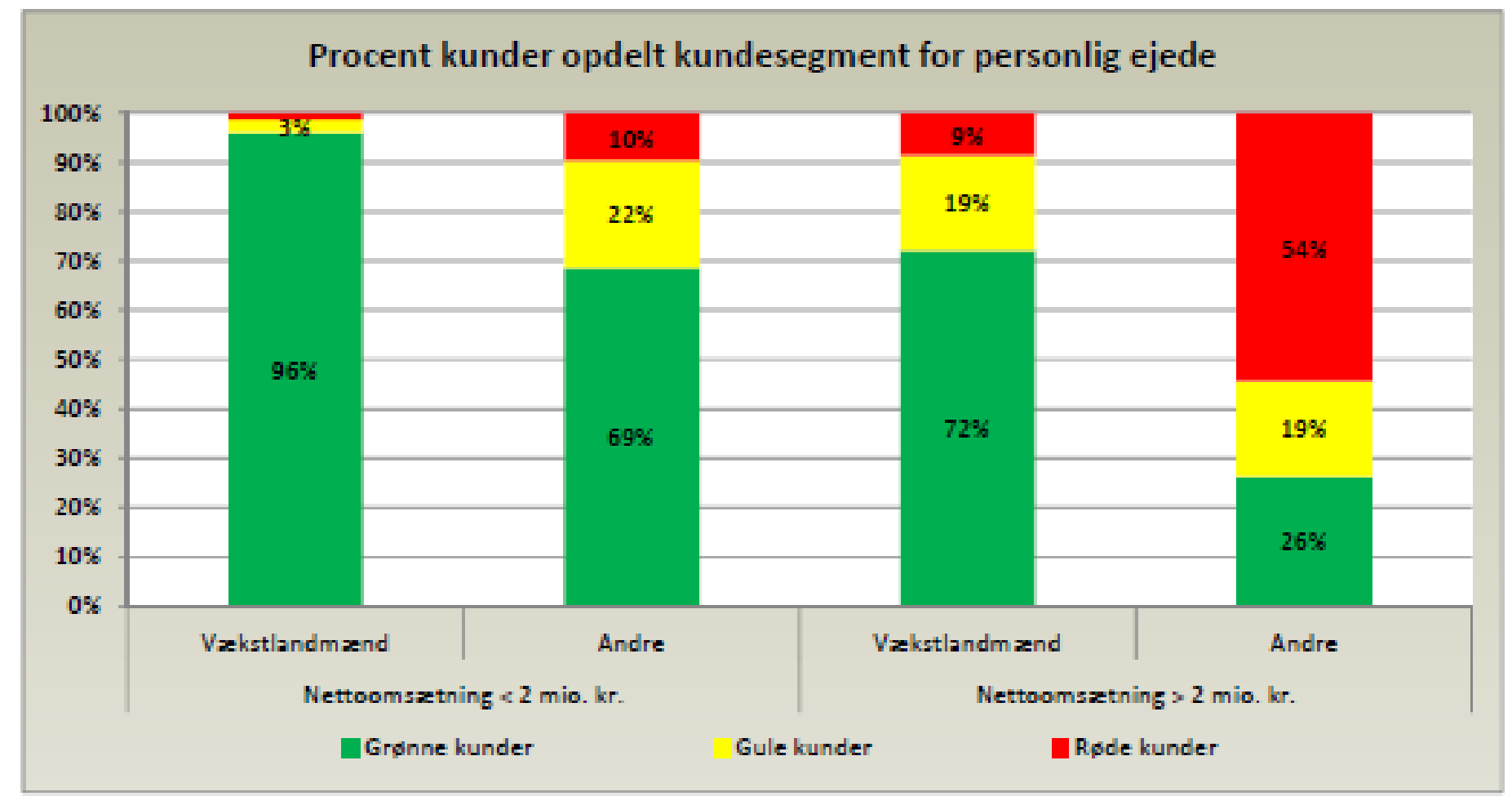

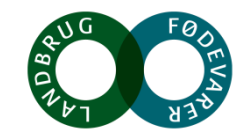

Noget at leve af. Noget at leve for.

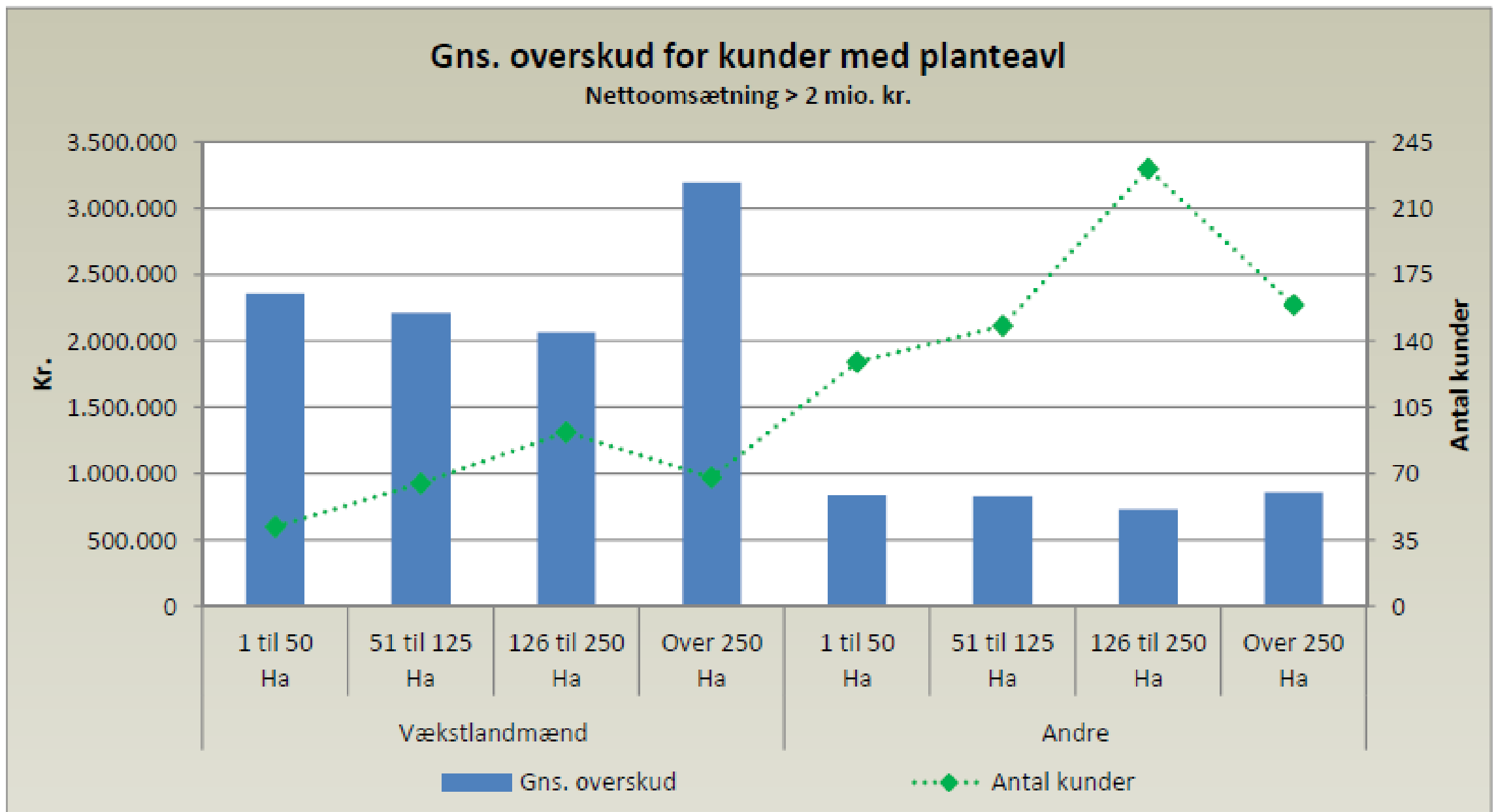

 $N<sub>0</sub>$ 

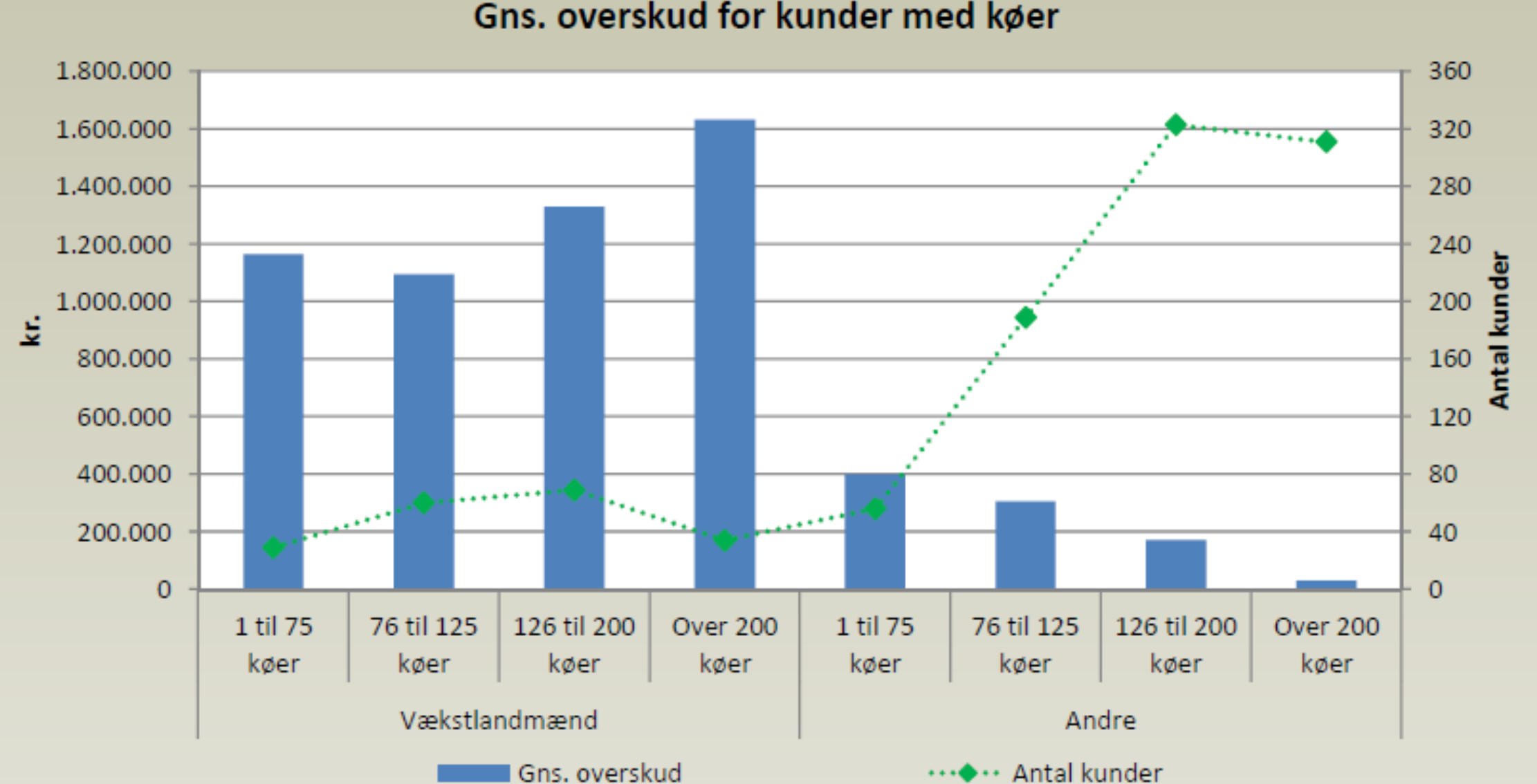

Gns. overskud for kunder med køer

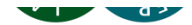

51..

Gns. overskud for kunder med søer og evt. slagtesvin 5.000.000 240 en en en de la grande 4.000.000 200  $160\,$ 3.000.000 Antal kunder  $\frac{1}{2}$  2.000.000  $120\,$ 1.000.000 80  $\bf 0$ 40  $-1.000.000$  $\mathbf{0}$ 1 til 250 251 til 600 1 til 250 251 til 600 Over 600 Over 600 søer søer søer søer søer søer Vækstlandmænd Andre Gns. overskud …◆… Antal kunder

 $FO$ 

#### Gns. overskud for kunder med slagtesvin

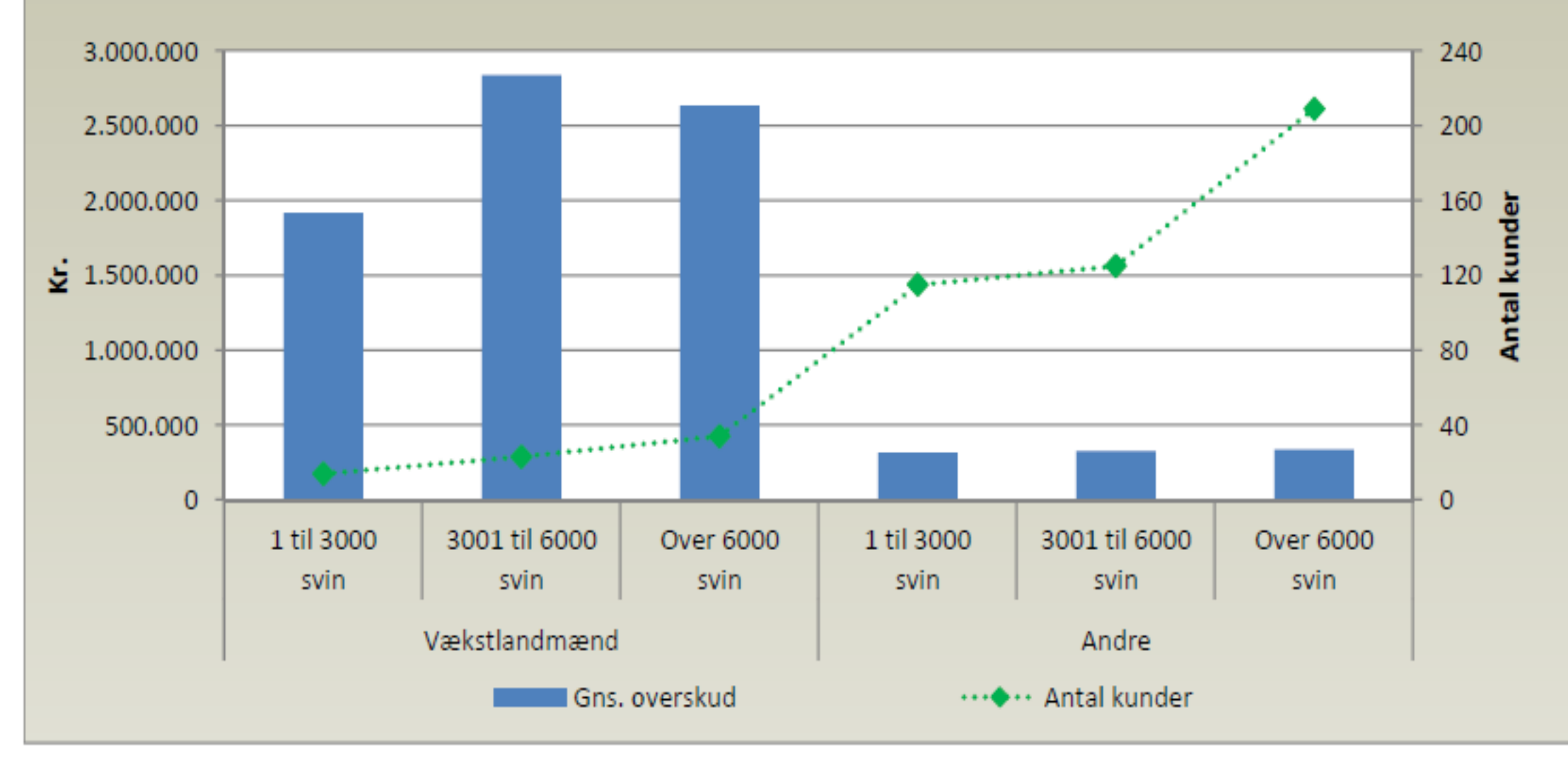

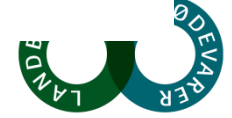

Noget at leve af. Noget at leve for.

# Debat ved bordene

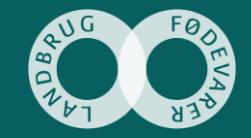

Vækst i balance

**Tema:**  *Barrierer, udfordringer og potentialer i forhold til styrket konkurrencekraft og vækstpotentiale*

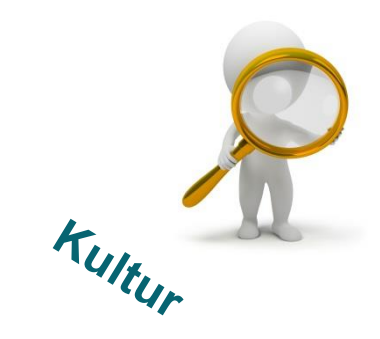

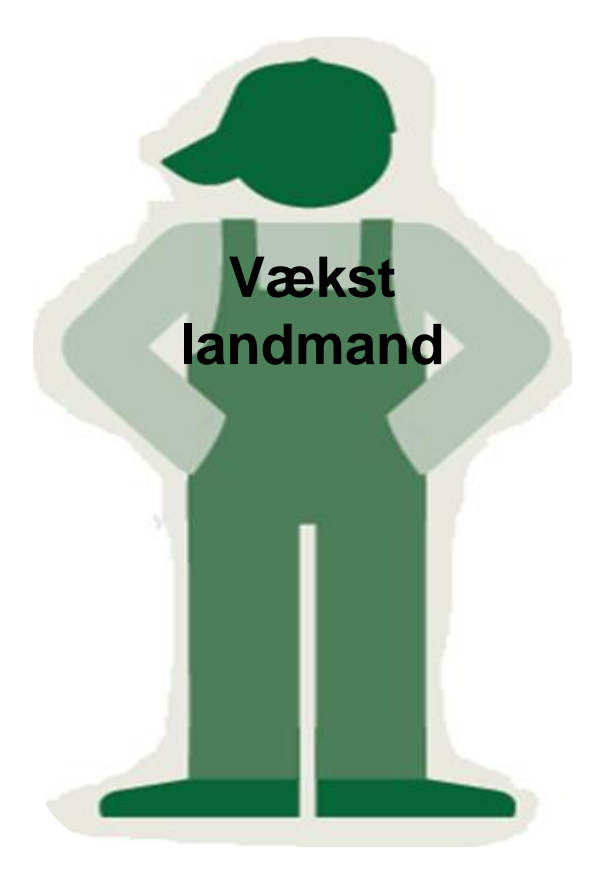

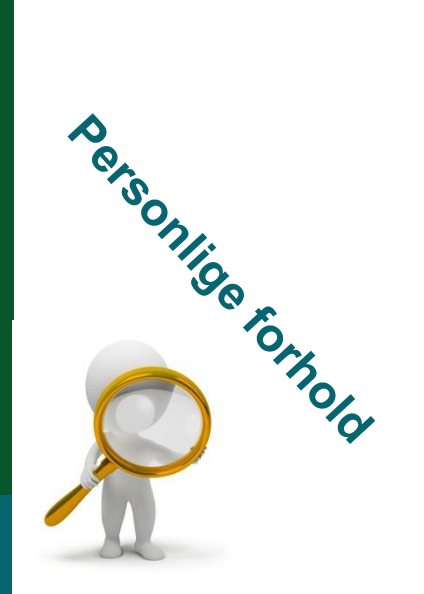

Rammevillear

Jimes on the co

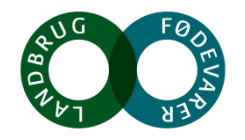

Noget at leve af. Noget at leve for.

## **Hvor skal væksten komme fra i landbruget?**

Noget at leve af. Noget at leve for.

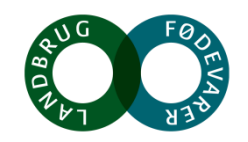

# **Future Farming – hvad skal vi leve af om 5 år+?**

Ved Søren Bisp, Future Farming

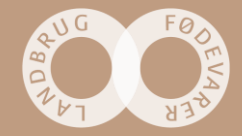

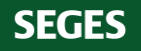

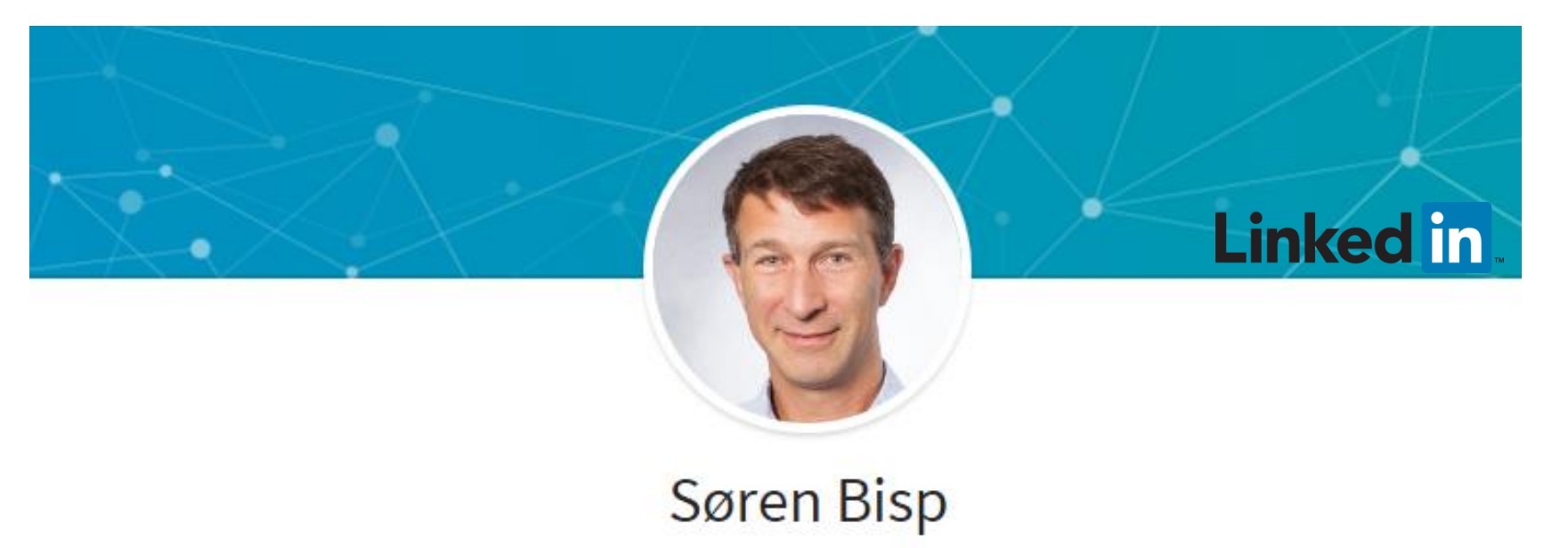

### Forretningsudvikling | Marketing | Branding | Kommunikation | Bæredygtig

udvikling

SEGES • Aarhus BSS - Aarhus University

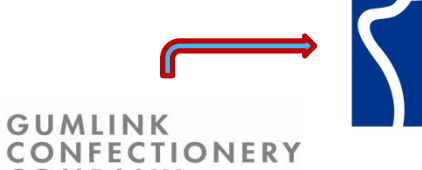

**DANDY** 

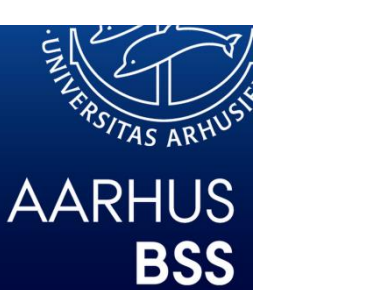

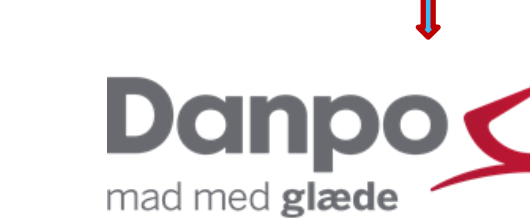

JYSK

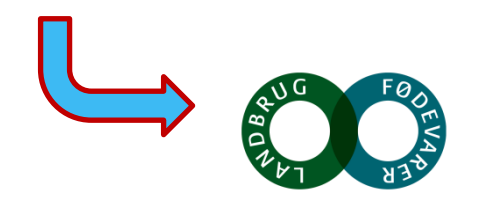

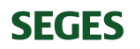

## **HVORFOR FUTURE FARMING**

- Øgede krav til at arbejde i hele værdikæden, fortsat globalisering og teknologisk udvikling – Vi skal sætte os ind i fremtiden.
- Dansk landbrug skal udnytte sin vilje til udvikling. Vi skal se ud i verden og vi skal tale med forbrugeren.
- Future Farming skal søge efter nye muligheder, få folk til at arbejde ind i fremtiden og fungere som spilfordeler.

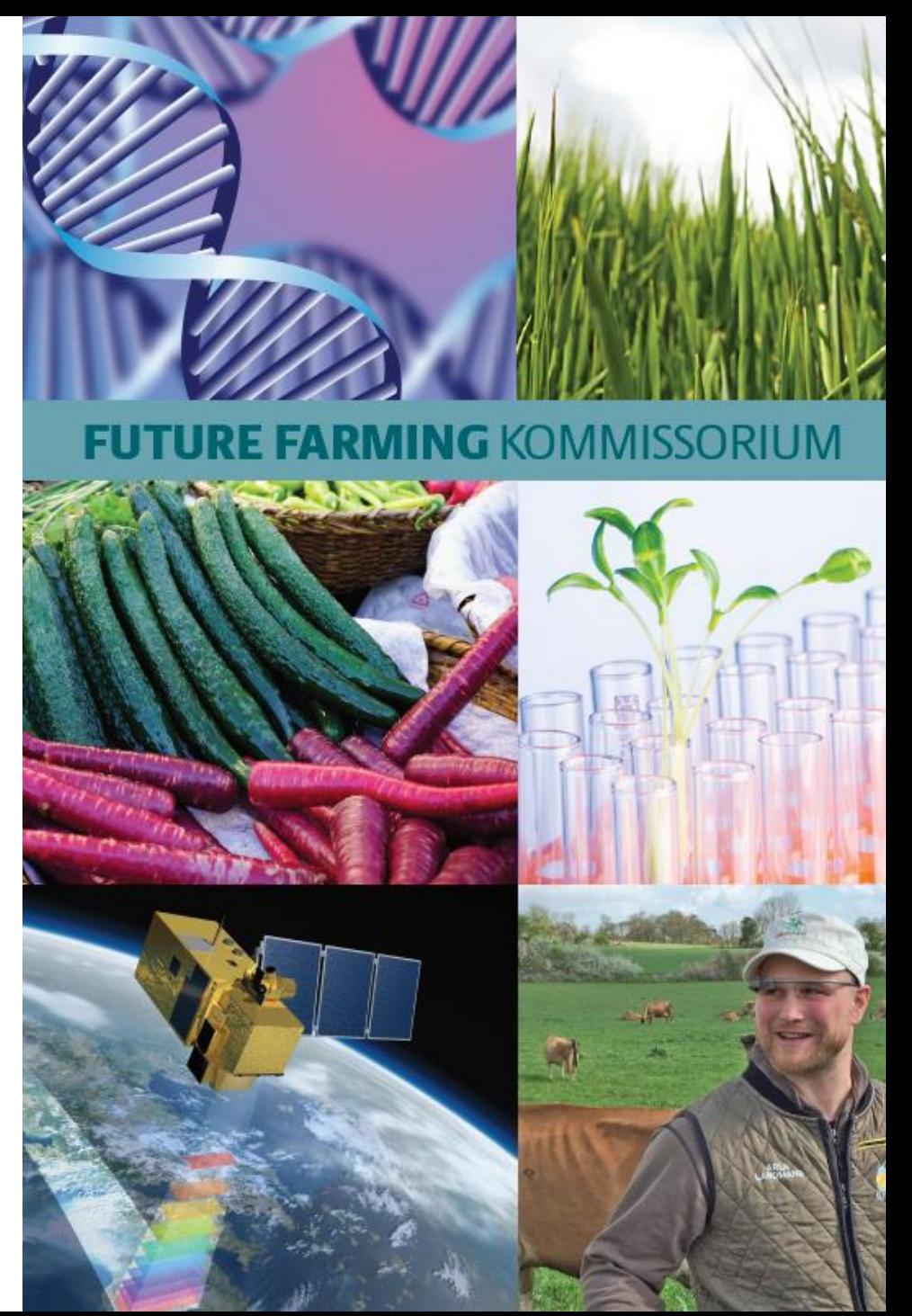

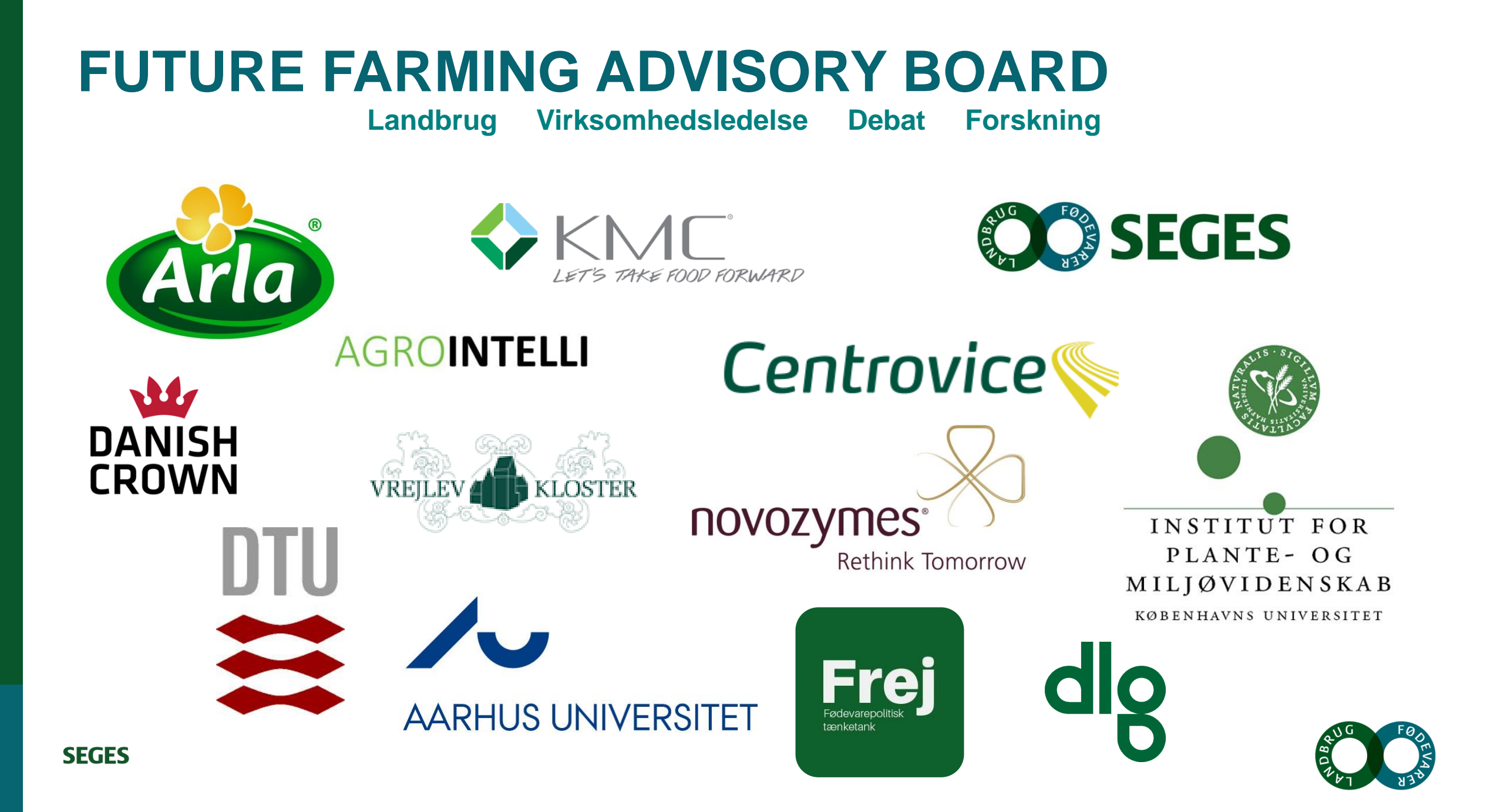

## **MEDLEMMER AF ADVISORY BOARD**

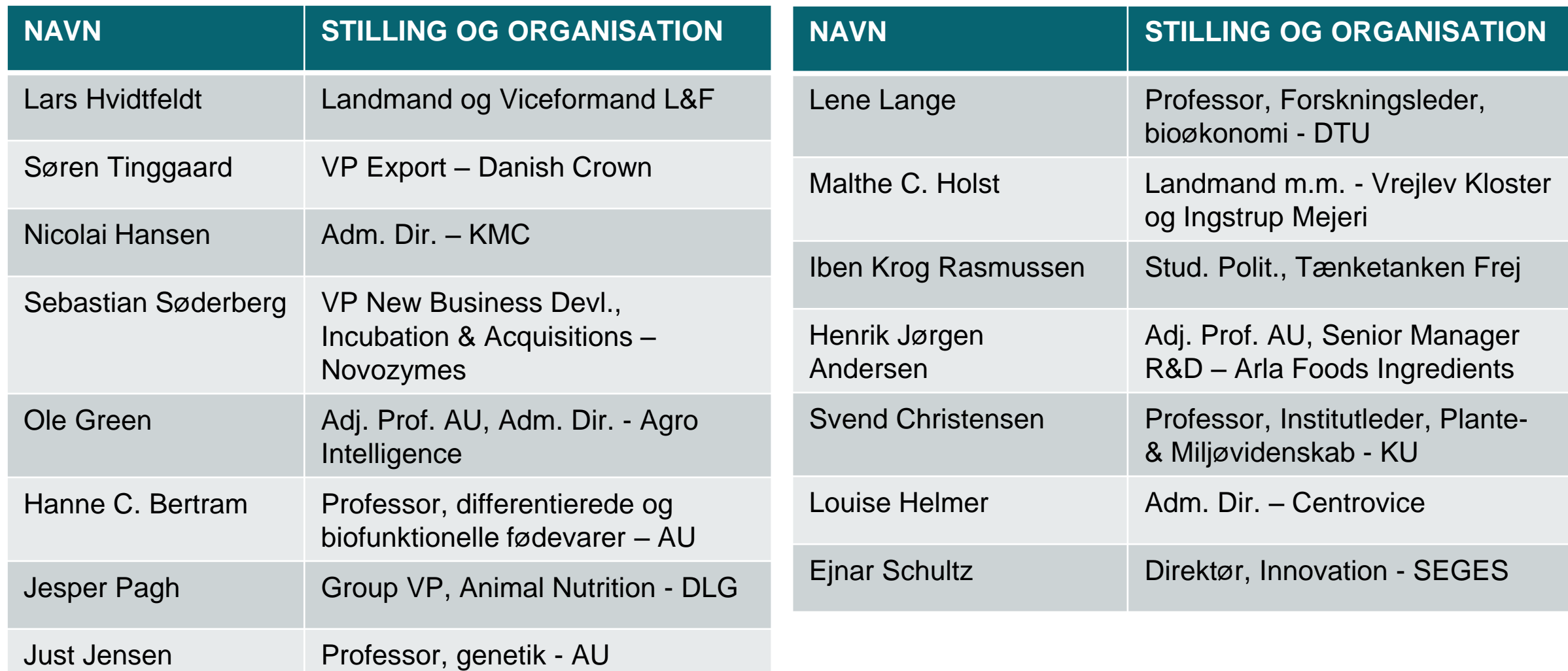

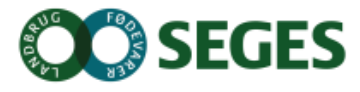

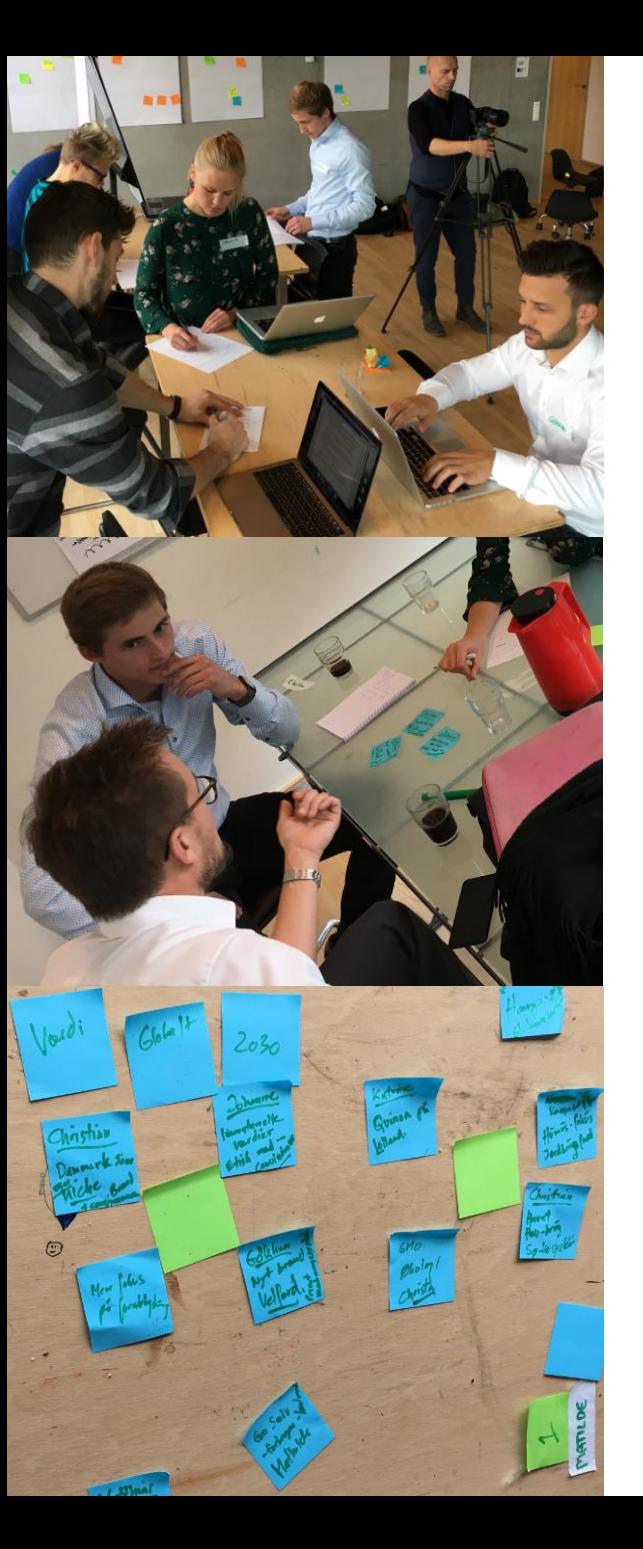

## **Innovation med kunden... Vi spørger nogle unge…**

Bærproducent og læser til agrarøkonom

Forandringsagent i teleselskab og vil verden

**Griseproducent** og økolog

Skrædder og læser på Bygholm

Ingeniør og laver superdrikke

Studerende og fødevaredebattør

Studerer til KaosPilot og ER madglad

> Foodfighter Bioteknolog og debatlysten

Laver mad til mange og er Landbruger og studerer til KaosPilot

Kok og lægestuderende Arbejder med fremtiden og innovation - Novozymes

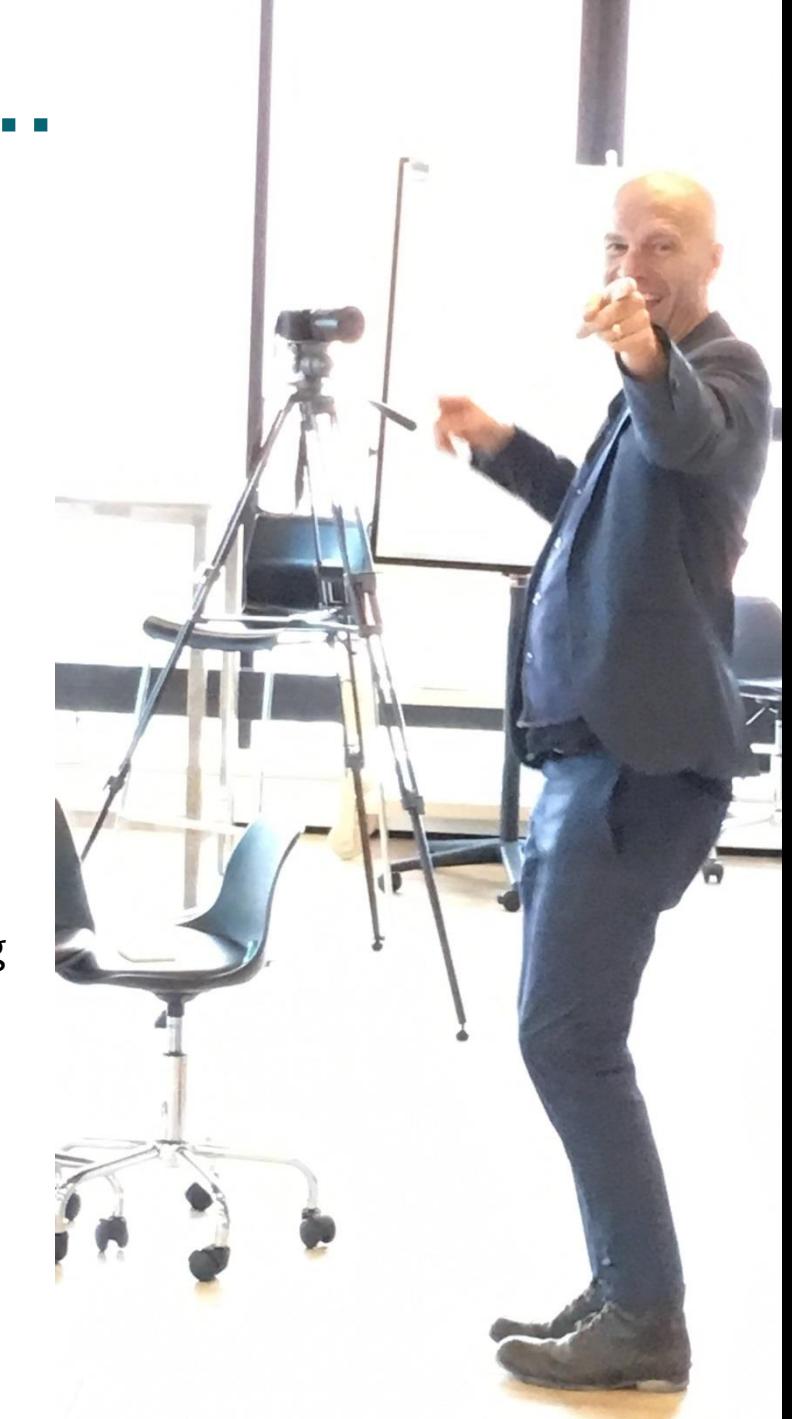

### **DE UNGE FIK TIL OPGAVE AT UDTRYKKE KRITIK…**

Ingen tillid Tager ikke ansvar Biologisk nedbrud Petriskålen tager over Mere, mere, mere… Supermarkedet bestemmer Ingen gennemsigtighed Ikke alt det kød Svage planter Hvorfor dansk ejerskab?

> **… med det er jo bare brok…. De tænker også i muligheder og løsninger**

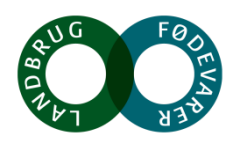

### **DET DE UNGE ØNSKER OG MENER KAN SKE…**

Gensidigt forpligtende relation Spis sæsonens Koble ét landbrug med én kunde Smag i centrum Brug GMO i økologi Tilbage til andelstanken Dyrk jorden Flydende marker i søkosystemer Flere fødevarer på frost! Verdens andre afgrøder Danmark ER nichen Vi producerer FØDEvarer

> Personligt velfærd – Dyrets velfærd Klodens velfærd

**… Giver det mening for jer?**

**Hvad skal der til for at det kan lade sig gøre?**

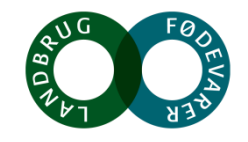

# **Vi har accept og opbakning i den danske befolkning**

**Det er et vilkår!**

# **Vi dokumenterer bæredygtig udvikling og ansvarlig produktion**

**Advisory Board målsætning**

**Det er på** 

**vej!**

**Bioraffinering sker baseret på fabrikssystemer og det fleksible anlæg**

> **Det går vi efter!**

# Vi accelererer præcisionsjordbrug **til optimalt brug af jord, vand, planter og gødskning**

**Det går vi efter!**

**Vi har en økonomisk sund produktion af målrettede foder og fødevareingredienser**

**Det går vi** 

**efter!**

**Vi kombinerer og konverterer viden om mikrobiota**

> **Det går vi efter!**

## $FRA$  TRENDS...

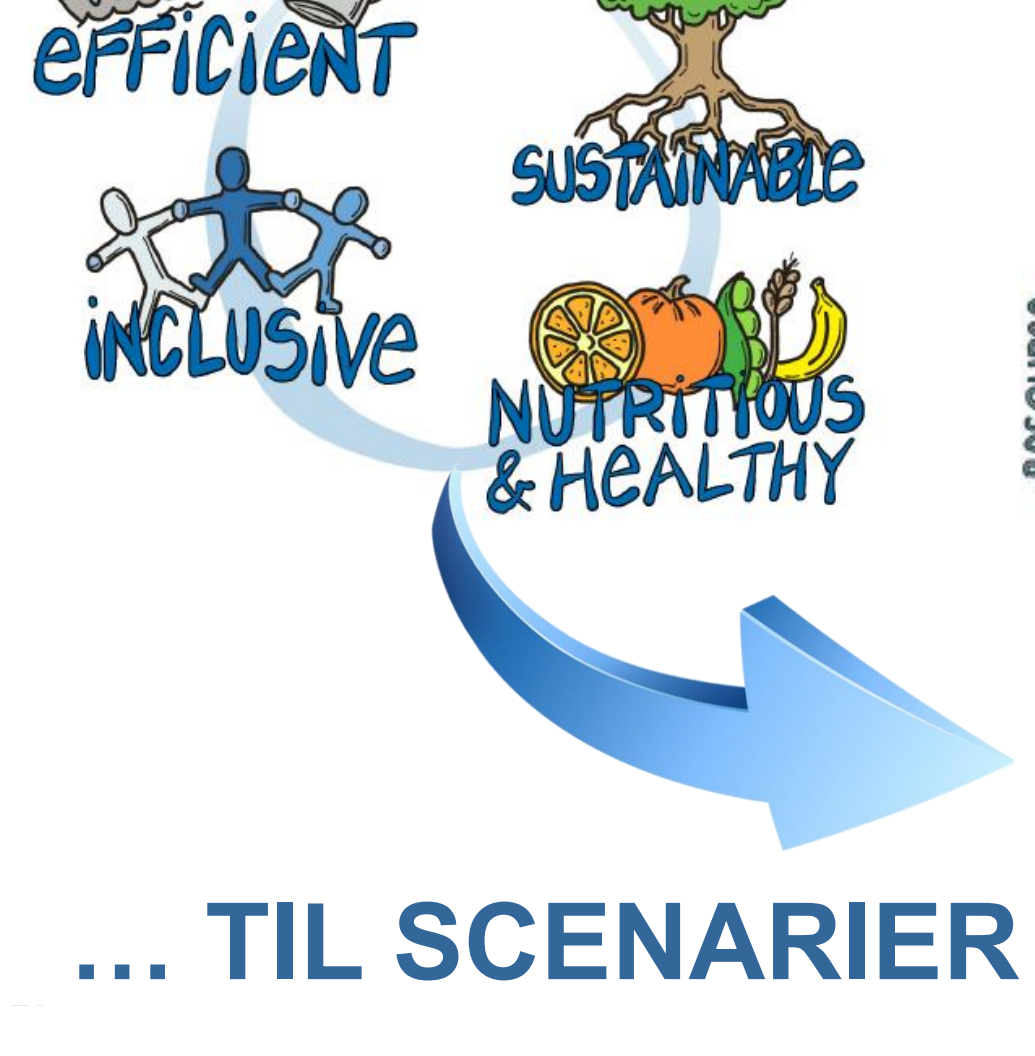

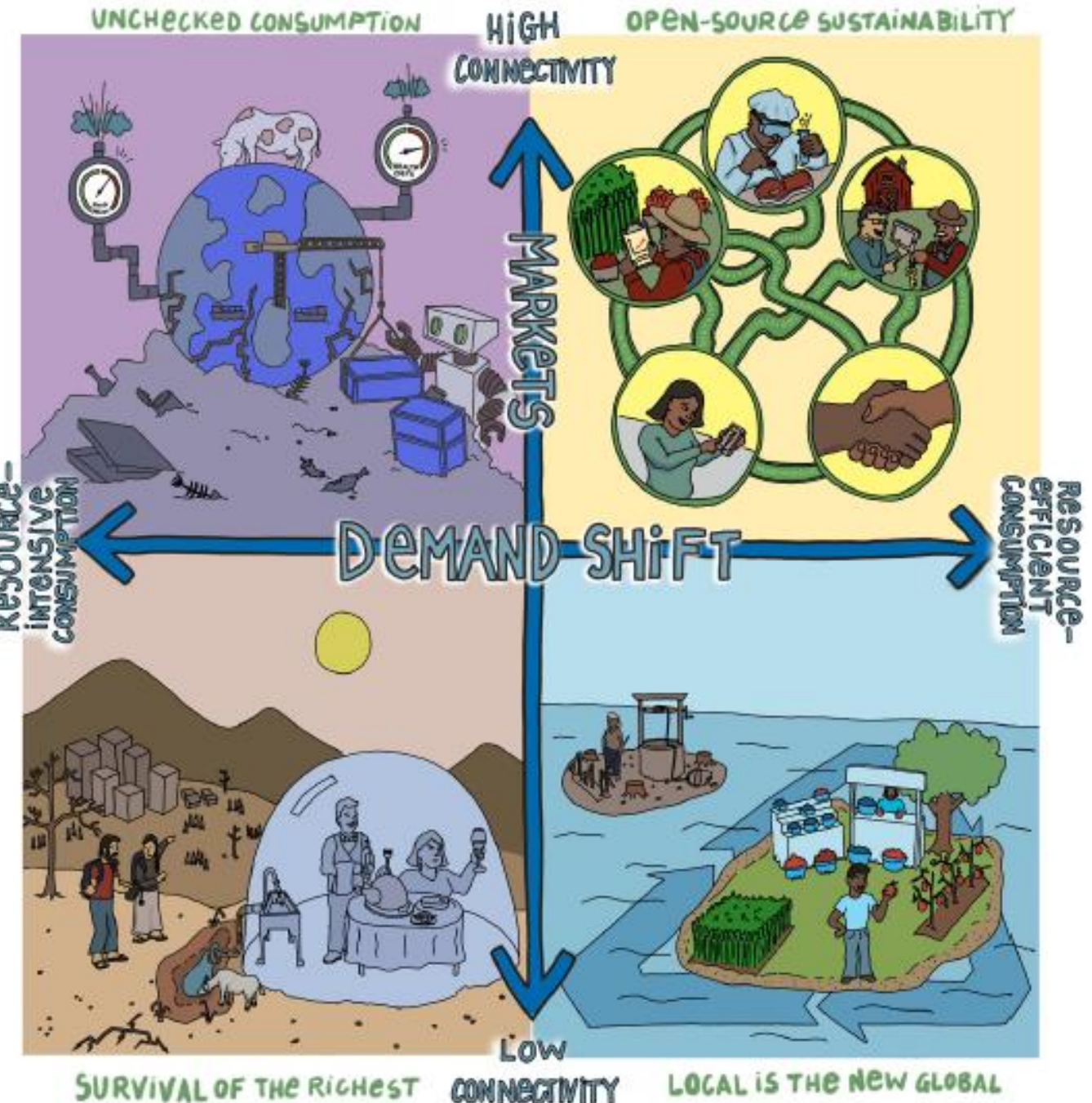

### **HVAD KOEN MÅSKE STÅR OVERFOR En trussel? En udfordring? En mulighed? En varig trend? Et forbigående fænomen?**

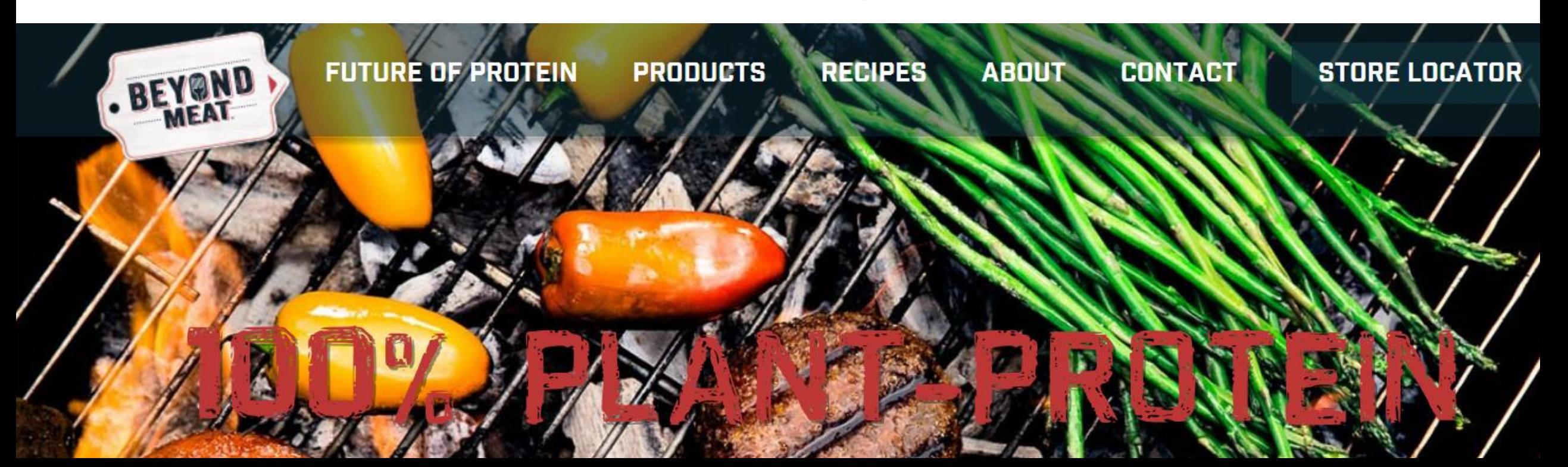

### **LOKAL PRODUKTION I 2030 Byområder indgår i det opdyrkede landskab**

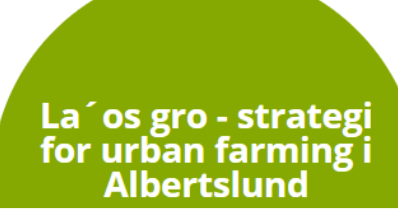

Grøn omstilling med urban<br>farming - dyrkning og<br>fødevarer tilbage i byerne

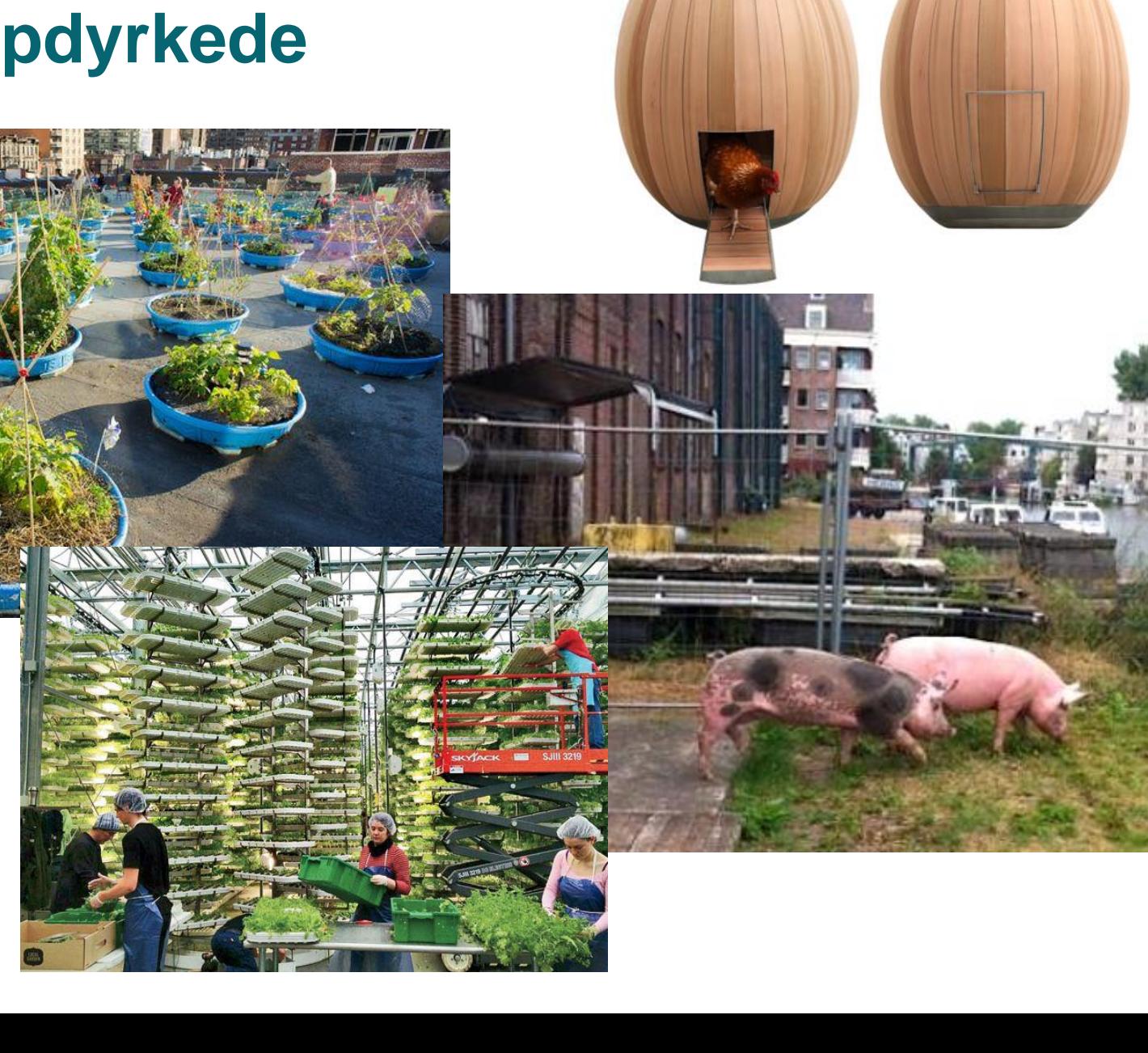

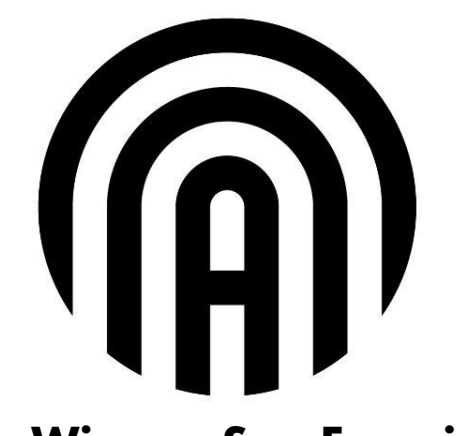

Ava Winery, San Fransisco

Vin baseret på dyb viden om hvilke molekyler der skaber hvilke smage, farver og teksturer.

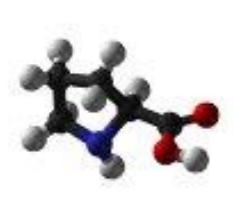

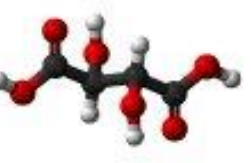

**Acids** Tartaric acid Malic acid Lactic acid

**Sugars** 

Fructose Glucose

**Amino Acids** 

Alanine Proline

Glycine

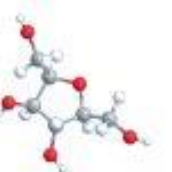

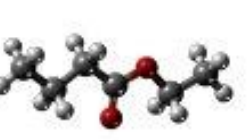

#### **Volatile Organics**

**Ethyl Butyrate** Isoamyl alcohol Limonene

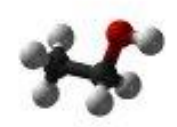

**Ethanol** 

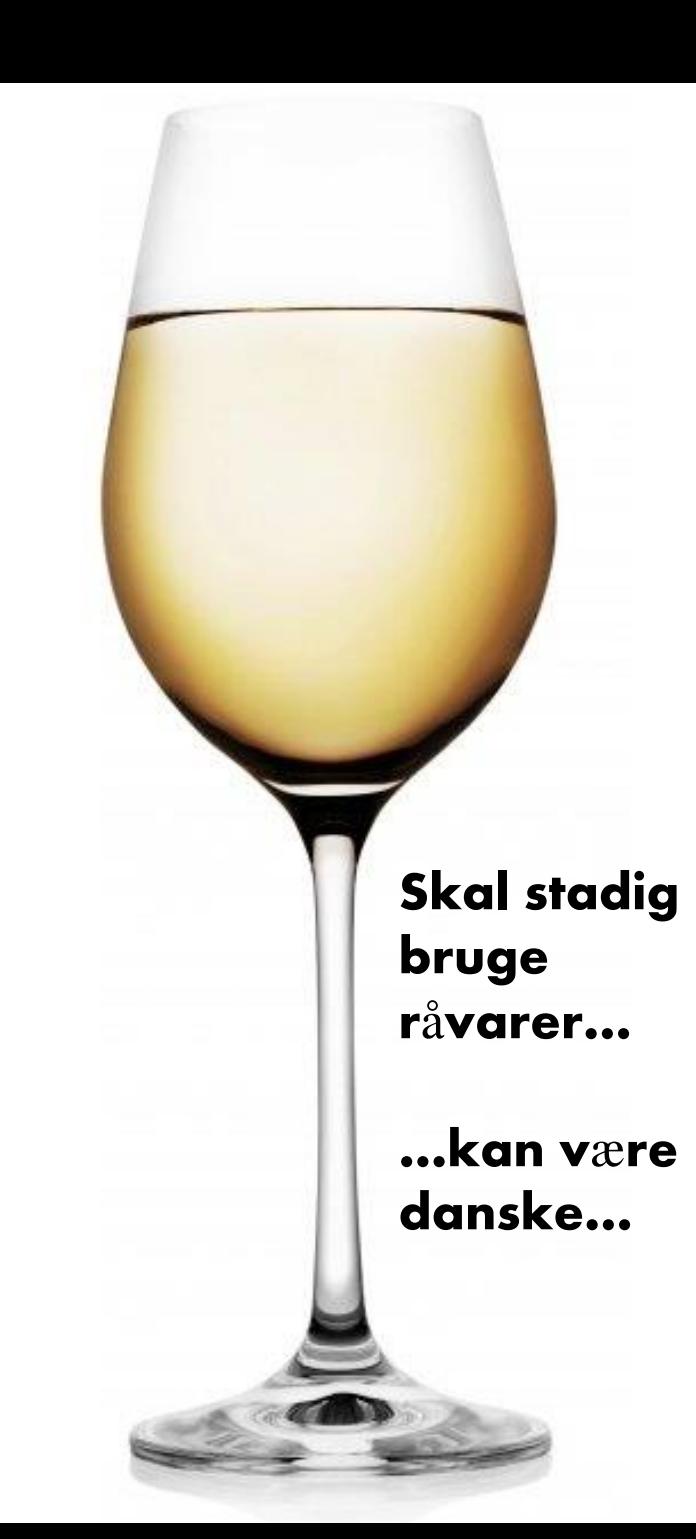

## **FORSKNING, SKÆVE TANKER… OG KAPITAL**

**Primærproduktet er "Kerecis Omega 3" – intakte fiskeskind til hudtransplantation.**

**Baseret på de indbyggede egenskaber i fiskeskind.**

**…** *niche, but nice*  **… Men der er da noget med både kyllinger og grise…..**

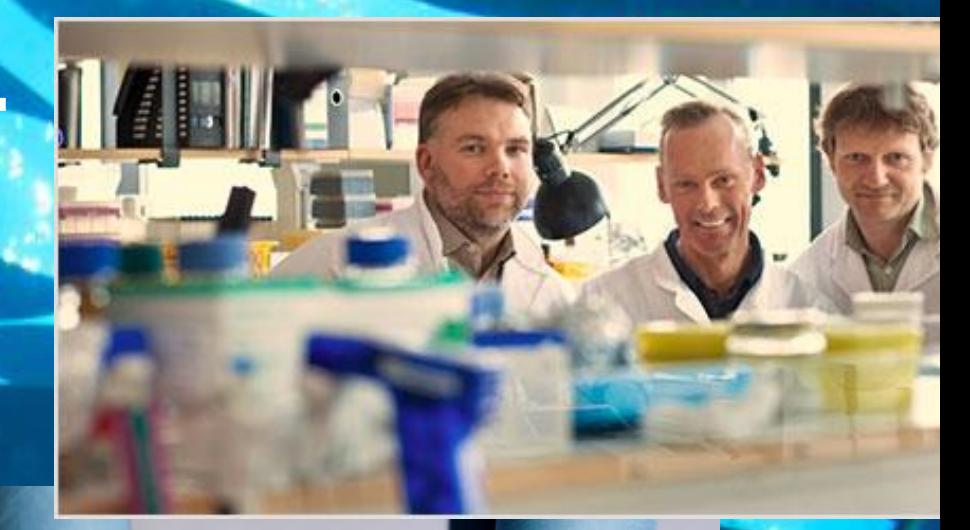

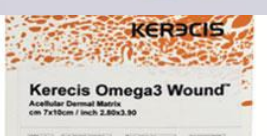

- **Print direkte på grunden**
- **Cirkulær økonomi**

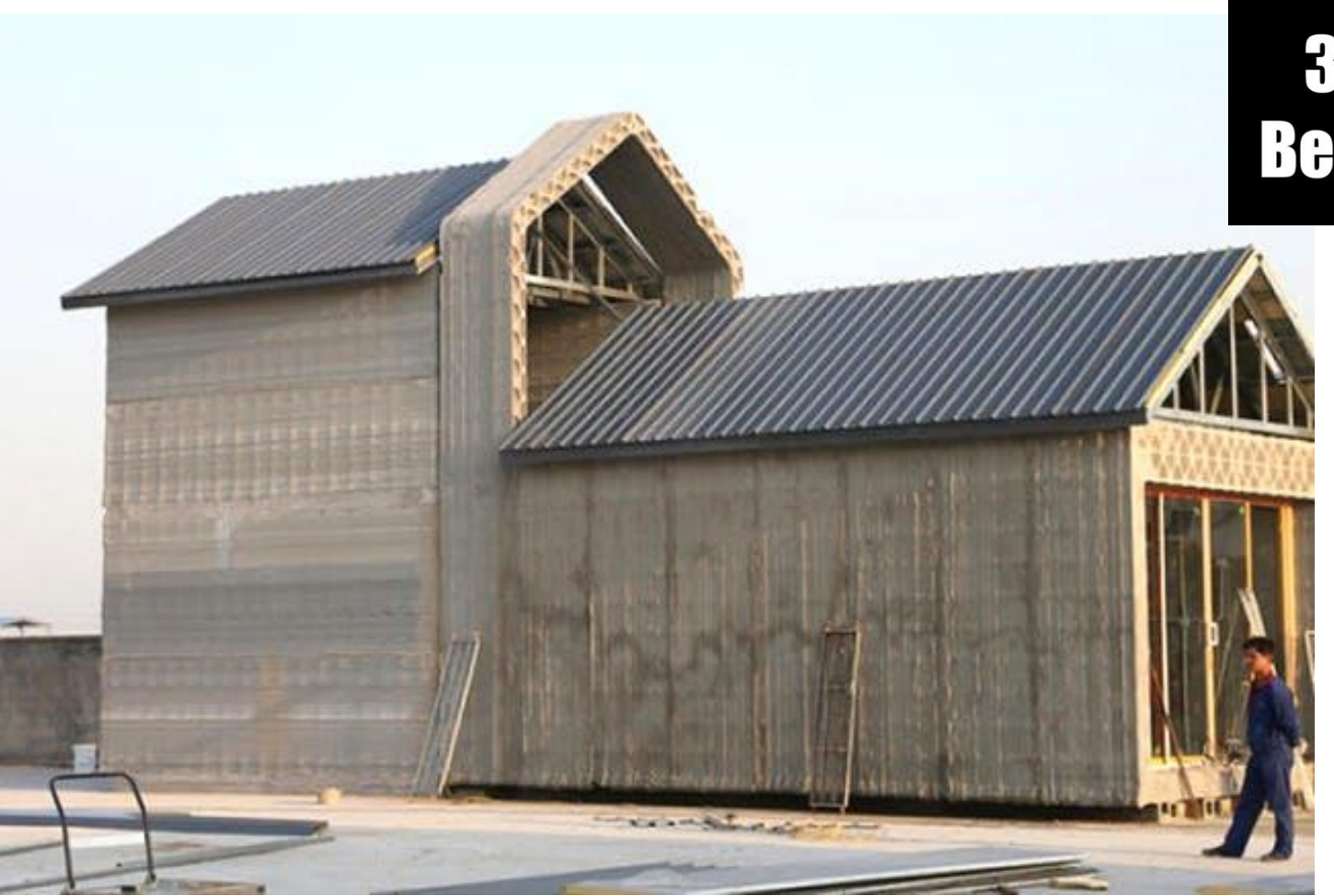

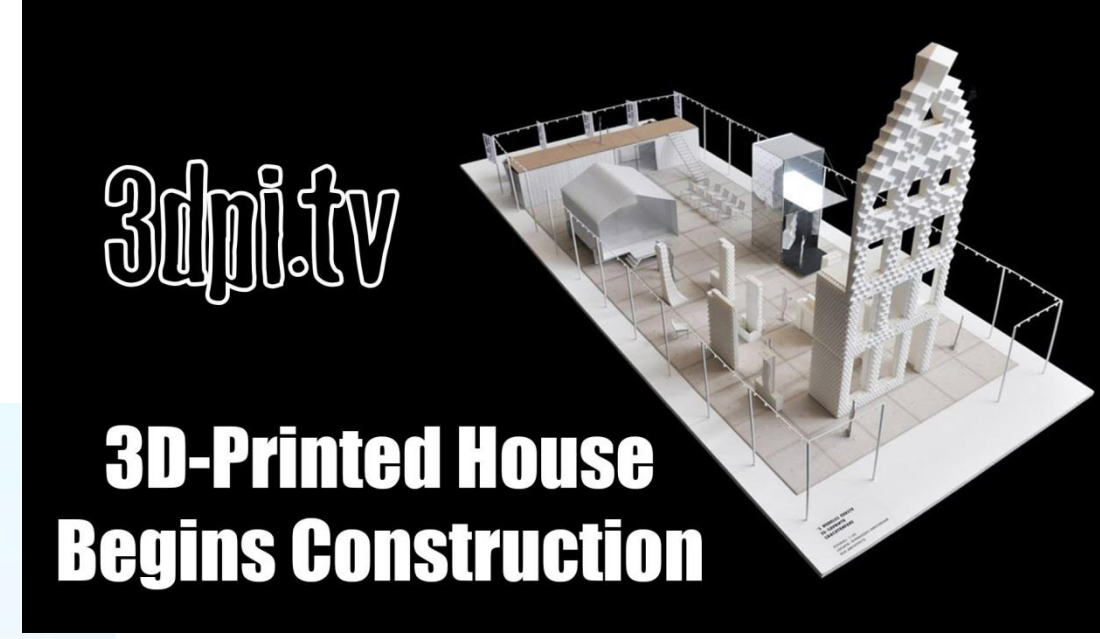

### • **Bioraffinering**

• **Fleksibelt staldbyggeri**

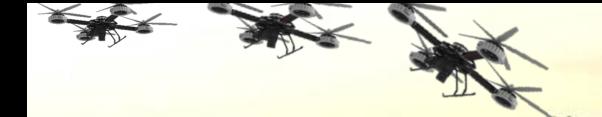

# **Vær med i Future Farming på facebook … i dag!**

### *FUTURE FAIL* **Skift gear til en verden i forandring Læs mere på www.seges.dk/futurefarming**

### **HVEM ER VÆKSTLANDMÆNDENE OG HVAD GØR DE?**

1..

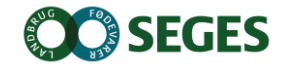

### **Metode: kvalitative interviews**

Interviews af ca. to til tre timers varighed på vækstlandmandens matrikel

23 gennemførte interviews med vækstlandmænd

Interviewguide baseret på interviewcirkel

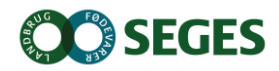

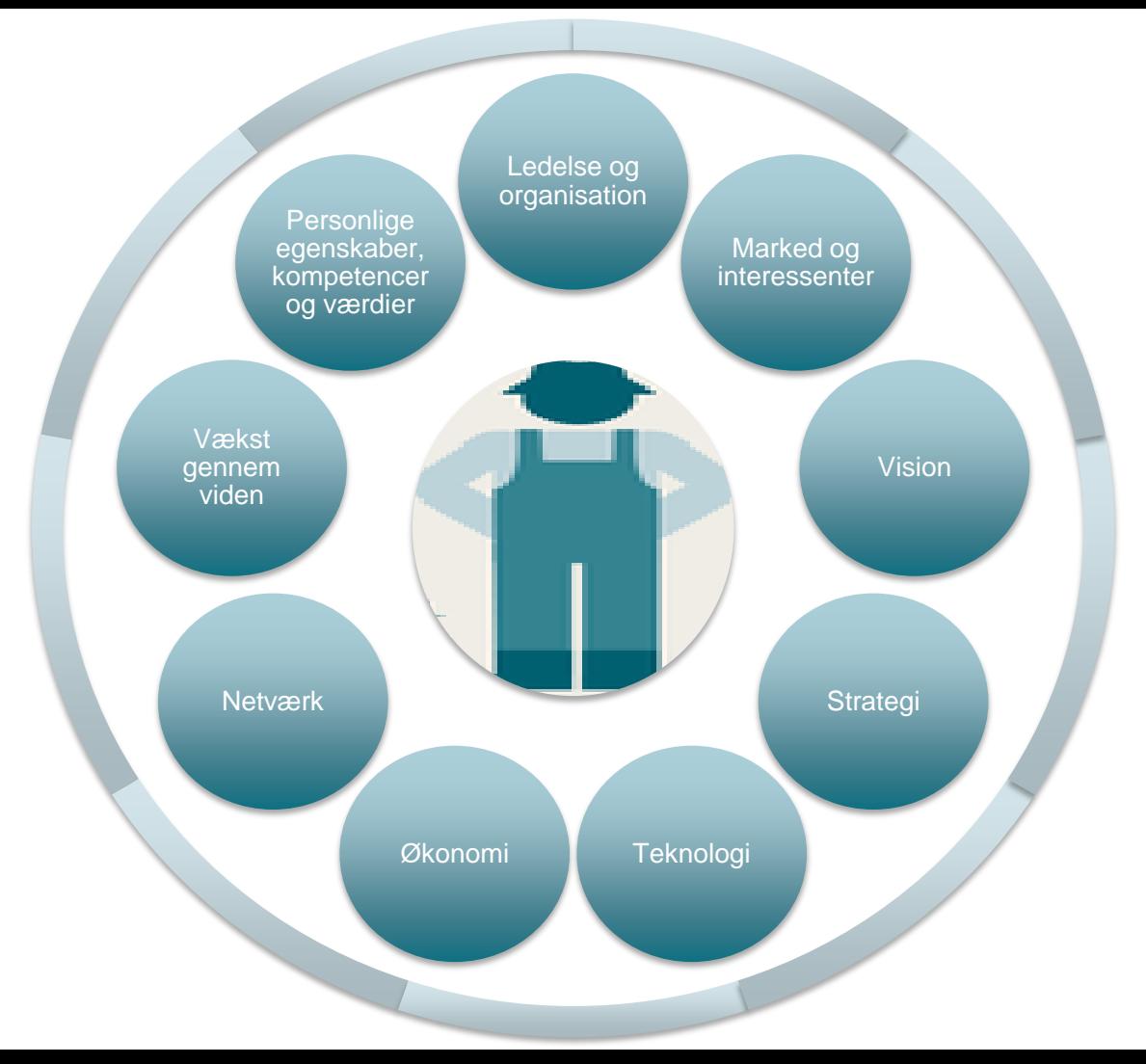

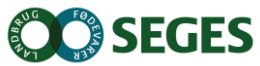

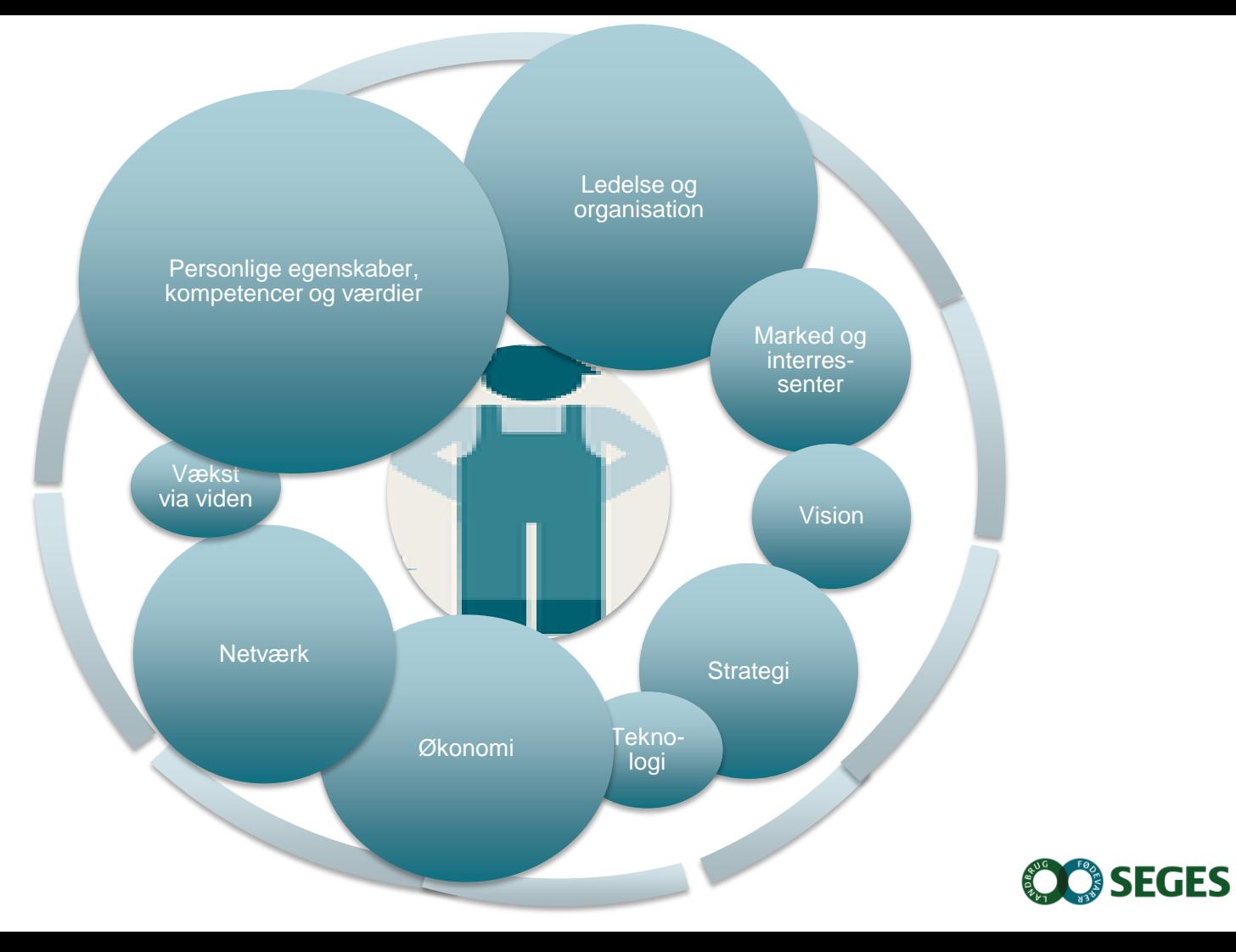

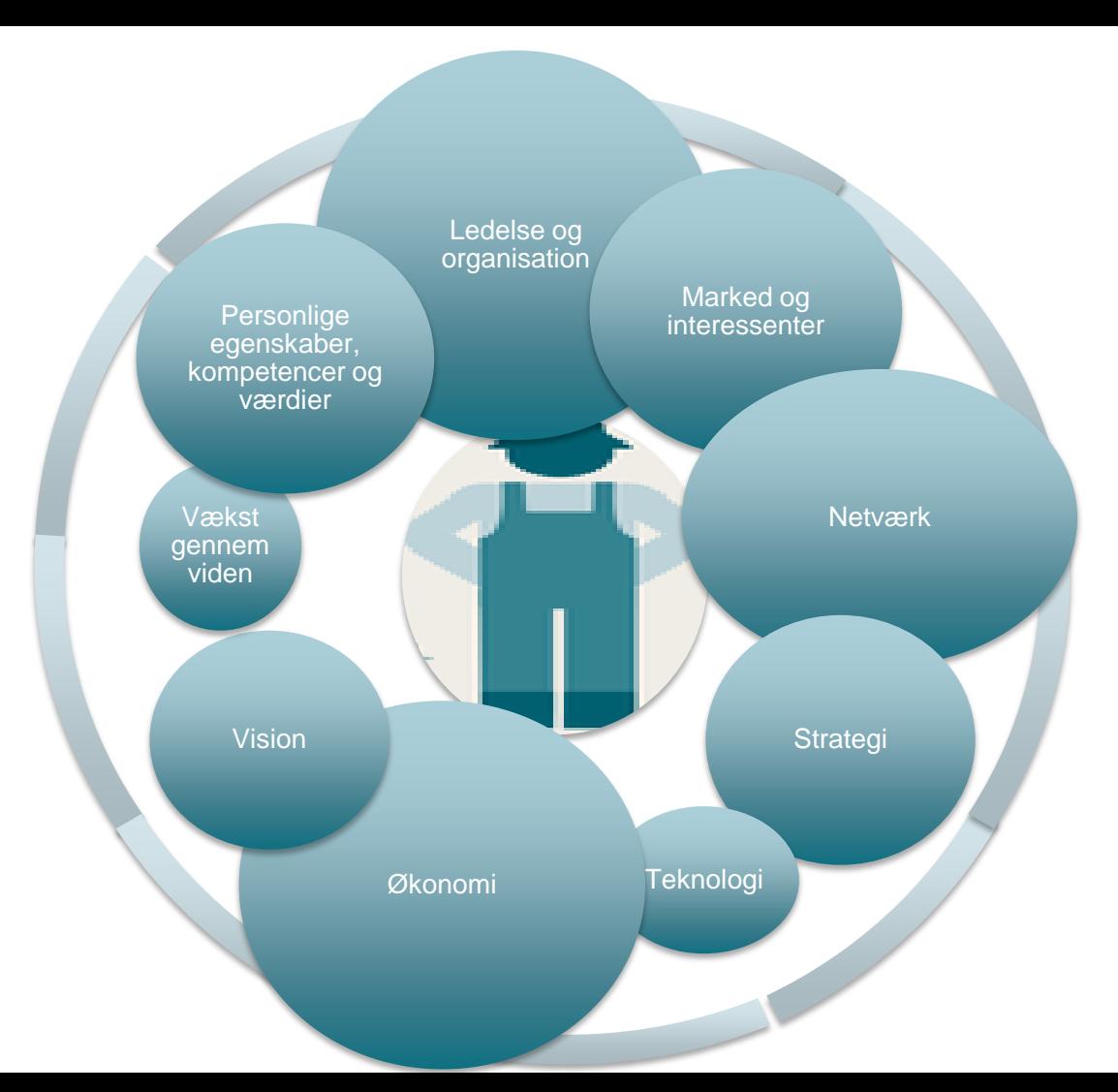

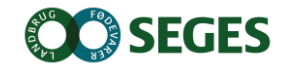

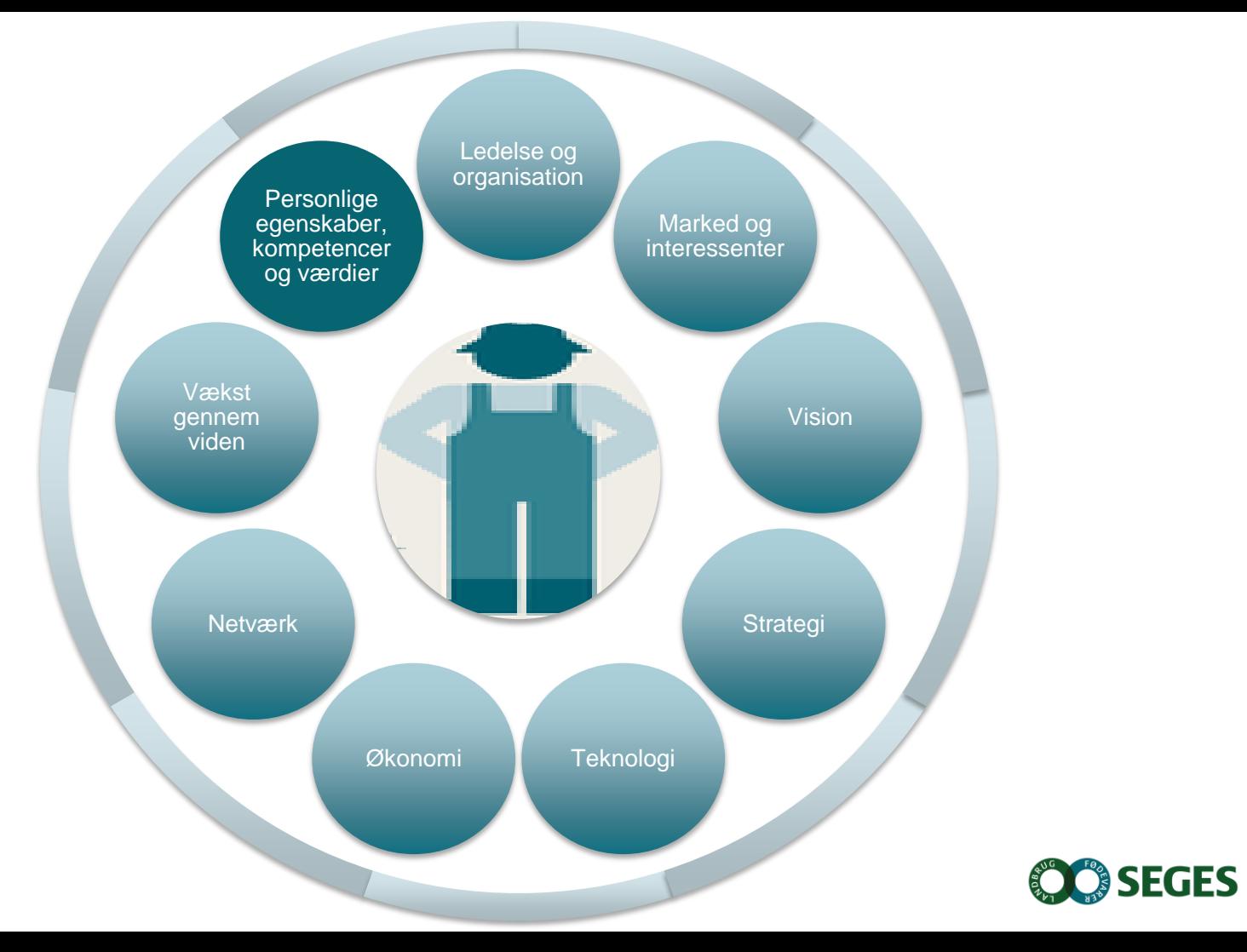

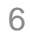
### <u>Personlige egenskaber, kompetencer og værdier</u>

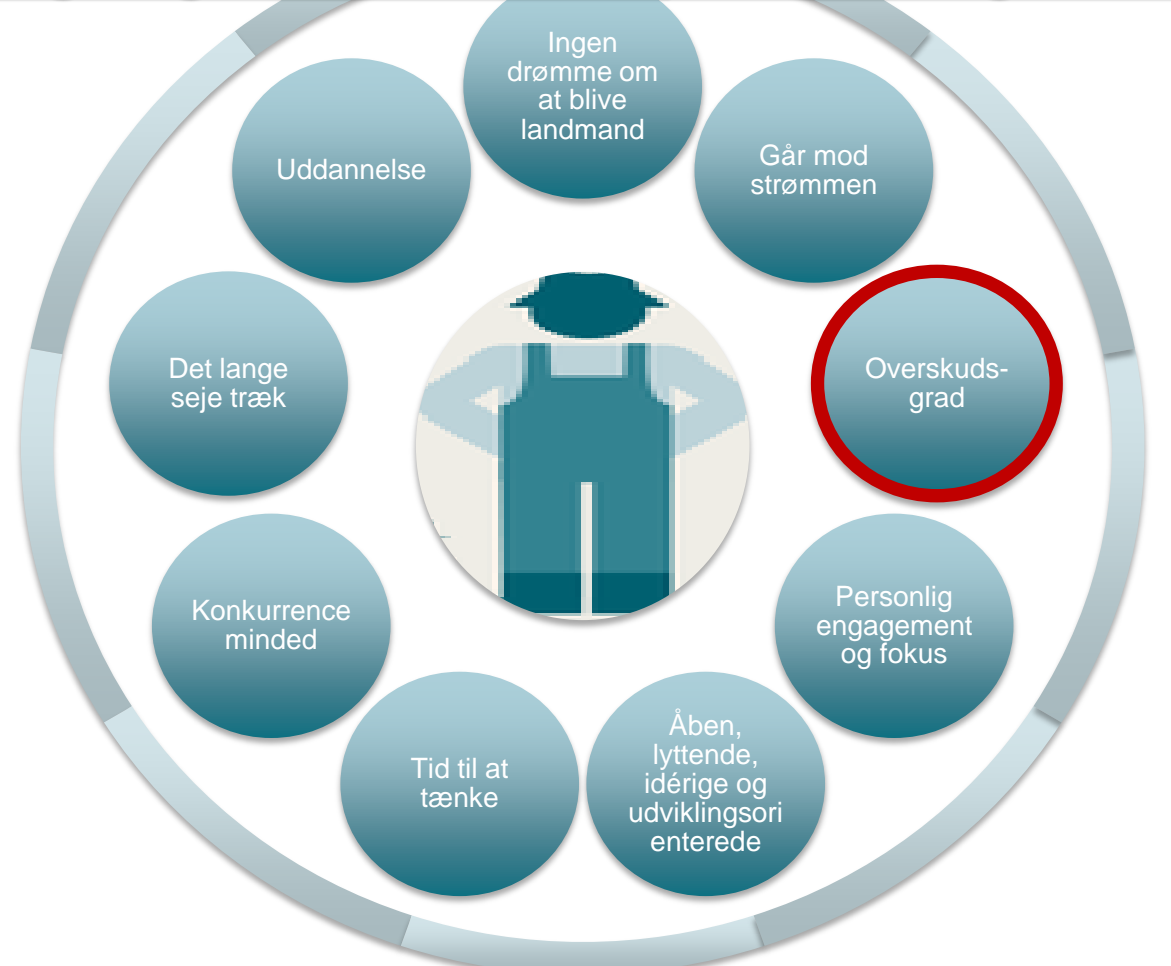

**OSEGES** 

## "Restitution giver innovation"

#### <u>Personlige egenskaber, kompetencer og værdier</u>

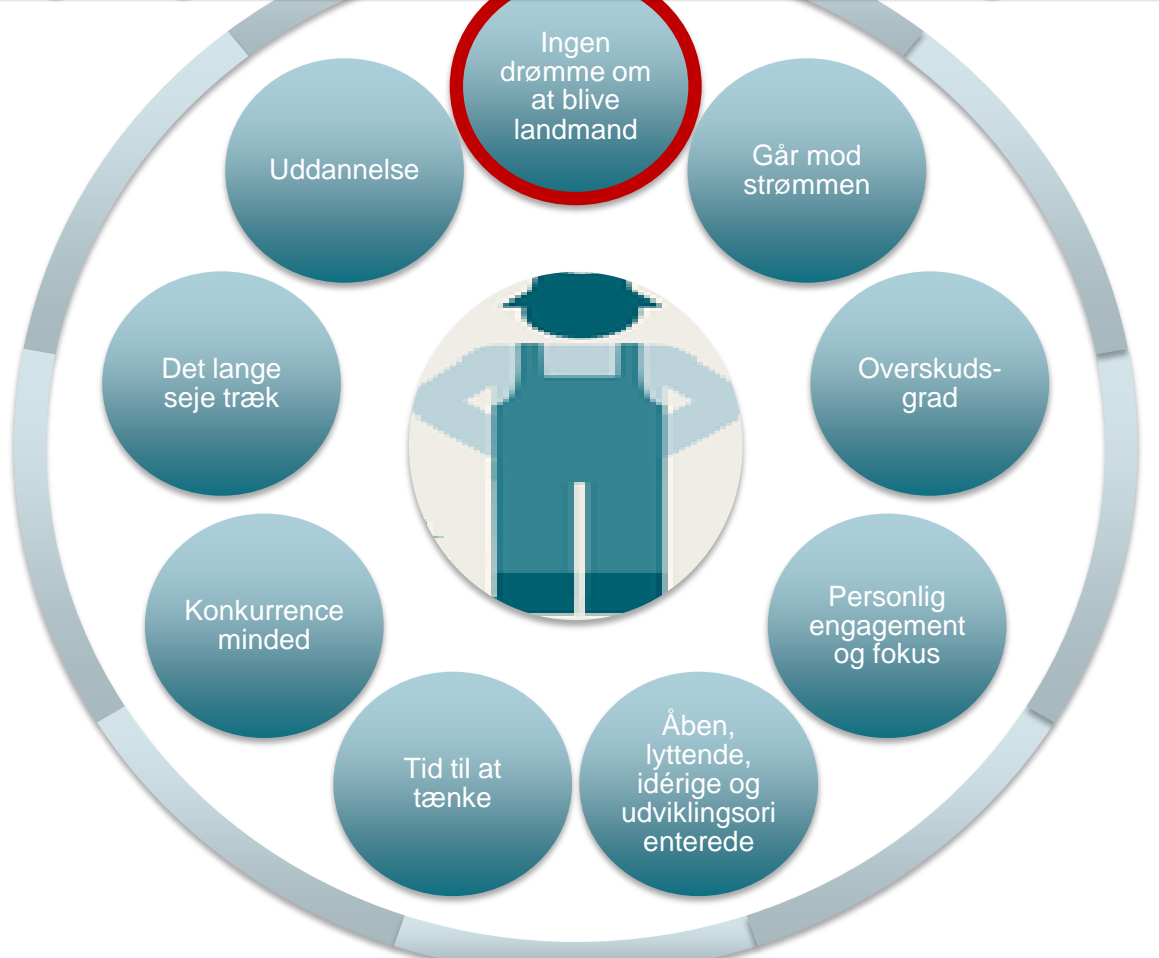

**O**SEGES

### **INGEN DRØMME OM AT BLIVE LANDMAND**

"Jeg kunne sagtens se mig selv i en anden branche, da jeg er fornuftig som virksomhedsleder"

"Jeg skulle sgu ikke være landmand dengang jeg var knægt"

"Jeg var overbevidst om, at jeg IKKE skulle være landmand"

> "Jeg har aldrig ville være landmand men forretningsmand"

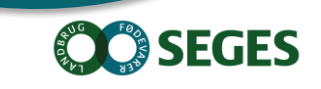

### *"Jeg er ligeglad med om det er økologi eller konventionelt, jeg skal bare tjene penge"*

### <u>Personlige egenskaber, kompetencer og værdier</u>

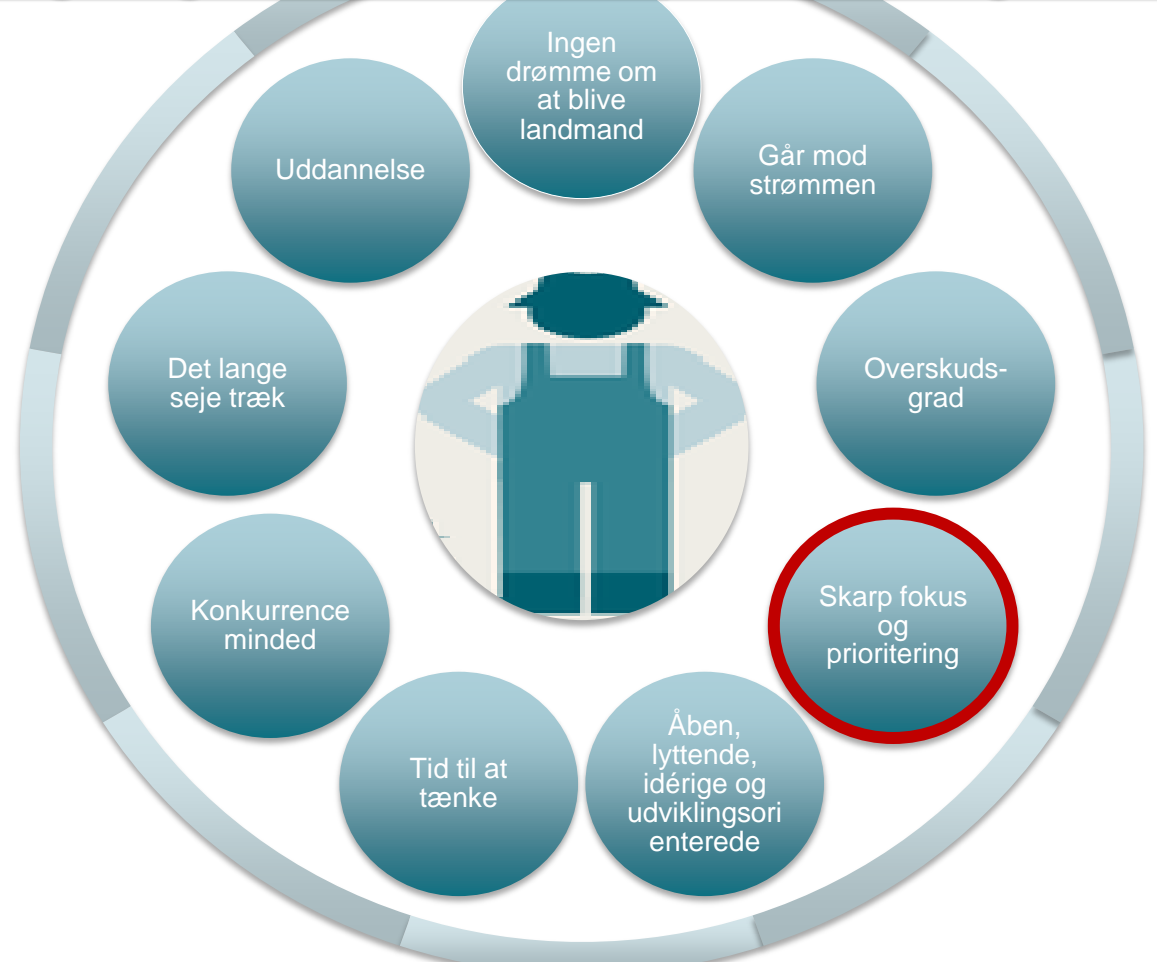

**OSEGES** 

### *"Jeg ligger i top 2, fordi jeg holder fokus på min bedrift og får prioriteret"*

### <u>Personlige egenskaber, kompetencer og værdier</u>

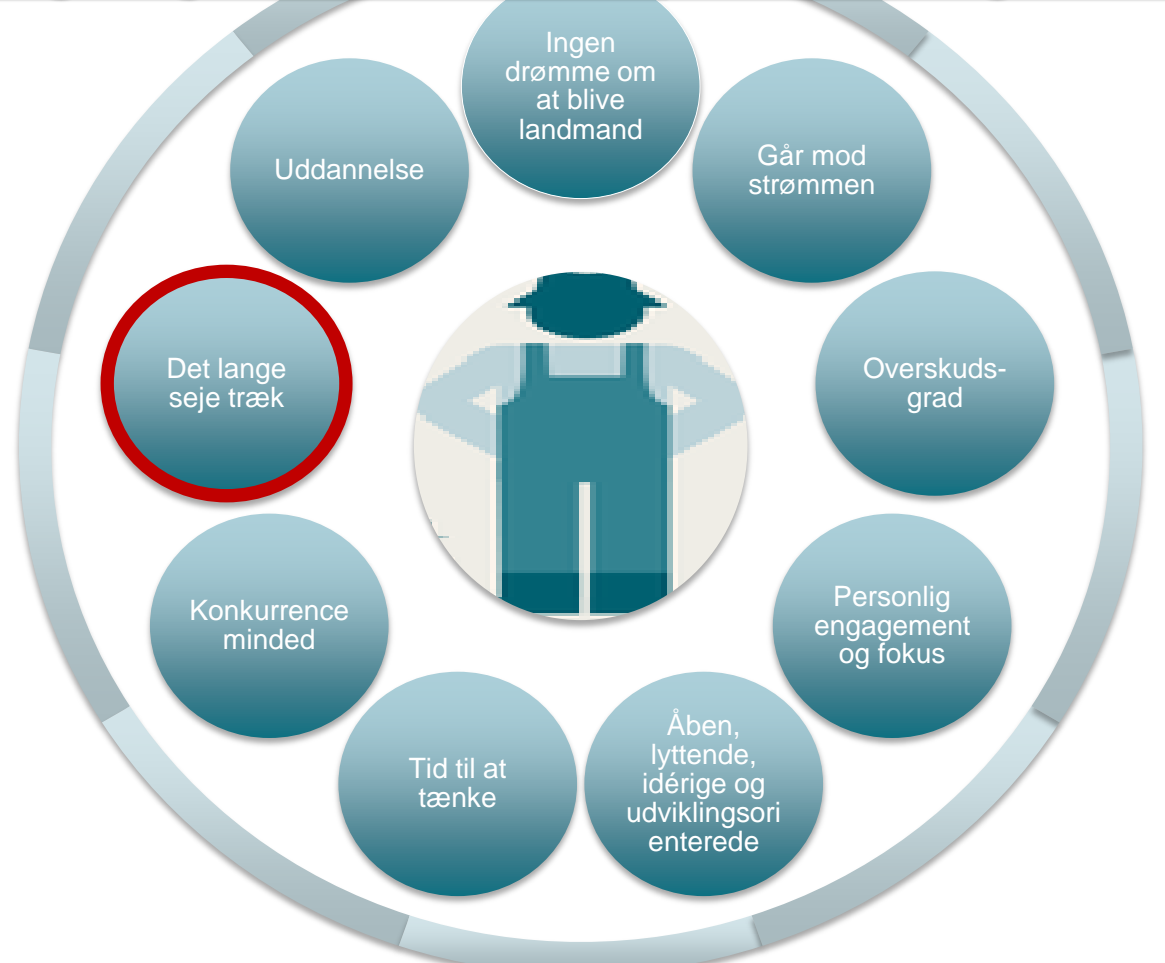

**OSEGES** 

*"Jeg startede med min far for 23 år siden som 17 årig, med 7 køer, lidt grise og jord og byggede hurtigt op til 60 køer…"*

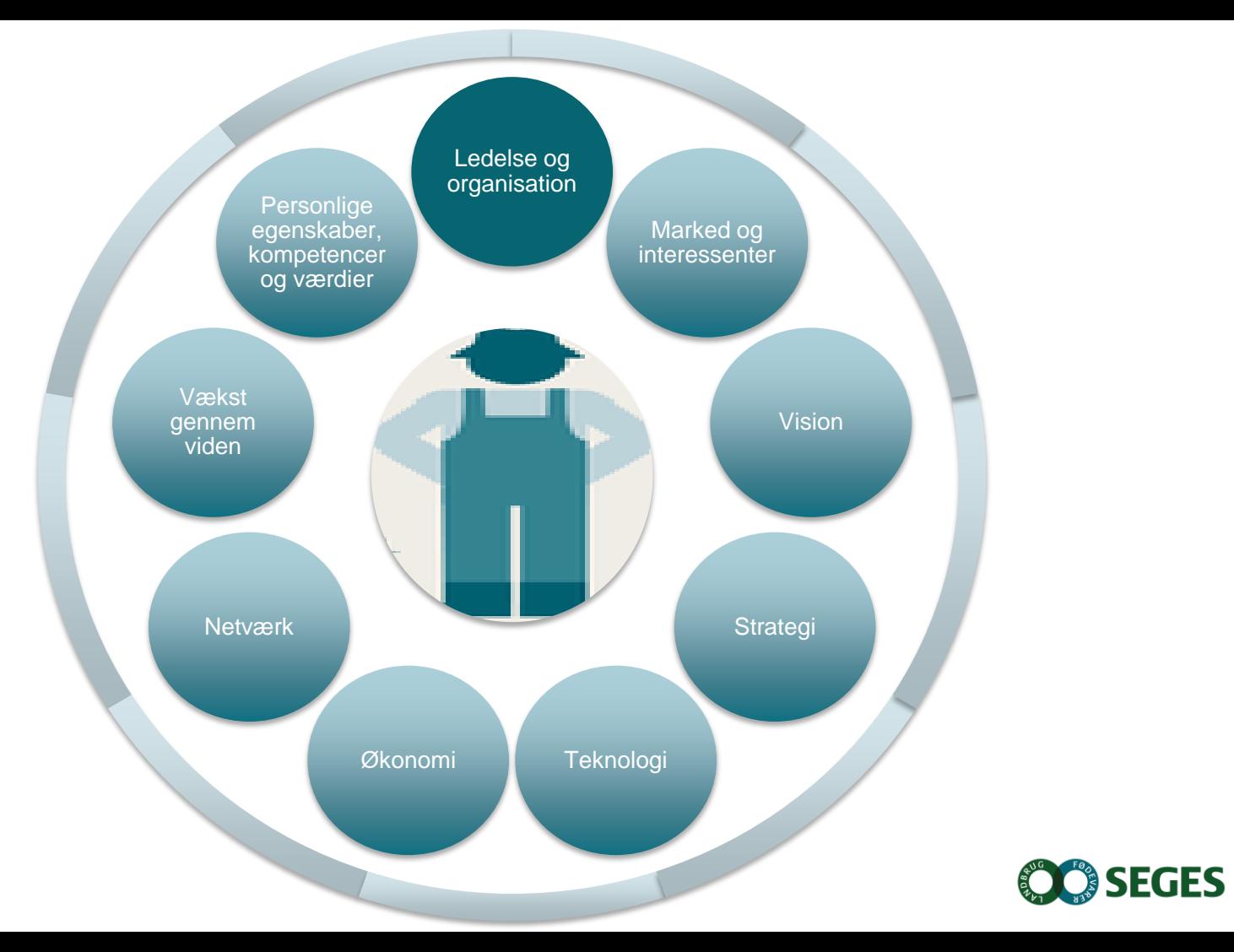

#### **Ledelse og organisation**

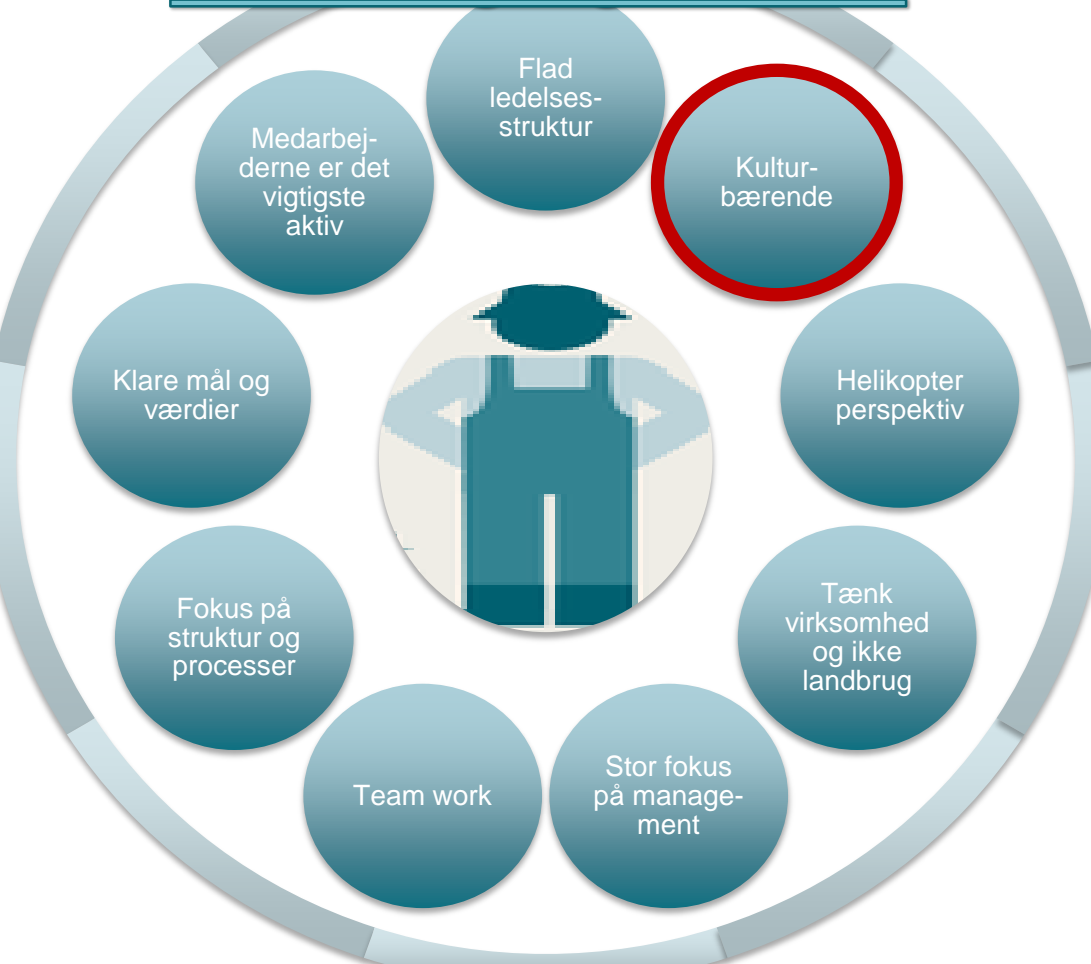

**OC** SEGES

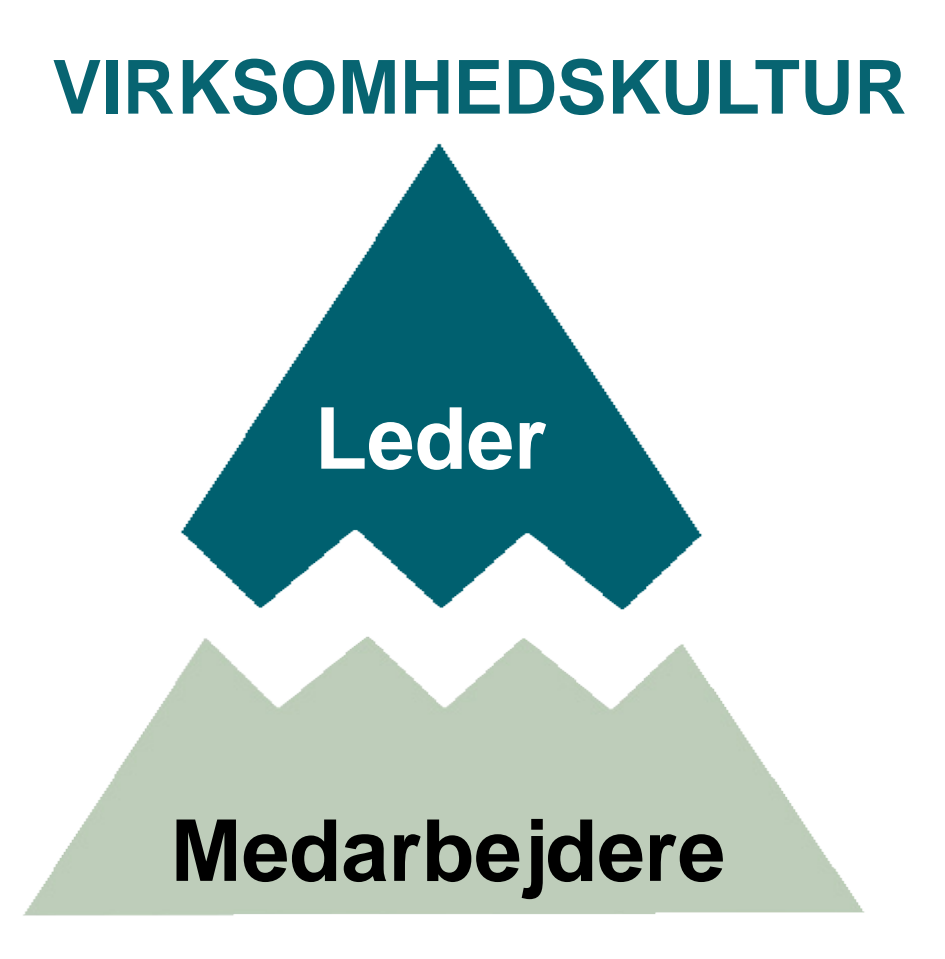

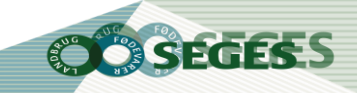

### *"Medarbejderne er helt klar over hvad vi forventer af dem og hvad de kan forvente af os"*

### **Ledelse og organisation**

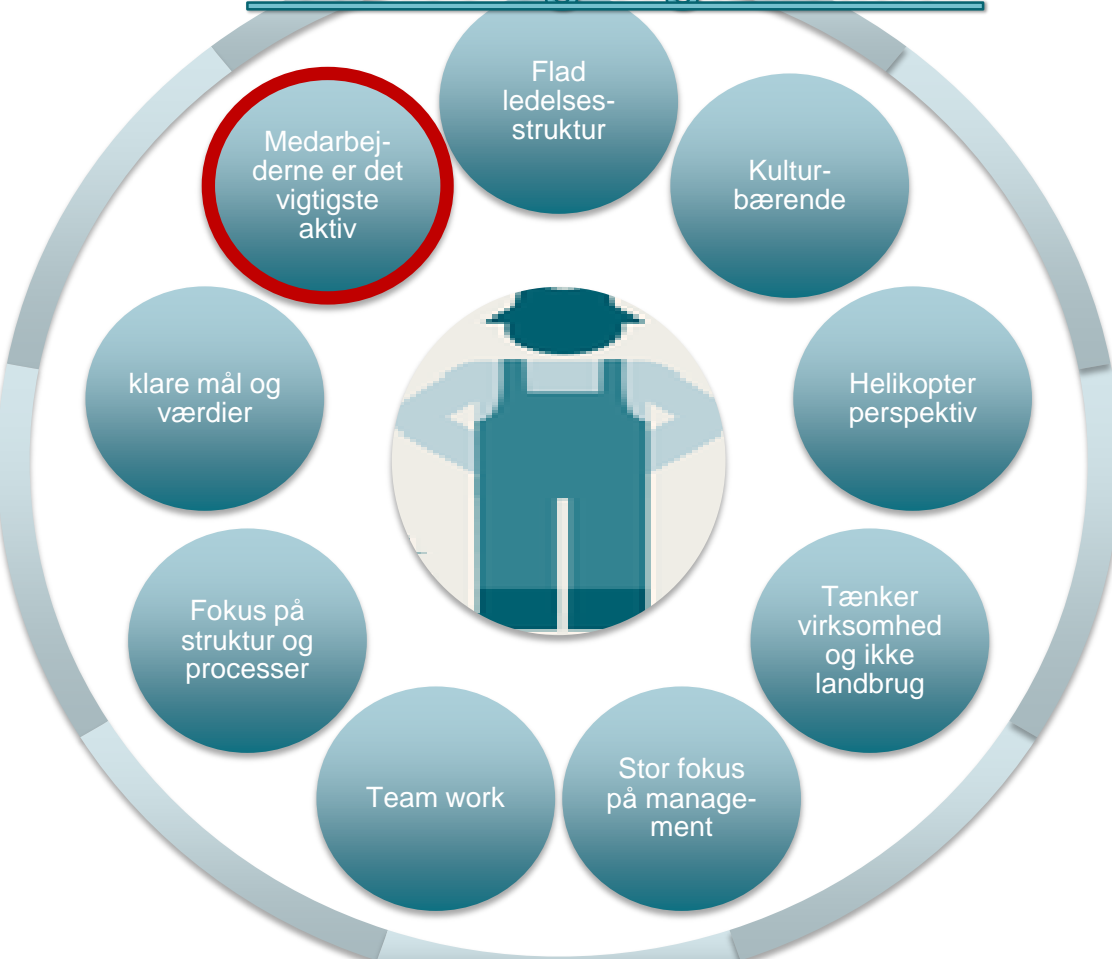

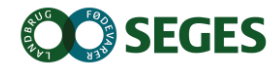

### **Medarbejderne er det vigtigste aktiv**

Stabile og selvkørende medarbejdere

God relation mellem leder og medarbejdere

Medarbejderne får medbestemmelse

Rekruttering af nye medarbejdere er ikke svært

Kommunikation via formelle/uformelle møder

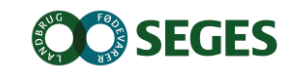

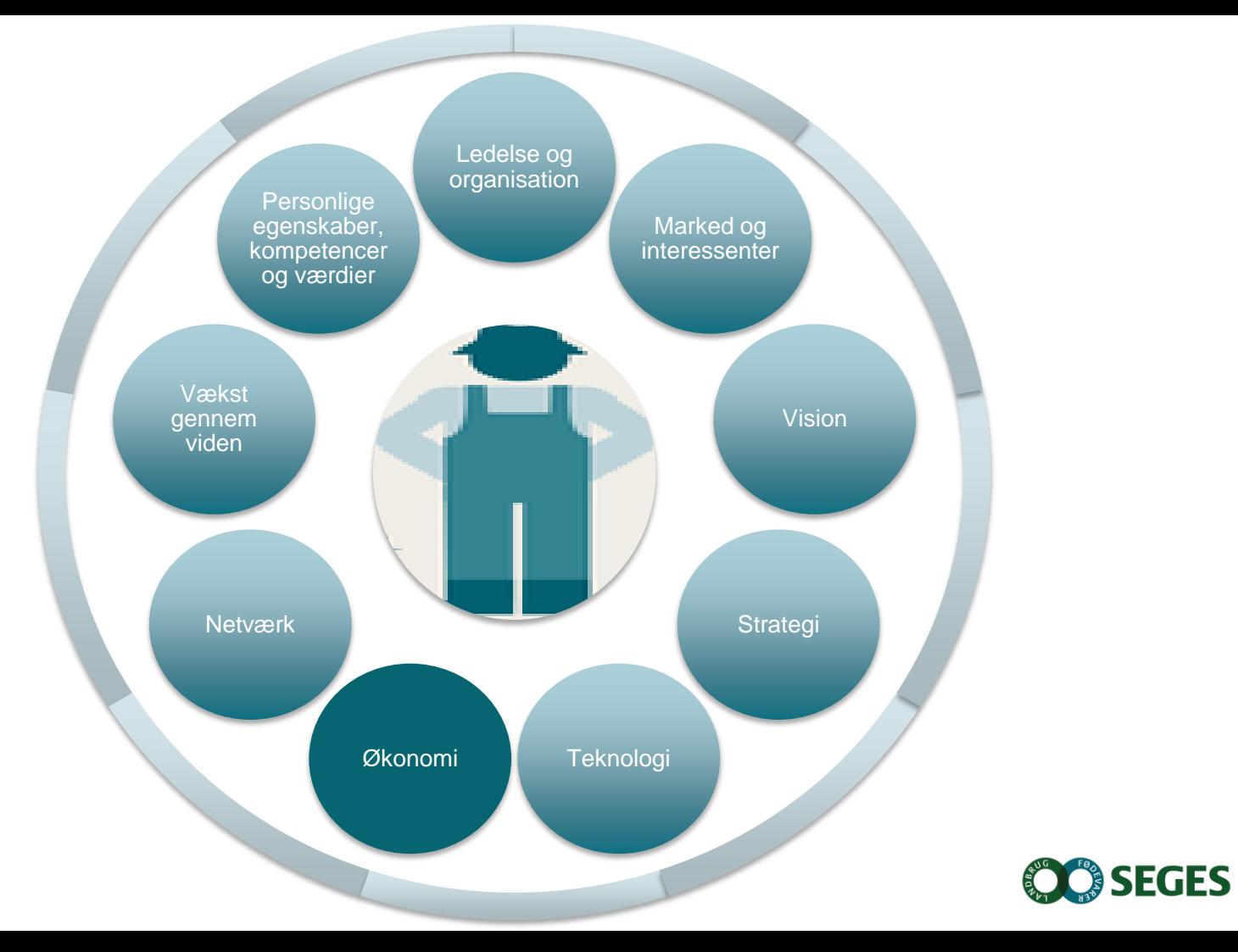

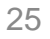

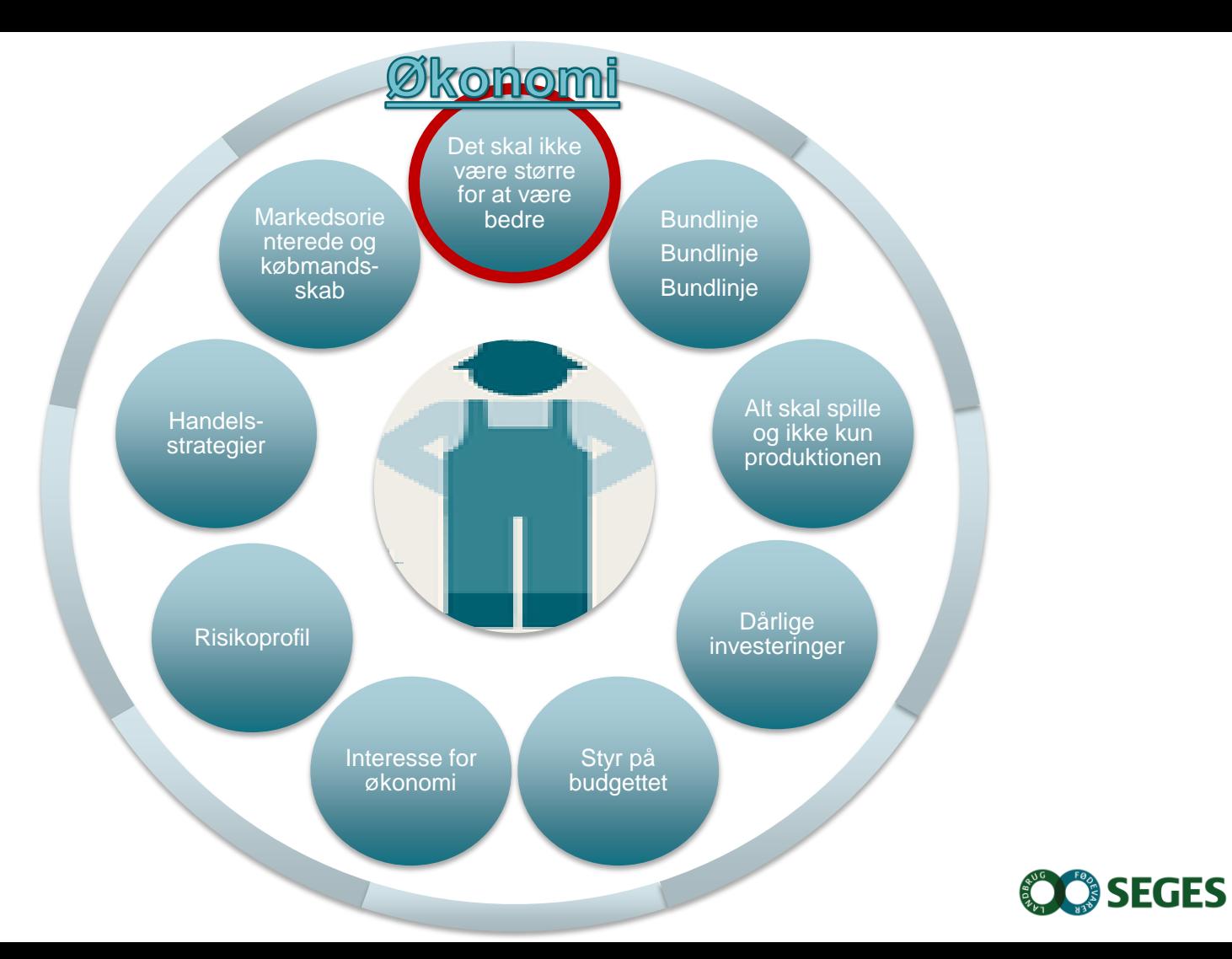

*"Det har aldrig været et mål at have mange hektarer eller mange dyr. Det er målet at etablere og drive en virksomhed, der er en god forretning og en god arbejdsplads"*

### *"Min filosofi har altid været at spekulation ikke må være noget, der kan påvirke min virksomheds overlevelse"*

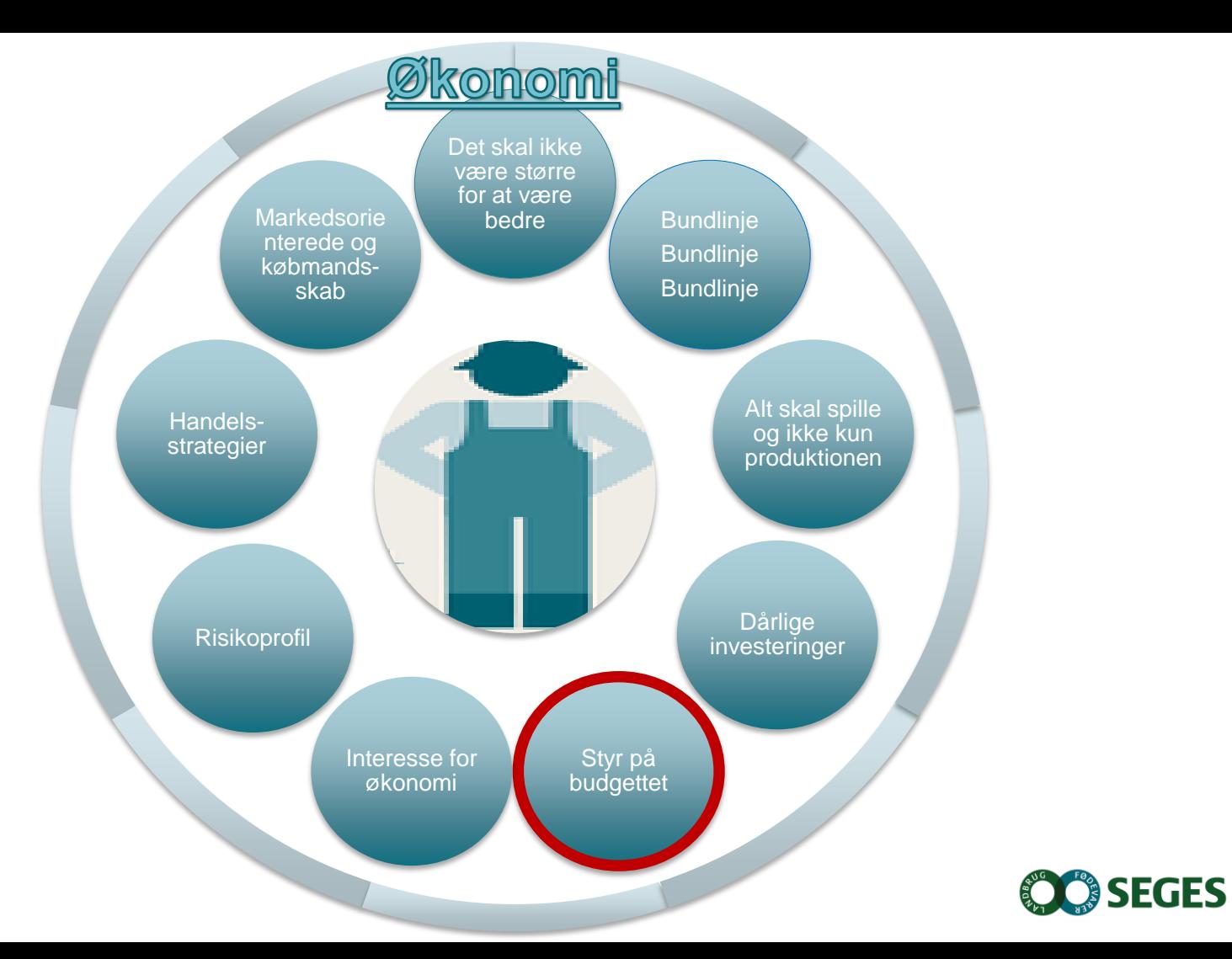

"Jeg lægger budget i hovedet og ikke på papiret"

"Jeg har lavet budget lige siden jeg startede op"

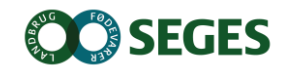

"Jeg lægger

ikke budget og

har aldrig gjort

det"

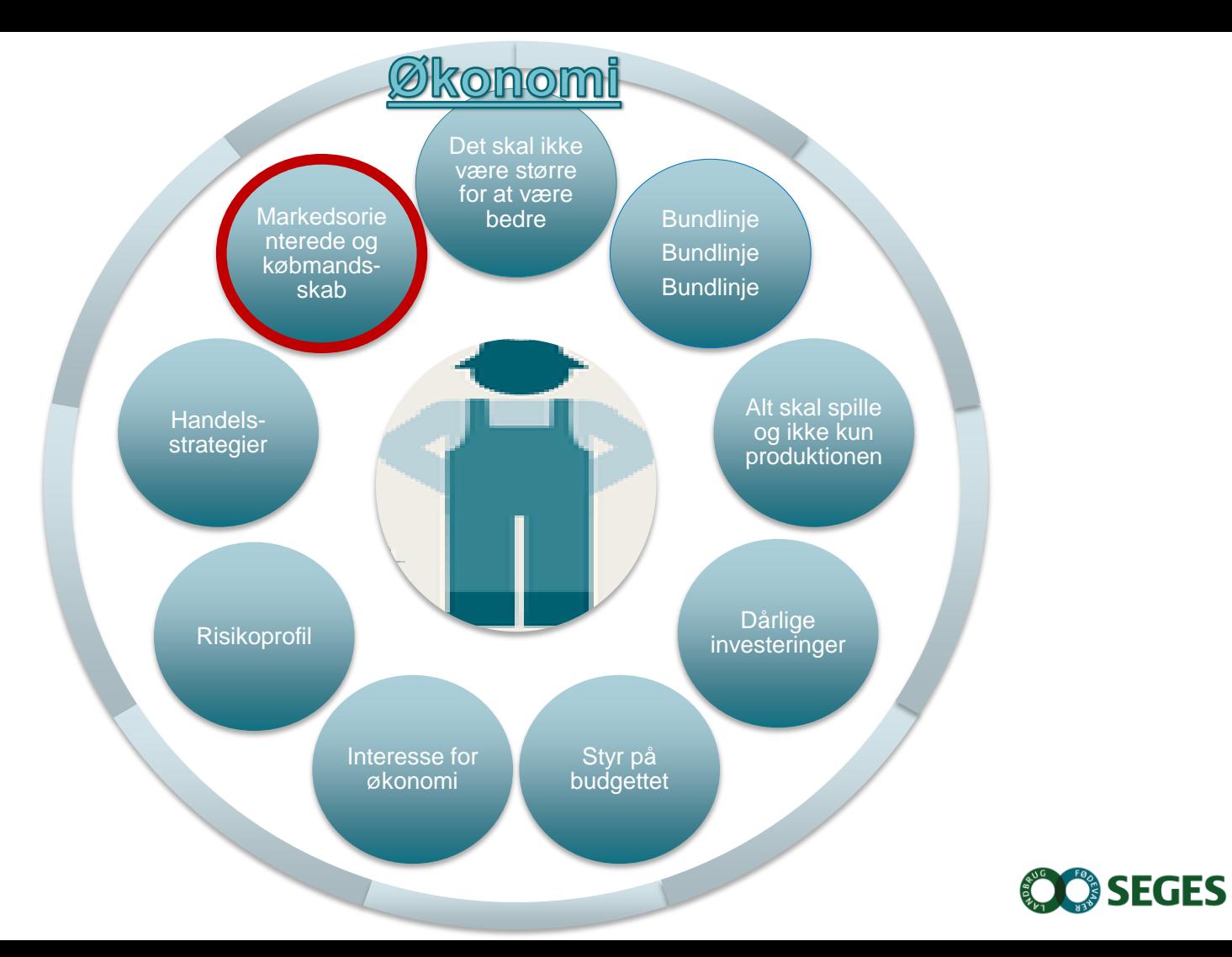

### *"Vi har altid været dygtige til at forhandle den rigtige pris - det er timingen det handler om"*

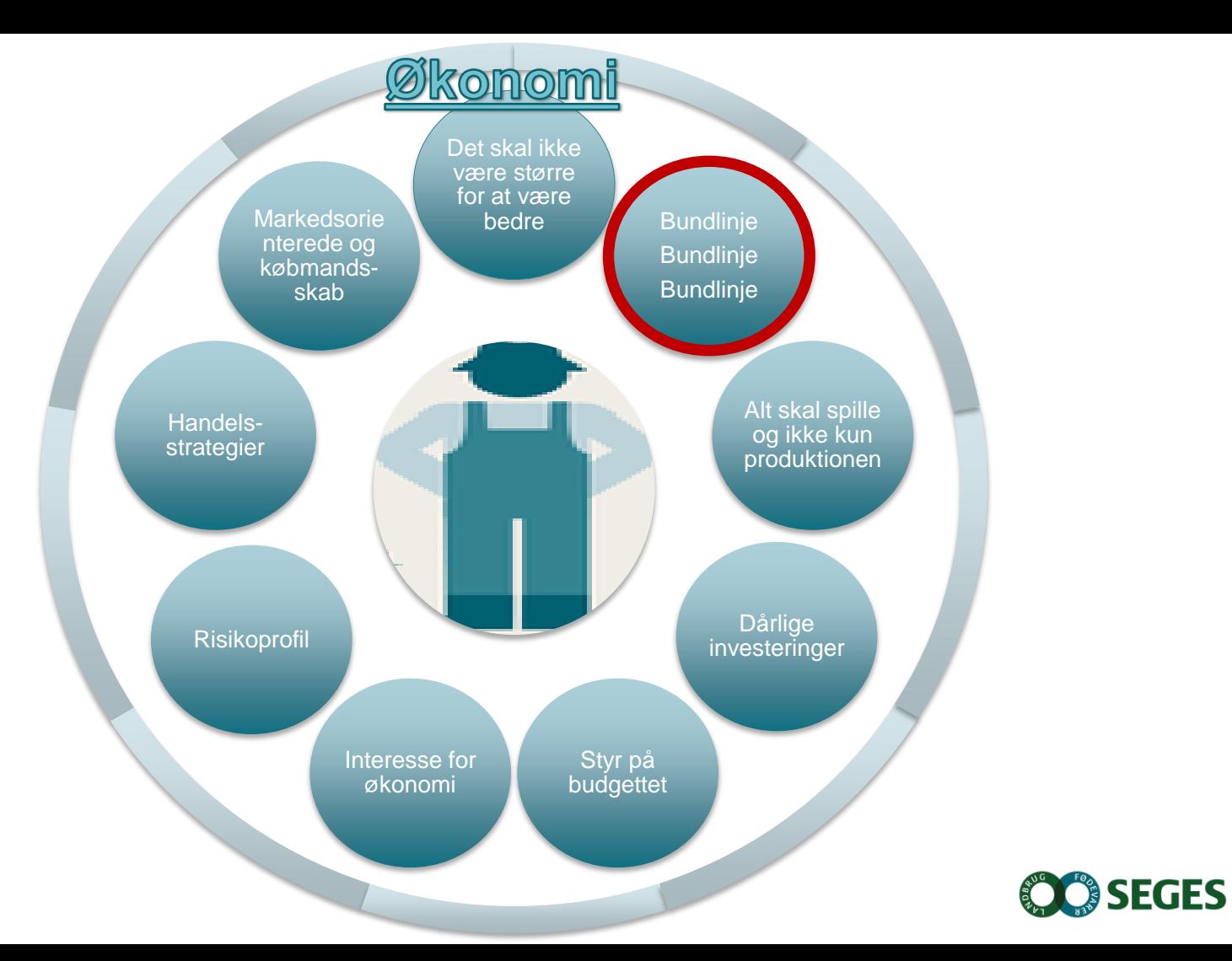

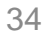

### *"Det der er mest fokus på lige fra start af er økonomien. Det er den røde tråd gennem det hele"*

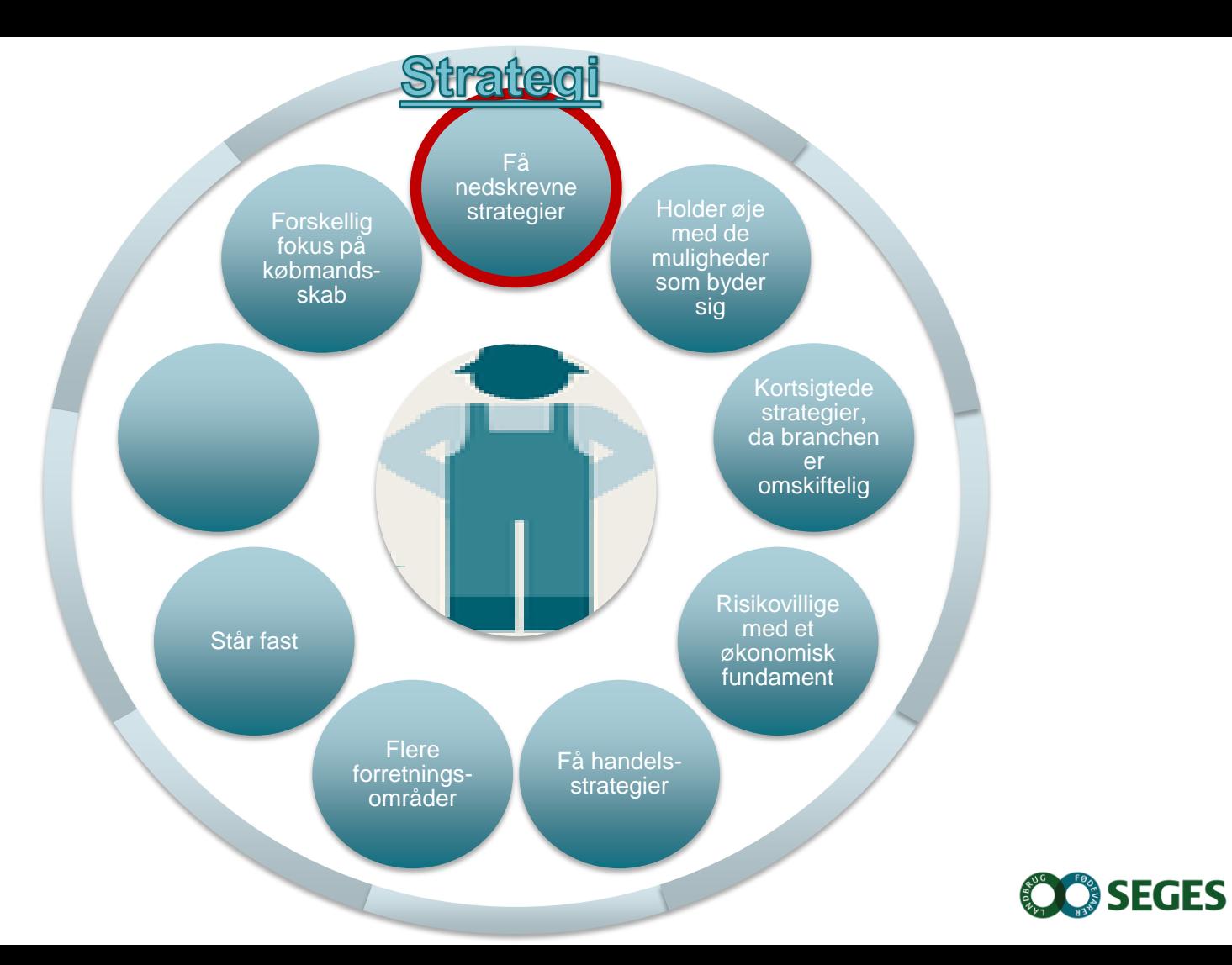

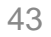

**En strategi kan bruges til at komme irrationelle beslutninger i forkøbet…** 

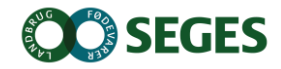

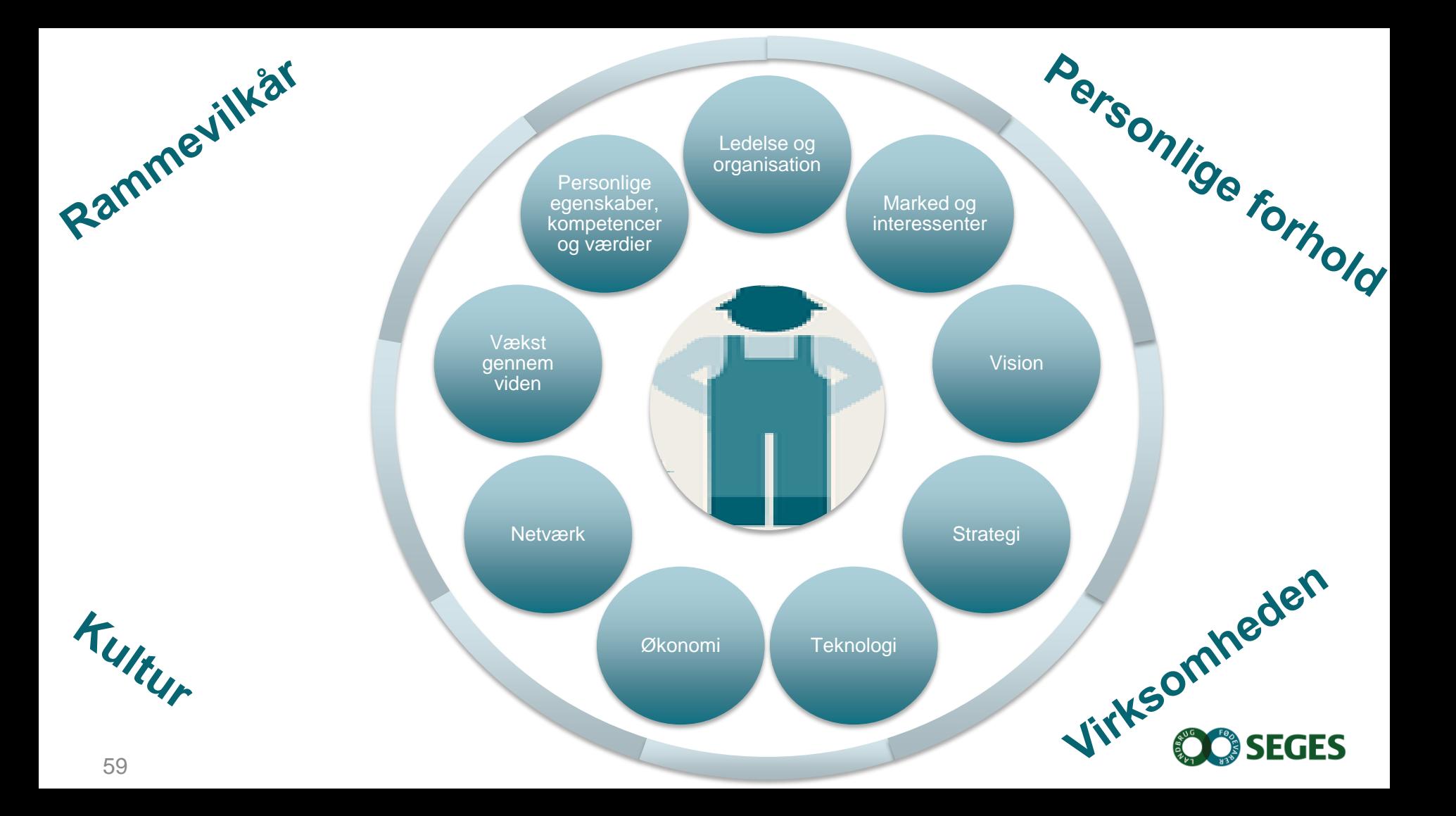

# Der er masser af potentiale i dansk landbrug!

## **Innovation og investorer – Potentialer og udfordringer**

Kristian Skov, Kompetencer & Vækst

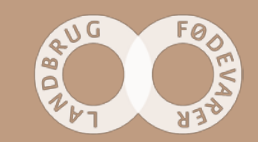

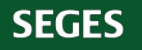

# **Innovation**

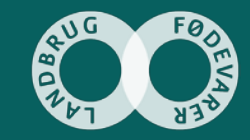

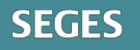

#### **Innovation i landbruget - Begreberne**

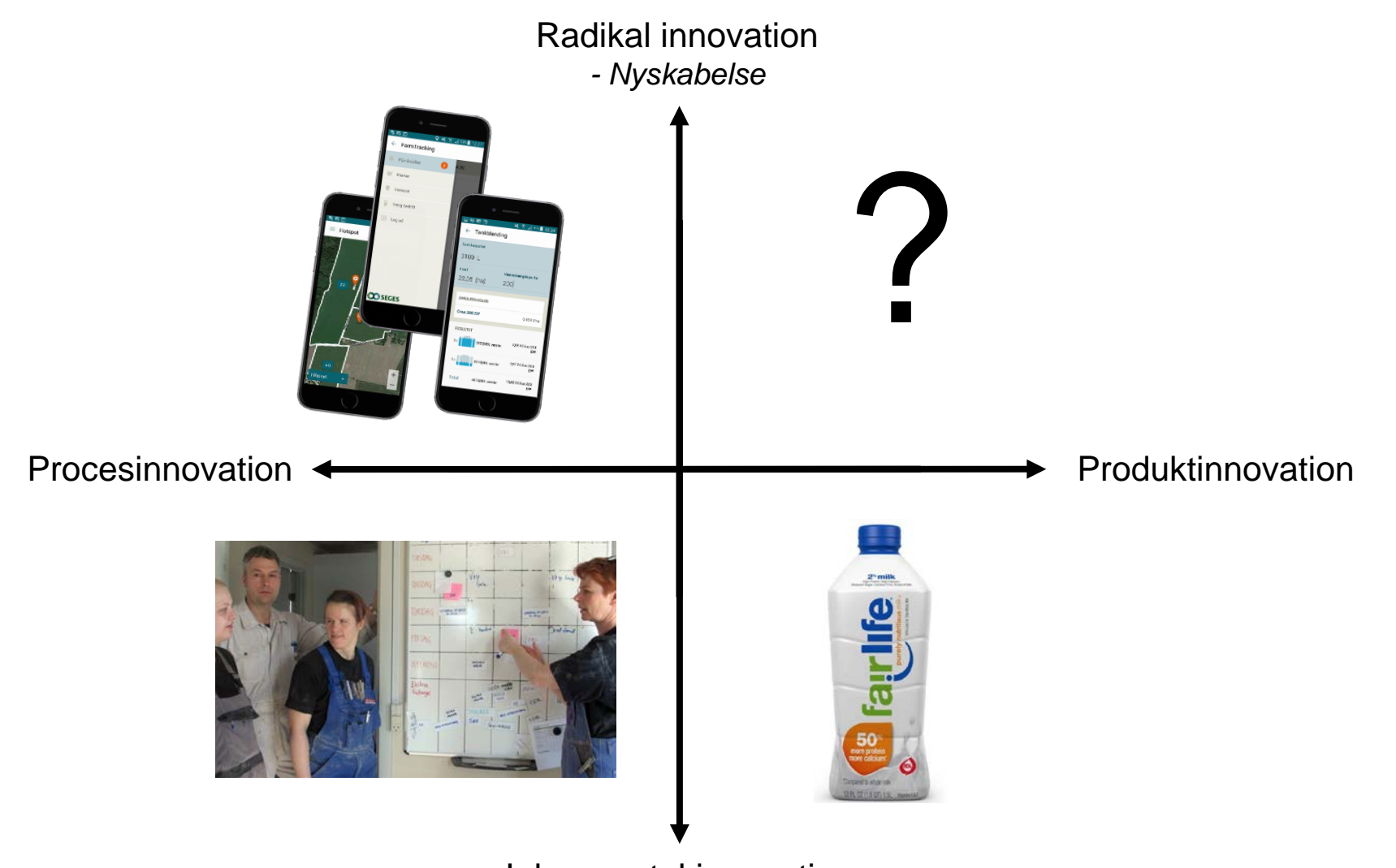

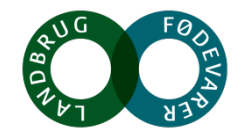

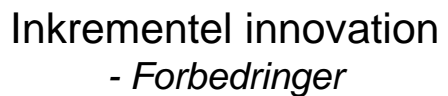

### **Landmanden og værdikæden….**

**- Hvordan skabes der mest muligt værdi?** 

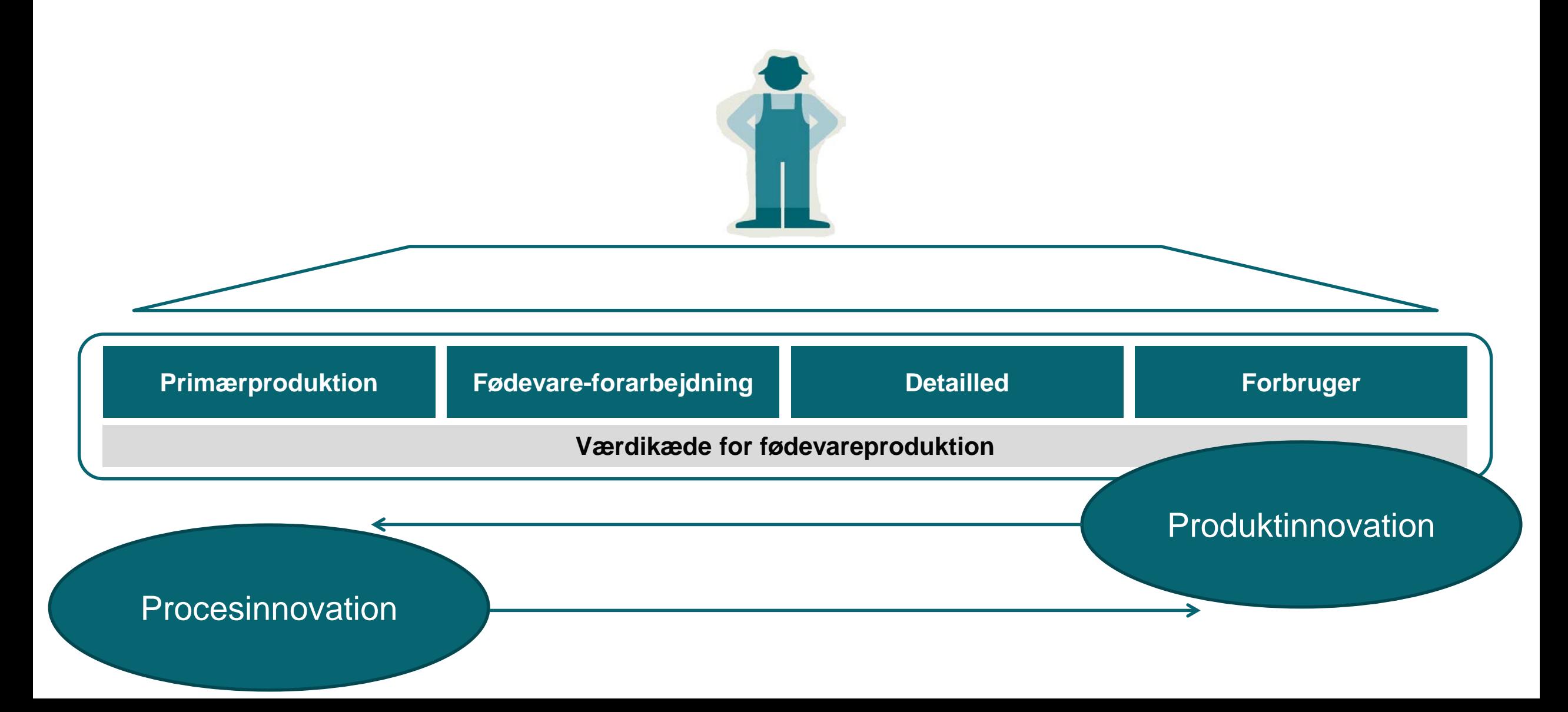

### **Findings fra interviews**

- Landmændene er ofte drevet af udfordringer og tænker meget "løsninger på udfordringer"
- Der er generelt ingen af landmændene, der har en nedskrevet strategi
- Nogle af landmændene beskriver sig selv som værende innovative og åbne overfor nye ideer
- Generelt er de alle innovative på forskellige niveauer, men der er forskel på hvor vidtgående deres innovationskraft er. Mange tænker innovation inkrementelt og få tænker innovation radikalt
- Der er generelt ingen af landmændene der betegner sig selv som værende firstmovers. De vil gerne se tingene an først
- Dette hænger måske sammen med deres tanke om, at der skal være et sikkert (økonomisk) fundament inden de kaster sig ud i større ændringer eller investeringer

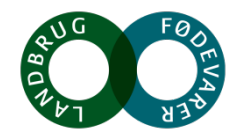

### **Potentialer og udfordringer**

#### **Konklusionerne….**

- Vækstlandmændene er dygtige til at løse virksomhedens udfordringer med innovationskraft
- Generelt set mangler landbruget radikalt innovationskraft

#### **Potentialer**

- At få skabt en platform for at tænke den "radikale" innovation
- Skabe mulighed for hurtigt at transformere jeres virksomheds fokus:

*"Hvordan gearer jeg min virksomhed til hurtigt at kunne gribe de vigtigste muligheder?"*

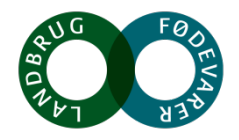

## **Investorer**

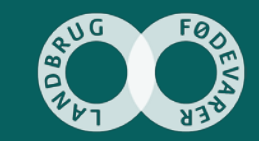

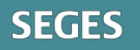
# **Formål og metode**

#### **Formål**

Afdækning af at have investorer tilknyttet dansk landbrug og hvorledes det vil styrke dansk landbrugs konkurrencekraft og dens samfundsmæssige betydning

#### **Metode**

- **Dataindsamling via interviews, der repræsenterer:** 
	- Professionelle investorer
	- Kapitalfonde
	- Samarbejdspartnere (rådgivere og finansielle institutter)
- **Desk research**
- Vurderet analyser og artikler på basis af eksisterende materiale og sekundære data. Det har været fra såvel interne som eksterne kilder**SEGES**

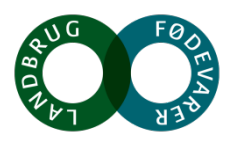

#### **Konklusionerne - Potentialer og udfordringer**

Vores afdækning har givet os et større og brugbart indblik i investorers betydning for dansk landbrug, hvor særligt 4 findings står klart:

- Det giver det enkelte landbrug og branchen bedre vækstbetingelser
- Branchens omdømme styrkes
- Det enkelte landbrug får en forbedret strategisk ledelse og rapportering
- Der er barrierer i forhold til at finde den rigtige til at drive ejendommen og til at finde de rigtige ejendomme

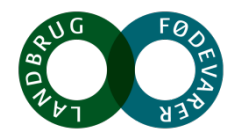

# **Vækstbetingelser**

- *Jeg tror, at investorer kan blive løftestang for de dygtigste landmænd, som vil noget mere og ser vækstpotentialer nationalt og internationalt*
- *Det er løsningen for de mange unge landmænd, der ønsker at etablere sig på et landbrug nu og på den længere bane*
- *De investorer der vil involvere sig i landbrugene vil bidrage med nye kompetencer, der kan skabe nye vækstmuligheder*
- *Landmændenes kompetencer vil løftes yderligere, fordi der vil blive sat nye standarder for effektivitet og produktivitet*

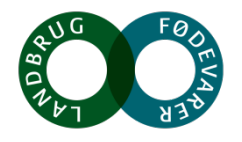

# **Branchens omdømme**

- *Vi får skabt en virksomhedskultur på de landbrug, hvor der er investorer tilknyttet og det vil have en afsmittende effekt på den resterende del af landbruget. Vi får et øget fokus på den løbende drift og afkast heraf.*
- *Vi får en professionalisering af dansk landbrug, der er gavnlig både for indtjening i erhvervet og for erhvervets omdømme.*
- *For kommende generationer i erhvervet tror jeg, at det vil have en afsmittende effekt. Etableringsalderen vil stige yderligere, fordi der vil komme stigende krav til direktøren for landbrugene.*
- *Jeg tror dansk landbrug får en mere markant bæredygtighedsprofil fordi de eksterne investorer (specielt kapitalfonde) vil stille krav til landmandens bæredygtighedsprofil herunder dyretæthed i DE/m2, pesticidforbrug/ha, elforbrug/ha mv*

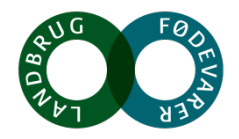

# **Forbedre den strategiske ledelse**

- *Vi kommer med en professionalisering af hele landbrugsbedriftens setup, som fx rapportering, den strategiske ledelse og evner til at forretningsudvikle.*
- *Landmanden bliver direktøren og har pludselig mulighed for at sige stop, når han ikke vil være en del af det - eller gerne vil ud og prøve kræfter med noget andet.*
- *Virksomhedslandbrugene kommer til at forholde sig mere kritisk til risiko. At vi lærer at sætte ord på, hvad de har af risici og hvad vi gør, hvis risikoen rammer*  os. Det er ikke nok at sige, at mælkeprisen nok aldrig kommer under 2 kr. igen.
- *Det er måden hvorpå den unge landmand skal etableres. Det giver landmanden mulighed for at kunne koncentrere sig om sit håndværk, og hvor vi står for rapporteringen og for at virksomheden kører på det strategiske niveau.*

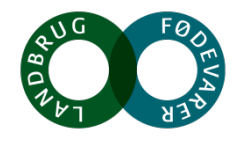

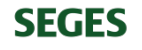

# **Barriere**

- *Det er først og fremmest en udfordring, at finde det rigtige landbrug og finde den rigtige landmand til at drive det*
- *Der er masser af landbrug - men alt for få der evner at drive dem*
- *Holdningen blandt landmænd – de forstår ikke konceptet for hvad det vil sige, at det er en investor der ejer landbruget. Det er en stor barriere!*
- *Den danske bondekultur er en stor barriere for at ikke flere investorer investerer i dansk landbrug. En business- og bondekultur er modstridende!*
- *Så længe danske landmænd kan se et potentiale i at investere i dansk landbrug, så tror jeg det er svært for investorer at komme ind på markedet*
- *Der er flere andre salgsmuligheder for sælgere af landbrugsejendomme*

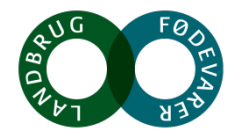

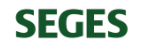

# **Er det kun for talentet det er relevant, at tilknytte en investor?**

# **Hvad med vækstlandmanden?**

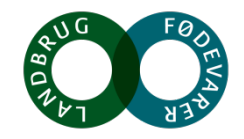

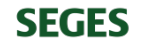

**Udfordringer, barrierer og potentialer for styrket konkurrencekraft og vækstpotentiale**

**"Strategi og optimering"**

Michael Højholdt

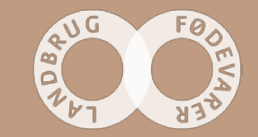

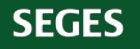

# **"Strategi og optimering"**

- Kort præsentation af udsagn og indtryk fra interviews og tidligere møder
- Jeres drøftelser af arbejdsspørgsmål

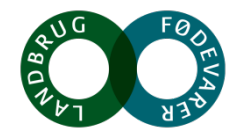

### **Produktion - strategier**

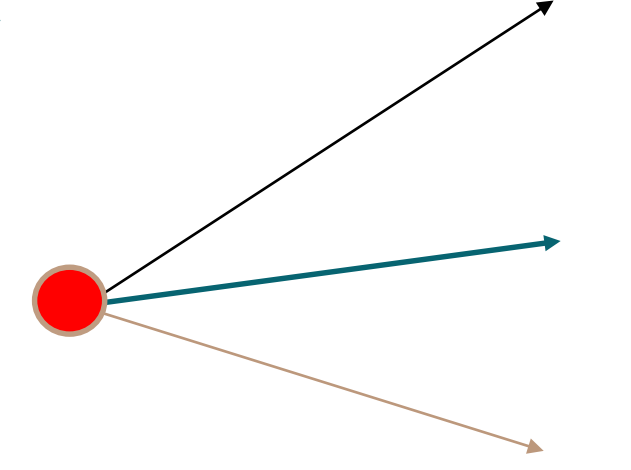

- **Omkostningsfokus og specialisering** standardvare(r), volumen, omkostningsminimering, fortjeneste ved lave marginalomkostninger/konkurrence
- **Højkvalitetsprodukter – fra jord til bord** merværdi i produkterne, forarbejdning, avl, emballering, afsætning - fortjeneste i flere led
- **Spredning af risiko via flere forretningsområder**  flere produkter, flere driftsgrene/forretningsområder – fortjeneste på forskellige aktiviteter og ved risikospredning

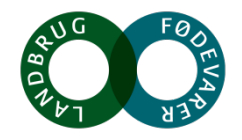

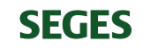

# **Barrierer, udfordringer og potentialer**

- Teknologi
- Ejerforhold og kapitalkilder
- Globalisering
- Klima
- Rammevilkår
- Cirkulær økonomi
- Bioraffinering
- Mindre kød > mere grønt
	- Sundhed

 $\bullet$  …

• Forbrugerkrav

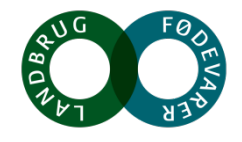

#### **Hvordan imødegås barrierer og udfordringer - indfries potentialer?**

- Vurdere fremtidige muligheder, tilpasse produktion (udarbejde og implementere strategi)
- Professionalisere beslutninger (bedre analyser, krav om mere/bedre forretning, mindre fokus på tradition og følelser)
- Optimere produktion og forberede til fremtidig strategi (eksekvere)

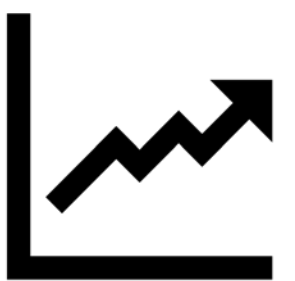

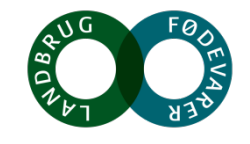

# **Om strategi og optimering…**

- "Vi har en klar og nedskrevet strategi…
- "Vi har da en strategi men den har efterhånden nogle år på bagen…
- "Vores strategi er bestemt af vores aftager (kontraktproduktion)…
- "Det bedste vi kan gøre for at få mulighed for at realisere vores strategi, er at optimere vores nuværende produktion bedst muligt. Det vil give respekt og økonomisk råderum …
- "Jeg ønsker at mit anlæg og omgivelserne er perfekte…

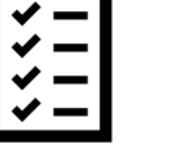

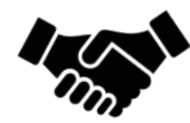

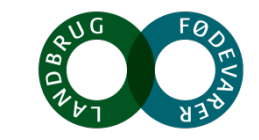

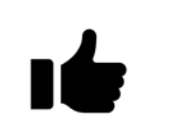

#### **Eksempel I - værditilvækst / diversifikation (opformering og nye forretningsområder)**

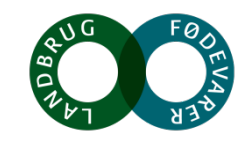

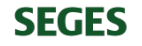

#### **Eksempel II - bulk / værditilvækst (planteavl, avlsproduktion og opformering)**

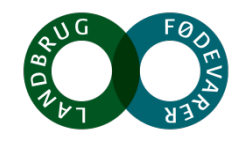

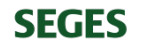

### **Eksempel III – Bulk/ diversifikation (planteavl, udlejning, køb/salg)**

- Strategi
	- Tidligere nedskrevet nu mere på rygraden:

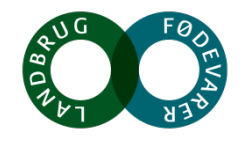

#### **Om ejerledere og bestyrelser…**

- "Jeg synes ikke der er noget at hente i en bestyrelse, hvis ikke medlemmerne i bestyrelsen har egne penge investeret i virksomheden. Så det giver mening med en bestyrelse, hvis der kommer midler fra eksterne investorer i virksomheden (ellers kun banken)
- "En bestyrelse med eksterne deltagere kan godt fungere, men det kræver helt klare spilleregler – og at ejer afgiver beslutninger og ikke "trækker i nødbremsen" hvis beslutninger går mod ejers ønske."
- "Som ejerleder er du en barriere for den fortsatte udvikling af virksomheden"

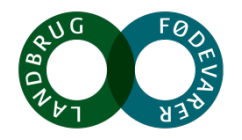

### **Arbejdsspørgsmål**

- 1. Hvordan kan vi imødegå de udfordringer, som det giver at være ejerleder i en virksomhed? *(f.eks. at der træffes beslutninger ud fra tradition og følelser nærmere end fakta og analyser)?*
- 2. Hvordan får vi mere professionalisme ind i ledelsen af landbrugsvirksomheder? *(Giver det mening at oprette bestyrelser, hvor medlemmerne ikke har penge i klemme / hånden på kogepladen?)*
- 3. Hvordan ændrer man fokus og adfærd til at være mere direktør end driftsleder?

4. Hvilken rolle skal landbrugsvirksomhedernes rådgivning spille i ovenstående?

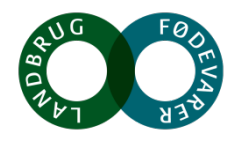

#### **Udsagn…**

• Jeg kan ikke forstå jeg er i TOP 2 – det betyder jo de øvrige 98 % er …

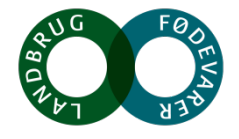

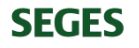

# **Opsamling**

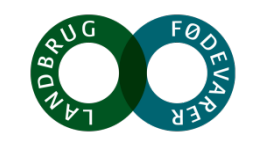

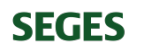

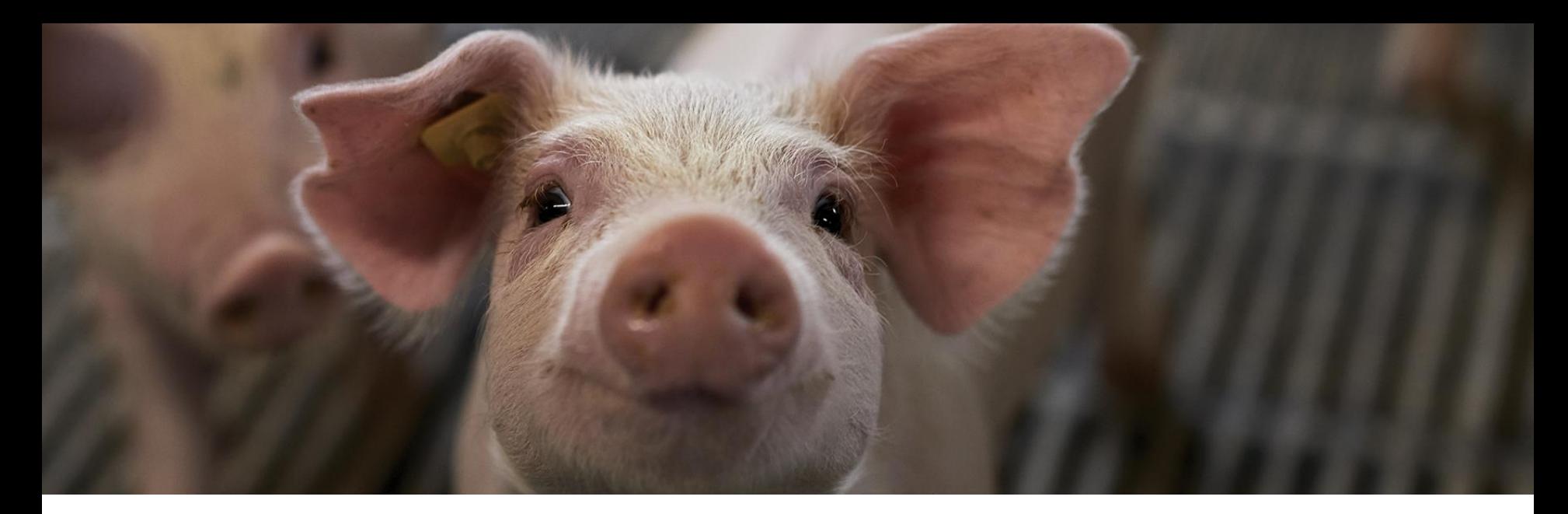

#### **NETVÆRK**

**Chefforsker Lisbeth Ulrich Hansen, SEGES Svineproduktion** Seniorkonsulent Jørgen Kroer, SEGES<br>
Seniorkonsulent Jørgen Kroer, SEGES

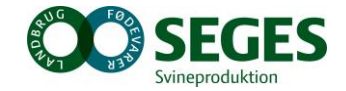

#### **DET HANDLER OM NETVÆRK DE NÆSTE TIMER**

- Sådan ser jeres netværk ud
	- Lidt om netværk
	- Interviews af Vækstlandmænd
- Hvad kan jeres netværk have brug for
	- Erfaringer fra andre projekter
	- Forskellige typer af netværk
- Mulighed for at udbygge jeres netværk
	- Ud fra egne udfordringer

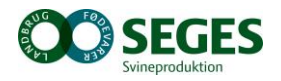

# **HVAD ER ET NETVÆRK**

- Mennesker og relationer og deres relationer
- Påvirker ens handlinger
- Mulighed for at stille nye og vigtige spørgsmål
- "Ikke hvad man ved, men hvem man kender"

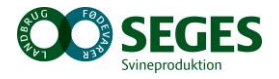

# **EKSEMPEL PÅ NETVÆRK**

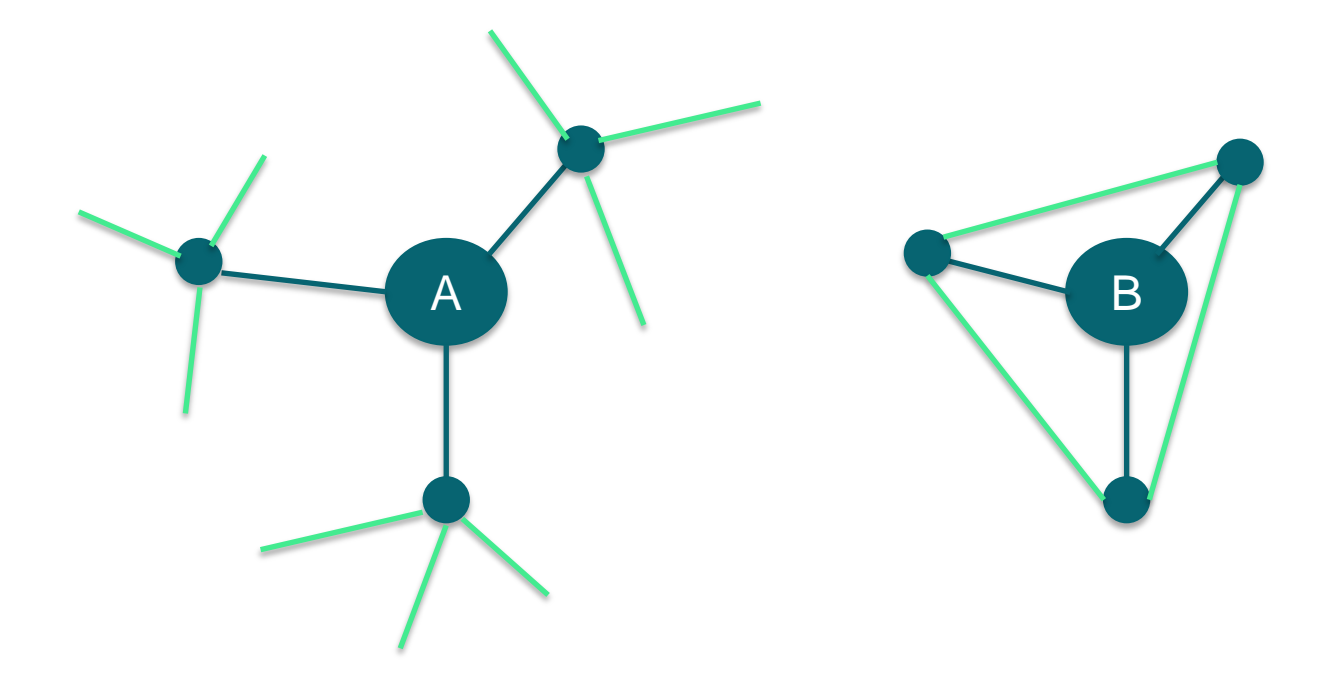

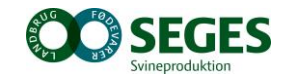

# **PLACERING I NETVÆRK**

- Brobygger
- Placering mere interessant end antal relationer
- Stærke eller svage relationer
- "Krage søger mage"
- Dunbars tal

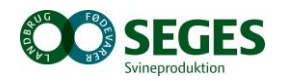

# **JERES NETVÆRK**

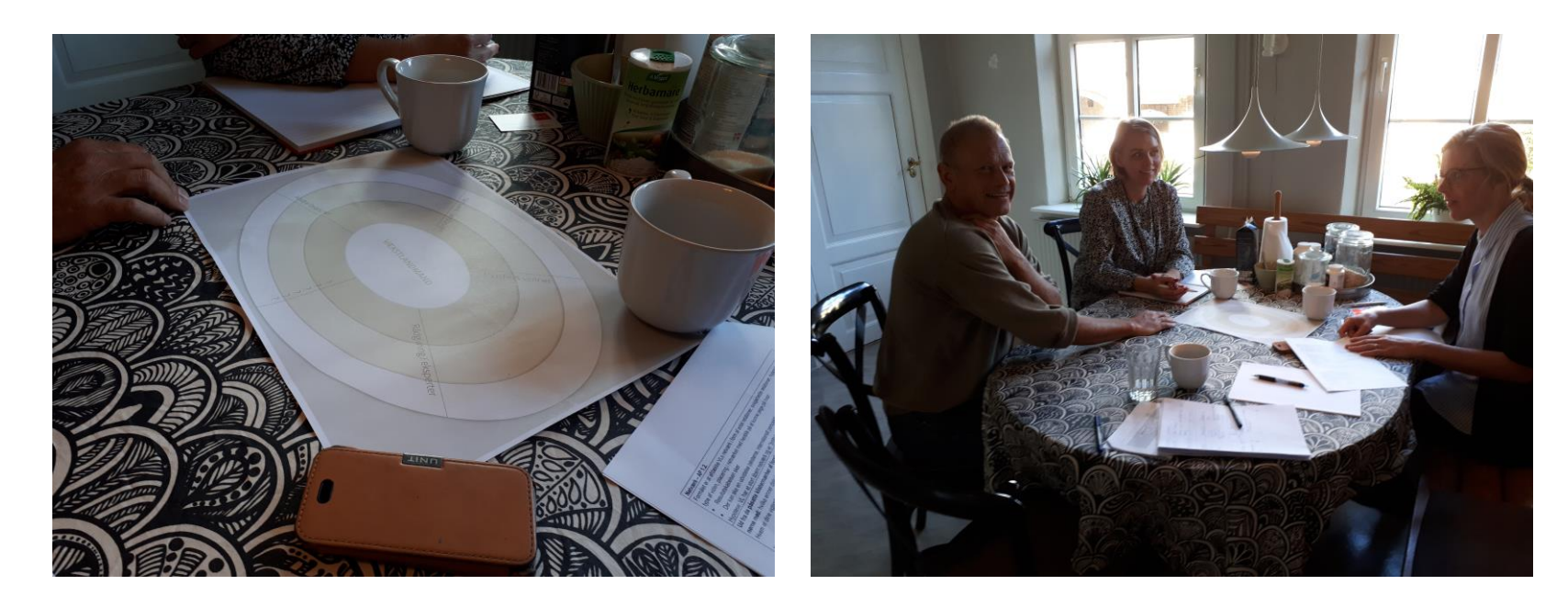

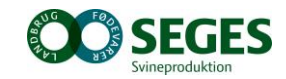

# **ANALYSE**

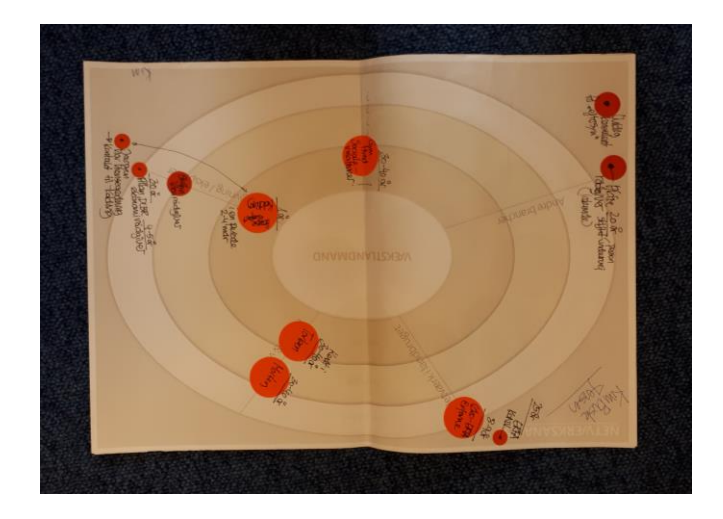

Hvor betydningsfuld er relationen? Hvor tit er kontakten? Hvilket del af netværket?

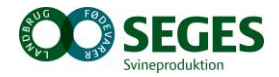

# **"HVIS MIG DIT NETVÆRK, OG JEG SKAL FORTÆLLE DIG HVEM DU ER"**

- Daglig tæt relation
	- Ægtefælle, forældre, nær ven
- Sociale netværk
	- Nyt medie
- Social/faglige relationer der mødes 3-4 gange om året
	- Gruppe fra Landbrugsskole tiden
	- Samme baggrund, kulturværdier
- Faglige relationer der mødes 3-4 gang om året
	- ERFA-grupper via DLBR, fagligt fællesskab, nørde i nøgletal
	- Tillid og fortrolighed

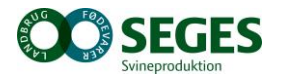

# **"KVINDER ER FRA VENUS, OG MÆND ER I NETVÆRK"**

- Rådgiver relation efter behov
	- Ofte fra DLBR (regnskab, faggren, specialproduktion)
	- Finansiering
- Udenfor erhvervet
	- Ledere i andre erhverv
	- Skæve vinkler

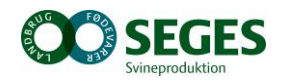

# **OVERVEJELSE**

Overveje hvorvidt jeres aktiverede netværk er i overensstemmelse med de aktiviteter og udfordringer, i står over for

Bruge overvejelserne til at finpudse jeres relationer til fremtiden

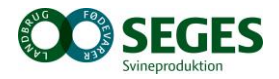

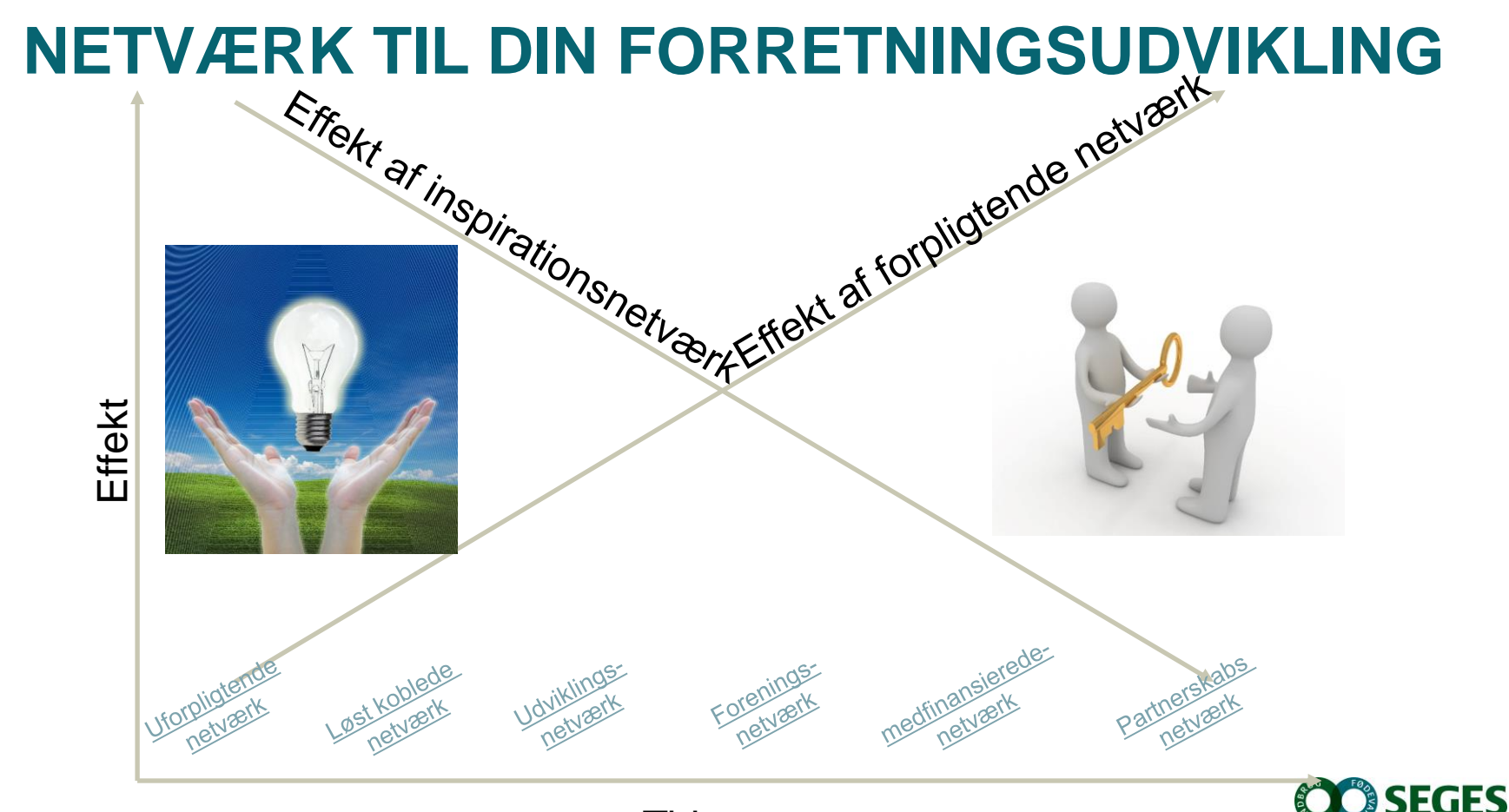

**Tid** 

#### **HVOR I FORRETNINGSMODELLEN SKAL NETVÆRKET BIDRAGE** Skabe værdi **Levere**

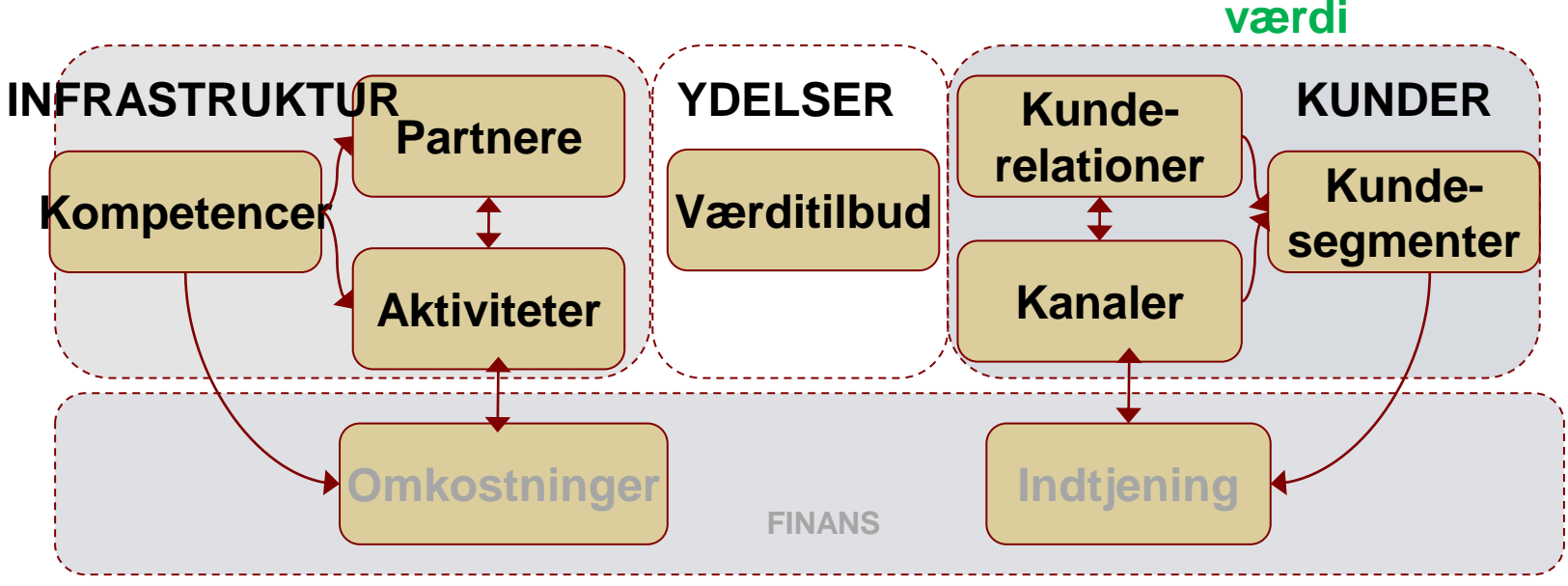

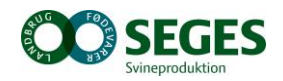

# **HVAD SKAL NETVÆRKET GØRE FOR MIN FORRETNING**

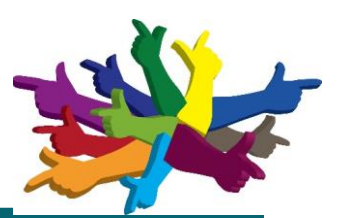

Hvad er det for en udvikling mit netværk skal understøtte?

Hvad vil jeg bruge netværk til?

Hvilke typer netværk kunne være relevant for min virksomhed?

Hvilken nytteværdi skal netværket skabe?

Afklaring af værdier der kendetegner netværket:

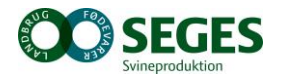

# **NETVÆRKSMØDER VED BORDENE**

Fokusperson

• Præsenter en udfordring

Gruppen

- Undersøger, spørger ind til og diskuterer udfordringen
- Hvilke netværk / netværkspersoner eller inspirationer kan gruppen pege på til det videre forløb

Fokusperson

• Det har dialogen inspireret mig til

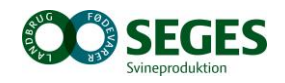